Ana Cândida Mar ques Monteiro

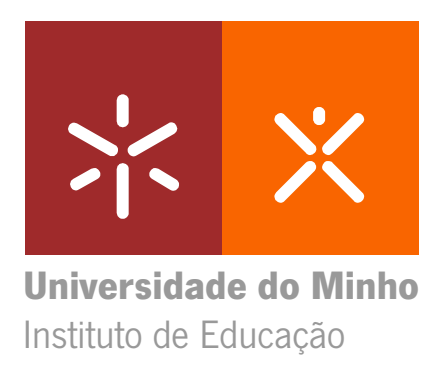

Dinamização de uma página web no contexto de sala de aula: uma experiência de aprendizagem de Sistemas Operativos no Ensino Profissional

UMinho|2013 Tânia Sofia de Almeida Tinoco Dinamização de uma página web no contexto de sala de aula: uma experiência de aprendizagem de Sistemas Operativos no Ensino Profissional

10 | 2013

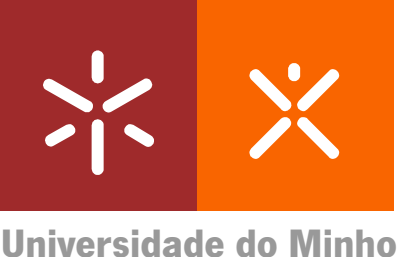

Instituto de Educação

Ana Cândida Marques Monteiro

Dinamização de uma página web no contexto de sala de aula: uma experiência de aprendizagem de Sistemas Operativos no Ensino Profissional

Relatório de Estágio Mestrado em Ensino de Informática

Trabalho realizado sob a orientação da Doutora Maria Cláudia Simões Moderno

## **DECLARAÇÃO**

**Nome**: Ana Cândida Marques Monteiro **Endereço eletrónico**: anenias@gmail.com **Telefone**: 919485220 **Número do Bilhete de Identidade**: 10557669 **Título do Relatório**: Dinamização de Página Web no Contexto de Sala de Aula: Uma Experiência de Aprendizagem de Sistemas Operativos no Ensino Profissional. **Supervisor**: Doutora Maria Cláudia Simões Moderno

**Ano de conclusão**: 2013

**Designação do Mestrado**: Mestrado em Ensino de Informática

É AUTORIZADA A REPRODUÇÃO INTEGRAL DESTE RELATÓRIO APENAS PARA EFEITOS DE INVESTIGAÇÃO, MEDIANTE DECLARAÇÃO ESCRITA DO INTERESSADO, QUE A TAL SE COMPROMETE.

Universidade do Minho, \_\_\_/\_\_\_/\_\_\_\_\_\_\_

Assinatura: \_\_\_\_\_\_\_\_\_\_\_\_\_\_\_\_\_\_\_\_\_\_\_\_\_\_\_\_\_\_\_\_\_\_\_\_\_\_\_\_\_\_\_\_\_\_\_

### **Agradecimentos**

À minha avó que tinha um sonho.

À minha mãe e ao seu marido que me ajudaram a que se concretizasse.

À minha Supervisora Maria Cláudia Simões Moderno, pela disponibilidade, paciência e apoio incondicional.

À Escola que me acolheu e à orientadora cooperante Cláudia Santos, que me deram a oportunidade de desenvolver este projeto na minha cidade natal.

Aos alunos do 1.º ano do Curso Profissional de Técnico de Gestão e Programação de Sistemas Informáticos pela disponibilidade e colaboração em todas as fases do meu projeto.

A todos aqueles que me acompanharam nesta etapa da vida e partilharam comigo os bons e os maus momentos, em especial aos amigos que ficaram para a vida Daniela Ferraz, Rui Sousa, Sandra Tavares e Fátima Dias.

Por fim, não queria deixar de agradecer àqueles professores que nestes dois anos tive o privilégio de conhecer, que continuam a acreditar que a educação é a maior arma de mudança e que ser professor, mais do que uma profissão, é uma vocação.

#### **Resumo**

## **Dinamização de uma Página Web no Contexto de Sala de Aula: Uma Experiência de Aprendizagem de Sistemas Operativos no Ensino Profissional**

O presente relatório inscreve-se no âmbito da realização do Estágio Profissional do Mestrado em Ensino de Informática e pretende documentar o trabalho realizado no Projeto de Intervenção Pedagógica Supervisionada.

O estágio foi realizado no Agrupamento de Escolas Ferreira de Castro, em Oliveira de Azeméis, tendo como público-alvo os alunos do 1º Ano do Curso Profissional de Técnico de Gestão e Programação de Sistemas Informáticos.

Este relatório descreve a vertente Pedagógica do Projeto, referente ao período de lecionação do módulo 2 da disciplina de Sistemas Operativos e a vertente de Investigação/Ação, tendo como objetivo avaliar o impacto da dinamização de uma página web em sala de aula, orientada pelas seguintes questões de investigação: (1) A dinamização da página web funcionou como estratégia/resposta ao estilo de aprendizagem identificado no início do ano? Que competências foram conseguidas/melhoradas nos alunos com esta estratégia? (2) Em que medida foram abordados, com sucesso, os diversos conteúdos da disciplina recorrendo à dinamização da página? Os alunos adquiriram conhecimento? (3) Que turno se destacou nas competências adquiridas e/ou, desenvolvidas?

Após uma fase inicial de observação e análise do contexto, foi avaliado o estilo preferencial de aprendizagem dos alunos, encontrada uma problemática, definida uma estratégia apoiada numa conceção construtivista, e avaliado o seu impacto.

Ao longo do projeto, e numa perspetiva reflexiva, suportada por revisão bibliográfica, pode observar-se que a dinamização da página web, nomeadamente a construção de conteúdos, funcionou como estratégia para alunos com um estilo de aprendizagem preferencialmente Ativo, permitindo que os conteúdos da disciplina fossem abordados e que os alunos os adquirissem de uma forma atraente e motivadora. Ambos os turnos receberam a mesma estratégia, embora um deles tenha retirado um maior partido da mesma.

O número de conteúdos multimédia desenvolvidos durante a prática letiva não se mostrou suficiente para uma concreta dinamização da página web. Os alunos levavam mais tempo do que o planificado para a realização das tarefas. No entanto considera-se que o mais importante para o processo do ensino-aprendizagem destes alunos foi a dinâmica instalada em sala de aula e as competências trabalhadas na construção dos conteúdos.

#### **Abstract**

## **Promoting the contents of a web page in the context of the classroom: an experience of learning operating systems in professional teaching**

The present report displays the professional training in a Master's degree in the teaching of computers and aims to document the work done in the project of supervised pedagogical intervention.

The training course was held in the school cluster of Ferreira de Castro, in Oliveira de Azeméis, having as target group the students of the first grade of Technical Management and Programming of Computer Systems, a professional course.

This report presents the Pedagogical trend of the project and covers the period while teaching the subject Operating Systems (module 2) and the Research/Action trend and aims to evaluate the impact of promoting the contents of a web page in the classroom, guided by the following research questions: did the promotion of contents of a web page work as a strategy / response to the type of learning identified at the beginning of the year? which skills were achieved / improved in students by means of this strategy? To what extent was successful the approach to the several contents of the course due to the web page? Did the students get the required knowledge? Which shift stood out in the skills acquired and/or developed?

After an opening stage of observation and analysis of the context, the students' preferable type of learning was evaluated, an issue was found, the strategy supported by a constructivist conception defined and its impact measured.

Throughout the project and in a reflexive perspective, backed by literature, it was concluded that promoting the contents of a web page, namely the building of contents, worked as a strategy for the students with a learning style preferably active, thus allowing the contents of the subject to be approached and the students to acquire them in an attractive and motivating way.

Both shifts were given the same strategy although one of them took a better advantage of it.

The number of multimedia contents developed during the teaching practice was not enough for a really dynamic web page. It took the students longer than planned to perform the tasks. However, it is considered that, for these students, the dynamics set in the classroom and the skills exercised in the building of contents were the most important in the process of learning and teaching practice.

# Índice

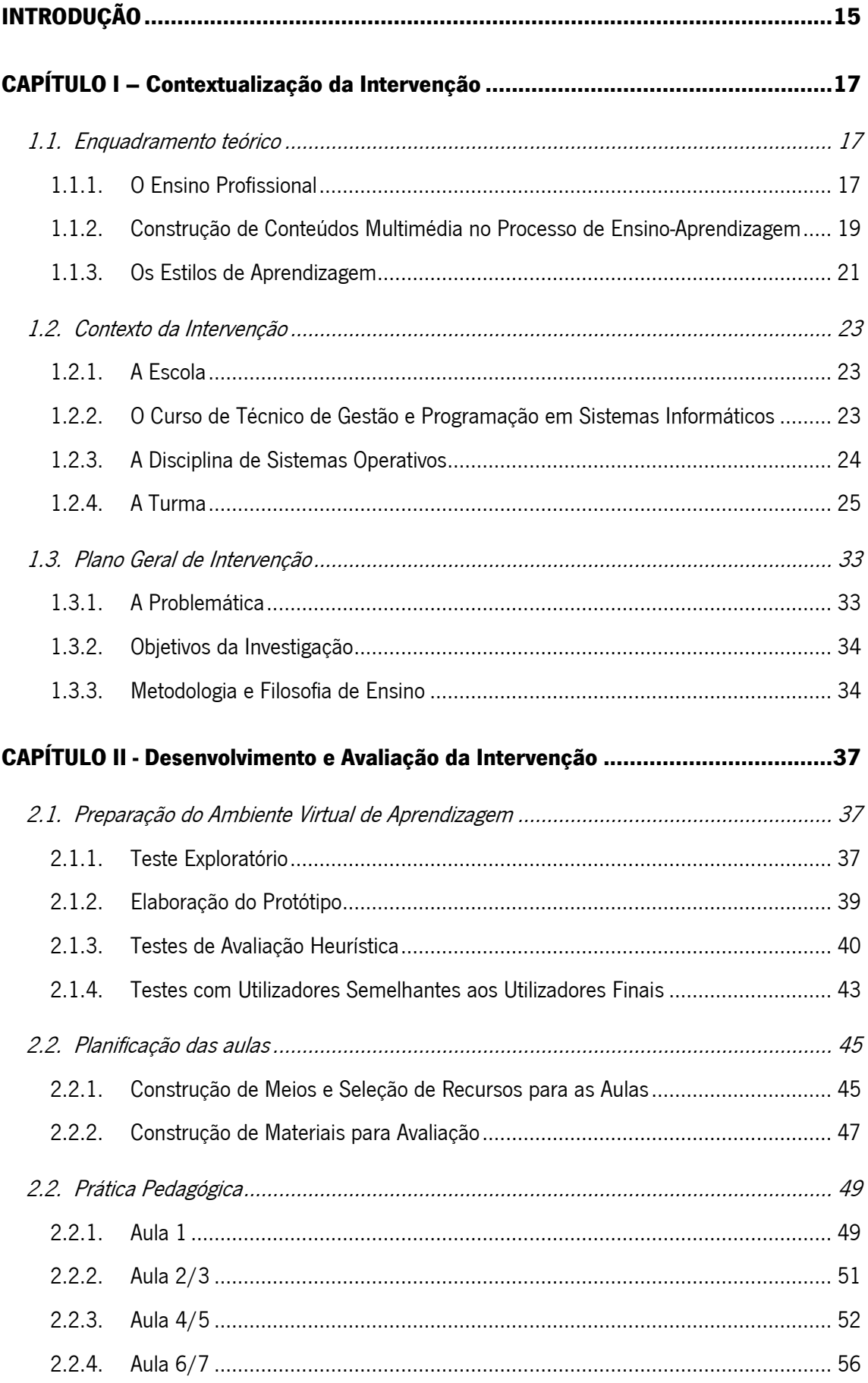

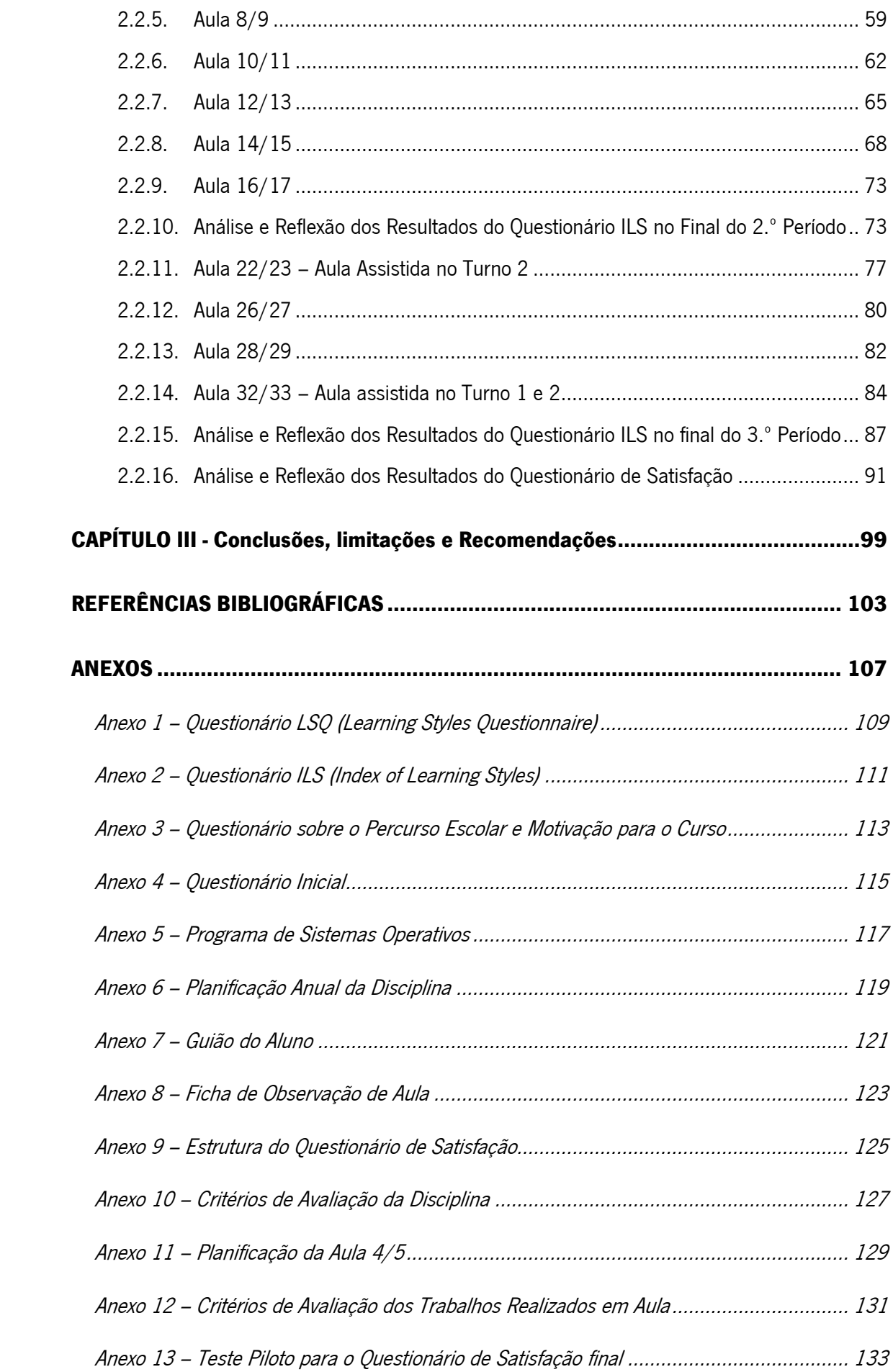

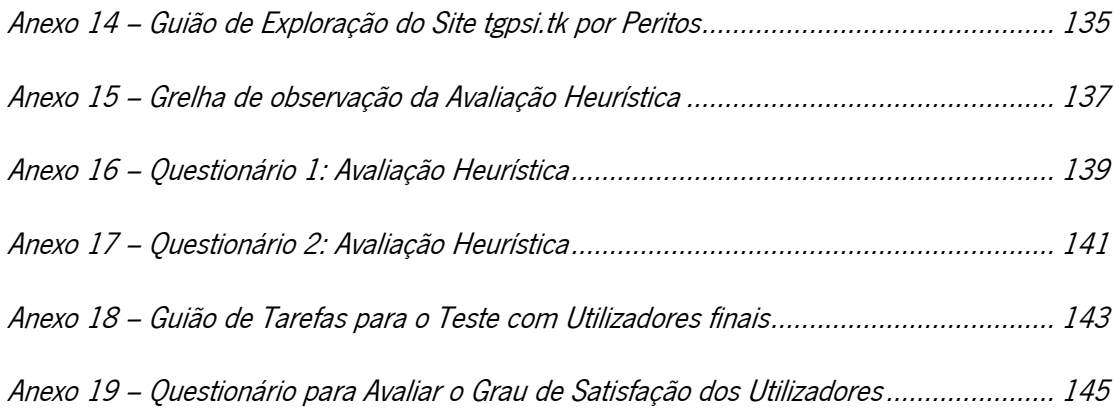

## **Índice de Figuras**

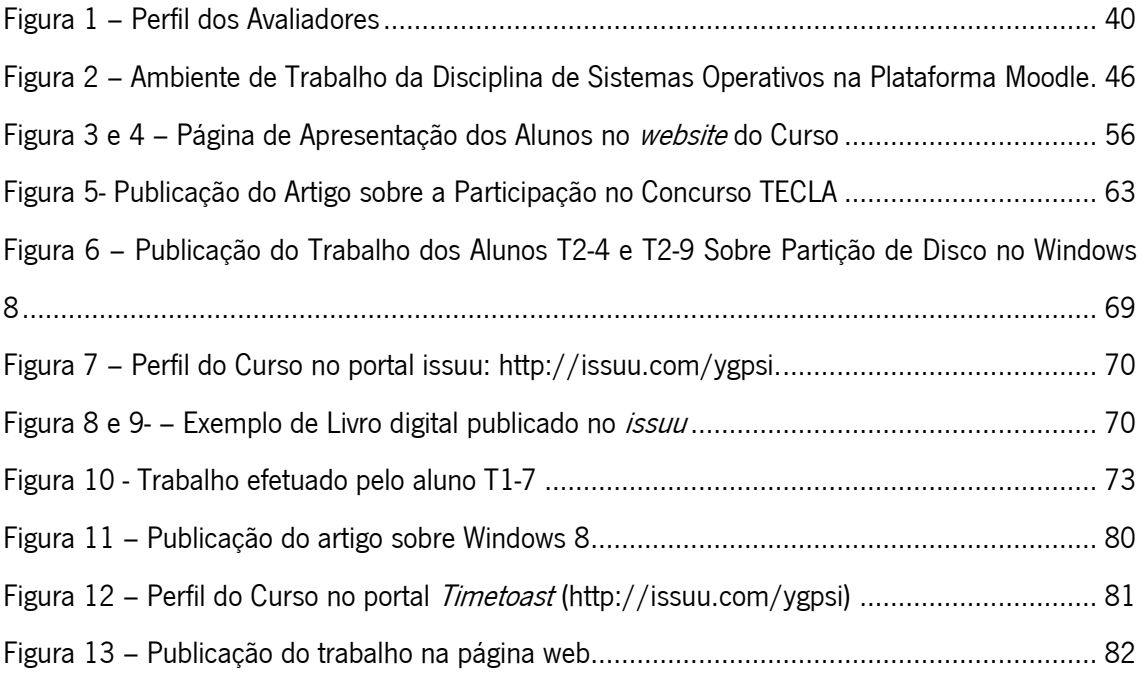

# **Índice de Tabelas**

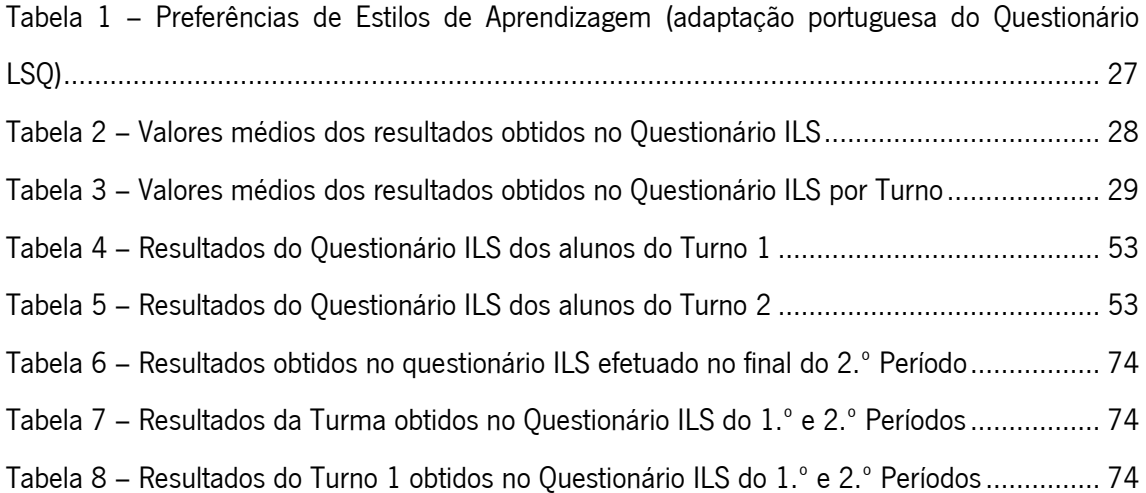

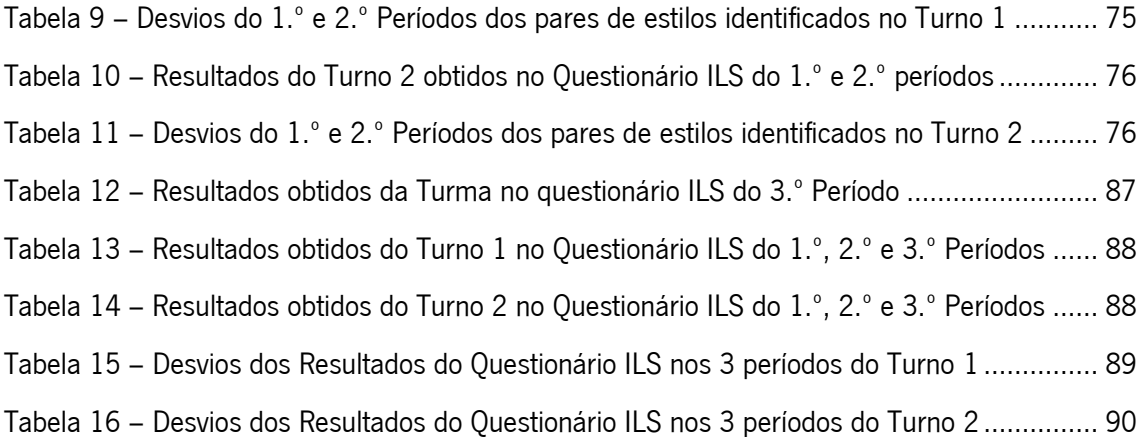

## **Índice de Gráficos**

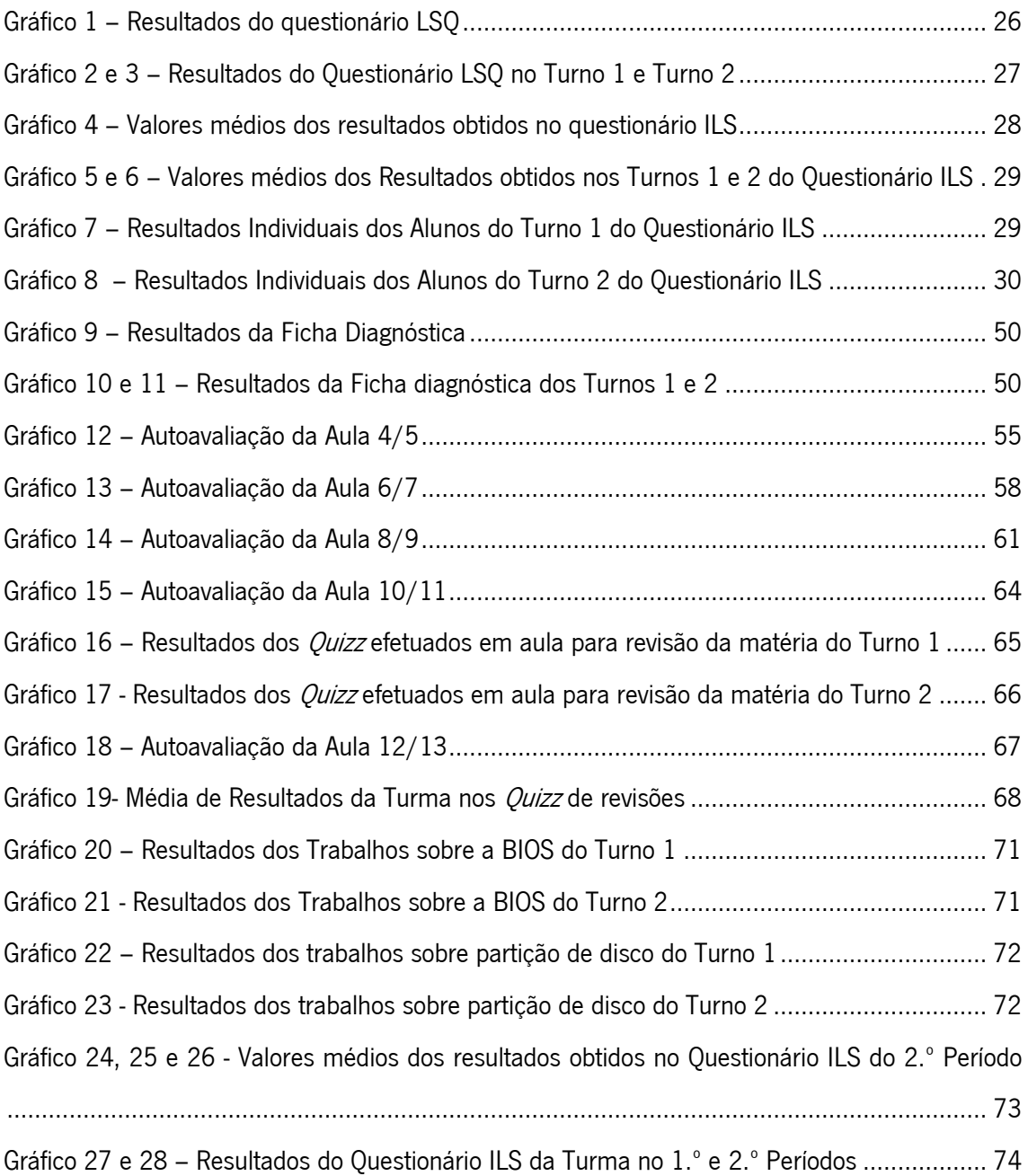

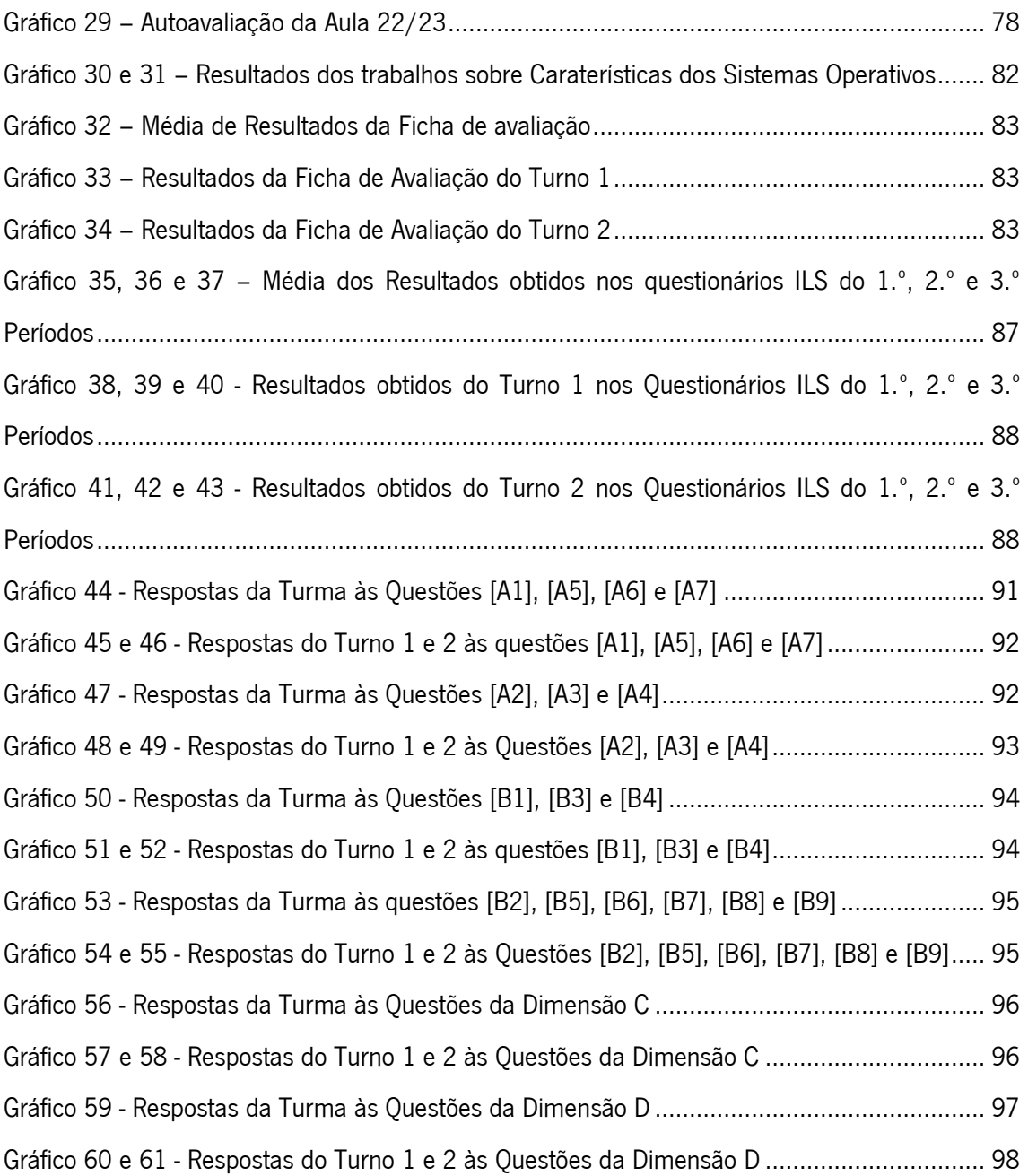

## <span id="page-15-0"></span>**INTRODUÇÃO**

O presente Relatório de Estágio subordinado ao tema *Dinamização de Uma Página Web* em Contexto de Sala de Aula: Uma Experiência com Alunos do Ensino Profissional diz respeito ao Projeto de Intervenção Pedagógica Supervisionado que integra o estágio profissional do Mestrado em Ensino de Informática, ocorrido no Agrupamento de Escolas Ferreira de Castro sob a orientação da Dra. Cláudia Santos e sob a supervisão da professora Doutora Maria Cláudia Simões Moderno.

Esta intervenção teve como objetivo principal analisar o contributo da dinamização de uma página web em contexto de sala de aula, no processo de ensino-aprendizagem dos alunos do 1.º ano do Curso Profissional de Técnico de Gestão e Programação de Sistemas Informáticos (TGPSI), na disciplina de Sistemas Operativos.

Com este Projeto de Intervenção Pedagógica pretendeu-se, em primeiro lugar, encontrar uma estratégia adequada à contextualização dos alunos para a lecionação dos conteúdos da disciplina de Sistemas Operativos, em segundo a sua concreta aplicação na prática letiva e, por último, avaliar os resultados, respondendo às questões de investigação surgidas aquando da conceção do Projeto de Intervenção.

A construção de conteúdos para uma página web, utilizando várias ferramentas web 2.0 permite a diversificação de estratégias em sala de aula, tornando as aulas bastante dinâmicas, mantendo os alunos motivados na construção do seu próprio conhecimento e dos demais.

Uma vez que a estratégia se prende com a dinamização de um website a Internet é um dos recursos fundamentais para a concretização do projeto, bem como computadores para exploração na sala de aula.

Este relatório encontra-se estruturado em três capítulos: no capítulo I será apresentada uma contextualização teórica do tema do projeto e algumas variáveis relativas à caracterização da escola, do curso, da disciplina e da turma. Neste capítulo será também apresentado o Plano Geral de Intervenção, os objetivos nele elencados, as estratégias didáticas e investigativas, assim como a justificação do mesmo à luz do contexto e da literatura.

No capítulo II será documentado, de forma detalhada, o trabalho realizado durante o estágio: as atividades realizadas no âmbito do projeto e a forma como foram implementadas, os dados recolhidos nos documentos de autorregulação e a perceção dos alunos acerca do seu desempenho nas mesmas. Relacionarei também os dados recolhidos nos elementos referidos com os meus objetivos iniciais e a literatura consultada.

No capítulo III são apresentadas as principais conclusões, fazendo uma breve retrospetiva do trabalho desenvolvido, retomando as questões orientadoras e dando-lhes resposta. Finaliza-se com algumas sugestões para futuros trabalhos na área da educação.

Por último, no final do relatório são elencadas as obras consultadas e apresentados os anexos referidos ao longo do texto.

## <span id="page-17-0"></span>CAPÍTULO I – Contextualização da Intervenção

### <span id="page-17-1"></span>**1.1. Enquadramento teórico**

No sentido de efetuar um enquadramento teórico do projeto considerei relevante uma breve reflexão sobre o Ensino Profissional em Portugal, de forma a melhor compreender as caraterísticas do público-alvo, uma reflexão sobre os benefícios da construção de conteúdos multimédia na sala de aula e uma abordagem sobre os estilos de aprendizagem.

### <span id="page-17-2"></span>**1.1.1. O Ensino Profissional**

"O declínio das notas de testes é nada mais que um sintoma de uma doença intelectual da nossa sociedade. Aprender, pensar e adquirir conhecimento – e quaisquer esforços para os desenvolver – são cada vez menos valorizados. A aprendizagem é, na melhor das hipóteses, um mal necessário que é exigido na procura constante de bens materiais. O que é preciso na educação é uma revolução – não apenas uma mudança de metodologia, mas uma revolução fundamental de espírito." (Jonassen, 2000, p. 297)

A Reforma do Ensino Secundário (Decreto-Lei n º 74/2004, de 26 de Março), em 2004, ao consignar o alargamento dos Cursos Profissionais às escolas públicas, criou o enquadramento para a implementação de medidas concretas de resposta aos inaceitáveis níveis de insucesso e abandono escolar que ainda caracterizam o sistema de educação português e uma resposta ao repto lançado pela OCDE de apostar na qualificação da população portuguesa tanto dos jovens, como dos adultos. Esta Reforma introduziu diversas alterações no desenho curricular e salientou a necessidade de expansão da oferta de formação profissional inicial no sistema de ensino regular, particularmente na vertente do Ensino Profissional que, desde a década de 1980, se encontrava confinado à atuação e oferta de um número limitado de Escolas Profissionais, muitas delas de natureza privada e muito dependentes do financiamento público (comunitário e nacional).

A expansão dos Cursos Profissionais como oferta de nível secundário para as escolas públicas, permitiu aos alunos um maior leque de opções de conclusão do ensino, através de uma via qualificante com forte ligação ao mundo do trabalho.

Para além da forte ligação ao mundo do trabalho, os Cursos Profissionais, integram também uma componente de formação comum a todas as ofertas e nível secundário (componente de formação sociocultural), uma componente de formação comum aos cursos com afinidades de saberes científicos e tecnológicos (componente de formação científica) e uma componente de formação técnica específica da saída profissional em causa (componente técnica). O seu modelo curricular reflete, assim, a orientação preferencial para a integração no mundo de trabalho sem descurar uma sólida formação de base.

Segundo (Grácio, 1997, p. 23) "em média, quanto mais elevado o aproveitamento, maior a probabilidade de mais investimento escolar, quer se trate de prosseguir ou não estudos, ou de ir ou não para a via de ensino mais vantajosa e/ou de estudos mais longos. Mas aproveitamento e origem social interagem: a influência da origem social nas opções é tanto maior quanto mais baixo for o aproveitamento". Este cenário poderá vir ao encontro da ideia, de que o ensino profissional poderá estar a ser procurado como uma opção para muitos alunos que não têm sucesso no ensino regular e encontram aqui uma forma de terminar o seu ciclo de estudos, correndo-se o "risco de desvalorização social da oferta de Cursos Profissionais face ao perfil modal de alunos: actualmente, os cursos profissionais são maioritariamente procurados por jovens mais velhos e com menor capital escolar, em comparação com os jovens que frequentam os Cursos Científico-humanísticos" (Neves, et al., 2010, p. 35).

Considerando assim, que o ensino profissional poderá trazer em si um estigma, por ser "conotado com um ensino de segunda oportunidade" (Madeira, 2006, p. 126) e que parece afetar os alunos, tornando-os, em alguns casos, menos trabalhadores, menos empenhados e mais desmotivados para as tarefas escolares, pretendeu-se assim com o presente projeto garantir o cumprimento dos objetivos que constituíram a génese dos cursos profissionais "vocacionados para a qualificação inicial dos alunos, privilegiando a sua inserção no mundo do trabalho e permitindo o prosseguimento de estudos" (Educação, 2004, p. 1933).

#### <span id="page-19-0"></span>**1.1.2. Construção de Conteúdos Multimédia no Processo de Ensino-Aprendizagem**

"You've seen these young people multitasking five activities at once. (…) They instinctively turn first to the Net to communicate, understand, learn, find, and do many things" (Tapscott, 2009, p. 9).

Esta é a nova geração que começa a inundar as nossas salas de aulas, a que Tapscott (2009) denomina de "Geração Net". Segundo este autor esta geração está a recriar todas as instituições do mundo moderno. No que diz respeito à educação, o autor refere que estes estão a forçar uma mudança no modelo pedagógico, de um modelo baseado na instrução com foco no professor para um modelo baseado na colaboração com foco no aluno. (Tapscott, 2009, p. 10).

Como professores, consideramos que os jovens parecem não conseguir estar mais do que 10 minutos atentos nas aulas, mas segundo Tapscott é apenas um sinal de que aprendem de forma diferente: nós consumimos conteúdos na Web, mas eles parecem estar constantemente a criar e modificar conteúdos *online*; nós compramos um novo dispositivo eletrónico e lemos o manual, eles apenas usam-no! (Tapscott, 2009, p. 10).

> "The Net Geners have grown up digital and they're living in the twenty-first century, but the education system in many places is lagging at least 100 years behind. (…) It revolves around the teacher who delivers a one-size-fits-all, one-way lecture. The student, working alone, is expected to absorb the content delivered by the teacher. (…) No wonder so many students are spurning it" (Tapscott, 2009).

A verdade é que esta Geração Net cresceu, quase que sem darmos por isso, trazendo consigo novas competências, caraterísticas, aspirações e precisam urgentemente de um sistema educativo que compreenda esta nova realidade, se atualize, e dê resposta a esta nova geração de alunos que têm de ser vistos como "agentes ativos que se comprometem com a construção do seu próprio conhecimento, integrando a nova informação no seu esquema mental e representando-a de uma maneira significativa." (Franco, 2002, p. 24).

> "Instead of focusing on the teacher, the education system should focus on the student. Instead of lecturing, teachers should interact with students and help them discover for themselves. Instead of delivering a one-size-fits-all form of education, schools should customize the education to fit each child's individual way of learning. Instead of isolating students, the schools should encourage them to collaborate" (Tapscott, 2009, p. 122).

Também Jonassen (2000) constata esta realidade e urgência de mudança, referindo que "a maioria dos alunos, hoje em dia, cresceu com o multimédia", mas alertando para que apenas "promover o mesmo tipo de ensino usando múltiplos canais poderá momentaneamente atraí-los, mas não conseguirá agarrar a sua atenção de forma sustentada" (Jonassen, 2000, p. 252). No entanto, o mesmo autor considera que "possibilitar que os alunos se tornem criadores de multimédia e hipermédia faz com que estes se empenhem e se envolvam de novas maneiras. (...) A combinação da criatividade e da complexidade exigida para se conceberem produtos hipermédia numa forma que é intrinsecamente motivadora para os alunos (multimédia) torna-a, provavelmente, na mais entusiasmante e potencialmente eficaz de todas as ferramentas cognitivas" (Jonassen, 2000, p. 252).

A construção de conteúdos para uma página web, segundo Jonassen (2000), apresenta várias vantagens: "Os alunos estão muito mais empenhados cognitivamente no desenvolvimento de materiais do que no seu estudo. A procura de informação promove uma aprendizagem mais significativa, sempre que os alunos planeiam publicar os seus produtos. O multimédia permite representações concretas de ideias abstractas e possibilita representações múltiplas das mesmas (Hayes et al, 1993). Os alunos que constroem multimédia e hipermédia estão activamente empenhados na criação de representações da sua compreensão, utilizando para tal os seus próprios modos de expressão. O multimédia possibilita uma expressão mais criativa do que as apresentações baseadas em texto. Os alunos ficam altamente motivados pela actividade por serem donos do produto. Regra geral, ficam muito orgulhosos das suas produções. A construção de multimédia e hipermédia afasta os alunos e os professores da ideia de que o conhecimento é informação e de que o papel do professor consiste em transmiti-lo (Lehrer, 1993)" (Jonassen, 2000, p. 251).

Para o desenvolvimento de multimédia, mais concretamente conteúdos para o *website* (estratégia do projeto) a utilização de ferramentas web2.0 foi fundamental, uma vez que, "tem-se defendido que as práticas da web2.0 têm uma forte afinidade com relatos socioculturais de aprendizagem 'autêntica' em que o conhecimento é visto como algo que é construído de forma activa por parte dos aprendentes com o apoio de ambientes sociais comuns" (Selwyn, 2011, p. 36). Para este autor "as ferramentas da web 2.0 deram início a uma série de práticas entre gerações actuais de aprendentes que já não podem ser ignoradas ou abandonadas (…) os sistemas educativos são portanto colocados perante o desafio de como melhor integrar as ferramentas e práticas da web 2.0 nos contextos de aprendizagem e de ensino (cf. Abbott & Adler, 1009)" (Selwyn, 2011, p. 38).

Segundo O'Reilly, citado por (Romaní & Kuklinski, 2007, pp. 28-32) são sete os princípios constitutivos da web 2.0:

1. Web como plataforma, o software é gratuito: as ferramentas e os conteúdos existem dentro da web e não precisam de ser instaladas no computador do utilizador;

- 2. Fortalecimento da inteligência colectiva: qualquer utilizador tem o poder de produzir, corrigir, reeditar, o conhecimento quando partilhado e distribuído é muito mais eficaz e preciso. Pierre Lévy já previa este conceito, afirmando que a web do futuro expressaria a "inteligência colectiva da humanidade mundializada e interconectada através da abertura do espaço" (Cobo Romani e Pardo Kuklinski, 2007, p.56);
- 3. Gestão de base de dados como competência básica: o importante são os dados que a web 2.0 gera e não o software base;
- 4. Fim do ciclo das atualizações do software: é um serviço gratuito que corre na própria web e em combinação com os dados;
- 5. Modelos de programação simples: a simplicidade é um dos pilares da web 2.0, o objetivo é desenvolver aplicações fáceis e acessíveis, sem grandes complicações para o utilizador;
- 6. Software não limitado a um só dispositivo: o intuito é que, devido à cada vez mais rápida evolução tecnológica, a utilização dos produtos não se limite aos computadores;
- 7. Experiências enriquecedoras do utilizador: oferecendo novas oportunidades que facilitam o intercâmbio e a cooperação entre indivíduos, bem como a fácil criação e distribuição de conhecimento.

### <span id="page-21-0"></span>**1.1.3. Os Estilos de Aprendizagem**

Humans are viewed as goal directed agents who actively seek information. They come to formal education [and training] with a range of prior knowledge, skills, beliefs and concepts that significantly influence what they notice about the environment and how they organize and interpret it. This in turn, affects their abilities to remember, reason, solve problems and acquire new knowledge (Bransford, Brown, & Cocking, 1999, p. 10)

Segundo Hodgins (2000) quanto mais se conhecer o aluno para a construção do sistema de aprendizagem, maior é a oportunidade para lhe proporcionar informação adequada. Assim, a identificação dos estilos de aprendizagem dos alunos pode ser um contributo para construir ambientes de aprendizagem atraentes e com boas condições de fomentarem competências e aprendizagens significativas.

De forma a encontrar uma estratégia adequada às caraterísticas dos alunos, foi utilizado o questionário desenvolvido por Peter Honey e Alan Mumford em 1992 com base no Modelo da Aprendizagem Experimental de Kolb, permitindo enquadrar os alunos num dos quatro estilos de aprendizagem (ativo, reflexivo, teórico e pragmático).

> Learning style dimensions – such as the four of the FS model – are continua, not either/or categories. A student's preference for one or the other pole of a given dimension (visual or verbal, active or reflective…) may be mild, moderate, or strong (Felder & Spurlin, 2005, p. 104).

Outro instrumento para avaliar estilos de aprendizagem é o ILS (Index of Learning Styles Questionnaire). O questionário Índice de Estilos de Aprendizagem, criado por Richard Felder e Barbara Soloman em 1991 pretende avaliar a preferência de estilos de aprendizagem nas 4 escalas do modelo de Felder Silverman (ativo-reflexivo; sensorial/intuitivo; visual/verbal; sequencial global). Entre cada par de estilos opostos, podemos ter preferências fortes, moderadas ou baixas, em qualquer um dos sentidos.

> Learning style preferences can be affected by a student's educational experiences. (...) The point of identifying learning styles is not to label individual students and modify instruction to fit their labels. (…) The optimal teaching style is a balanced one in which all students are sometimes taught in a manner that matches their learning style preferences, so they are not too uncomfortable to learn effectively, and sometimes in the opposite manner, so they are forced to stretch and grow in directions they might be inclined to avoid if given the option (Felder & Spurlin, 2005, p. 105)

Segundo os autores, podemos ser umas vezes ativos e outras vezes reflexivos. Ao apresentar preferências fortes em determinado estilo, um aluno terá muitas dificuldades em aprender se as situações de aprendizagem estiverem de acordo com o estilo oposto, assim como, receberá, assimilará e recordará melhor a informação, se esta lhe for apresentada segundo o seu estilo. Este questionário pretende assim ajudar o aluno a encontrar as suas debilidades e sugere algumas estratégias para desenvolver cada estilo. O papel do professor é utilizar diferentes estratégias que permitam balancear todos os estilos, para que, desta forma, cada aluno possa desenvolver as competências mais deficitárias.

### <span id="page-23-0"></span>**1.2. Contexto da Intervenção**

### <span id="page-23-1"></span>**1.2.1. A Escola**

O projeto de intervenção teve lugar no Agrupamento de Escolas Ferreira de Castro, situado na cidade de Oliveira de Azeméis, distrito de Aveiro. Esta escola é frequentada por mais de um milhar de alunos e formandos, na sua maioria, provenientes de freguesias que integram o concelho de Oliveira de Azeméis (ESBFC, 2010, p. iii).

EM 1971 abriu portas como uma secção do Liceu Nacional de Aveiro, e, 8 anos mais tarde, passou a designar-se Escola Secundária Ferreira de Castro, em honra do escritor nascido nessa cidade.

Hoje, exibe como sua principal missão "formar cidadãos com os conhecimentos linguísticos, culturais, artísticos e científicos que lhes permitam desenvolver as competências necessárias ao êxito profissional e pessoal com vista à sua integração numa sociedade em constante mudança" (ESBFC, 2010, p. 5).

Na última avaliação externa da escola, efetuada a 6 e 7 de Dezembro de 2011, foi-lhe atribuído aos três domínios do quadro de referência da avaliação externa (Resultados, Prestação de Serviço Educativo e Liderança e Gestão) a classificação de MUITO BOM (IGEC, 2011, pp. 2- 8).

#### <span id="page-23-2"></span>**1.2.2. O Curso de Técnico de Gestão e Programação em Sistemas Informáticos**

O Curso de Técnico de Gestão e Programação em Sistemas Informáticos (TGPSI), homologado pela Portaria 916/2005 de 26 de Setembro, existe como oferta formativa nesta escola há oito anos. Os alunos que concluem com aproveitamento este Curso Profissional recebem um diploma de conclusão do nível secundário de educação e um certificado de qualificação profissional de nível 3, que lhes permitirá o prosseguimento de estudos no ensino superior, nos termos legais previstos para esse efeito, em igualdade de circunstâncias com os restantes alunos do ensino secundário. O Agrupamento de Escolas Ferreira de Castro apresenta como metas para os Cursos Profissionais "aprovar todos os formandos que cumpram o contrato de formação" comprometendo-se a "reduzir a taxa de abandono escolar para menos de 1%" (ESBFC, 2010, p. 9).

Aquando da chegada à escola constatei que o 2º ano do curso teve um índice de desistência de 50%. Este facto suscitou interesse em conhecer o perfil dos alunos que frequentavam o curso. Assim, com a ajuda das Diretoras de Turma do Curso de TGPSI, recolhi e analisei informação sobre os alunos que se encontravam no 2.º e 3.º ano, nomeadamente a avaliação no ano transato, o número de módulos em atraso e o índice de desistências. Além desta informação, inquiri a Diretora de Turma do 2.º ano e alguns alunos do mesmo os seus pareceres acerca do contexto encontrado.

Relativamente aos resultados dos alunos do 2.º ano, no ano transato, constatou-se que estes apresentam uma média baixa (12 valores), sendo de 15 valores a média mais alta, seguida de dois alunos com média de 13. Uma grande percentagem da turma (42%) exibe módulos em atraso. Relativamente aos alunos do 3.º ano, revelaram melhor média (13 valores), 8 com média igual ou superior a 13 valores e 2 alunos destacam-se pela média superior a 16 valores, embora 9 alunos (64%) apresentem módulos em atraso, 4 deles em número muito significativo (mais de 10).

No que concerne ao índice de desistências, a Diretora de Turma do 2.º ano referiu que: 4 alunos anularam a matrícula logo no início do ano, não se sabendo as suas opções posteriores; 2 alunos mudaram de curso, optando pelo ensino regular (humanidades) deixando por concluir 11 e 25 módulos; 4 alunos mudaram para outro Curso Profissional deixando 7, 23, 24 e 27 módulos por concluir, e 1 aluno abandonou os estudos por não ter conseguido obter aproveitamento (12 módulos em atraso).

Acerca deste assunto, foram ainda inquiridos os alunos que se encontravam no 2.º ano sobre os possíveis motivos de desistência dos colegas, tendo estes referido que o curso era exigente e que alguns pensavam que o curso "era mais multimédia".

### <span id="page-24-0"></span>**1.2.3. A Disciplina de Sistemas Operativos**

A disciplina de Sistemas Operativos integra a Componente Técnica do Curso Profissional de TGPSI apresentando uma carga horária de 123 horas. O programa da disciplina, disponibilizado pela Direção-Geral de Formação Vocacional do Ministério da Educação, resulta da necessidade de "garantir aos alunos uma formação específica na área da instalação, manutenção e gestão de sistemas operativos" e está estruturado em módulos "com competências terminais bem definidas relativamente a cada uma das técnicas e tecnologias de aplicação transversal consideradas, o que facilita aprendizagens sectoriais e independentes" (Pinheiro, 2005, p. 3).

São ainda sugestões do programa que o professor adote "estratégias que motivem o aluno a envolver-se na sua própria aprendizagem e lhe permitam desenvolver a sua autonomia e iniciativa" e que seja privilegiada "a observação directa do trabalho desenvolvido pelo aluno durante as aulas, utilizando para isso instrumentos de avaliação diversificados que permitam registar o seu desempenho nas situações que lhe são proporcionadas e a progressão na aprendizagem ao longo do ano lectivo" (Pinheiro, 2005, p. 4).

No 1.º ano do curso são lecionados os módulos 1 e 2, sendo que a minha intervenção pedagógica, com início em Janeiro, incidiu nos conteúdos programáticos do módulo 2 - Sistema Operativo Cliente. Este módulo tem uma duração de referência de 30 horas distribuídas por 90 minutos semanais, onde a turma se encontra dividida em 2 turnos.

### <span id="page-25-0"></span>**1.2.4. A Turma**

"A complexidade das situações educativas conduz, inevitavelmente, a que tenhamos de admitir que "cada caso é um caso". Assim sendo, quando estamos face a um problema, é preciso, antes de mais, estudá-lo, compreendê-lo e tentar encontrar uma sugestão adequada para o enfrentar, até, quem sabe, para os resolver." (Cortesão, Leite, & Pacheco, Trabalhar por projetos em educação. Uma inovação interessante?, 2003, p. 40)

Durante aproximadamente dois meses, assisti às aulas das disciplinas de TIC (Tecnologias da Informação e Comunicação) e Sistemas Operativos do 1.º ano e de Redes do 2.º ano do Curso de TGPSI. Tendo em conta a envolvente institucional da escola e do curso considerei que o 1.º ano reunia condições propícias para investigação, nomeadamente na disciplina de Sistemas Operativos, uma vez que a turma se encontrava dividida em dois turnos, e poderia ter aqui mais um elemento de estudo para o meu projeto.

A turma do 1º ano do Curso Profissional de TGPSI era constituída por 25 alunos com idades compreendidas entre os 14 e os 17 anos. Na disciplina de Sistemas Operativos, a turma encontrava-se dividida em 2 turnos, o primeiro constituído por 2 raparigas e 11 rapazes e o segundo por 12 rapazes.

Por se tratar de uma turma de Ensino Profissional considerei pertinente analisar e refletir sobre alguns aspetos já focados na revisão bibliográfica sobre o perfil dos alunos que enveredam por este tipo de oferta formativa, e que pudessem apoiar a definição de estratégias e metodologias para o plano de intervenção, nomeadamente a idade, a trajetória escolar dos alunos, bem como as suas motivações face ao curso e ao seu futuro académico e profissional.

Para isso foram recolhidas informações, além da caraterização dos alunos disponibilizadas pela Diretora de Turma e observação direta durante o primeiro período, através de:

 Questionário LSQ (Learning Styles Questionnaire) (anexo 1) e ILS (Index of Learning Styles Questionnaire) (anexo 2) que permitiu aferir o estilo preferencial de aprendizagem dos alunos;

 Questionário sobre o percurso escolar e motivação para o curso (anexo 3), realizado no âmbito da unidade curricular de "Psicologia da Adolescência" para uma investigação sobre os fatores de influência na escolha vocacional a partir do 10.º ano;

 Questionário inicial (anexo 4) utilizado para o teste exploratório de Usabilidade efetuado ao site tgpsi.tk, com o objetivo de avaliar a literacia informática dos alunos, a sua experiência com páginas web e a sua motivação em dinamizar uma página nas aulas de Sistemas Operativos;

Observação efetuada antes da prática pedagógica.

## **1.2.4.1. Dados do questionário LSQ e ILS**

O objetivo destes questionários é permitir a gestão de estilos de aprendizagem, a partir da informação automaticamente obtida dos questionários informatizados.

Os questionários LSQ e ILS foram aplicados pela Diretora de Turma no dia 29 de Outubro de 2012. De referir que nesta data não constavam todos os alunos que vieram a integrar o curso, nomeadamente os alunos T1-3 e T1-8.

### **Dados do questionário LSQ (Learning Styles Questionnaire)**

Este questionário permitiu identificar qual dos quatro estilos de aprendizagem, Activo, Reflexivo, Teórico e Pragmático, seria o mais adequado aos dois turnos. Do resultado do questionário obtiveram-se os seguintes dados:

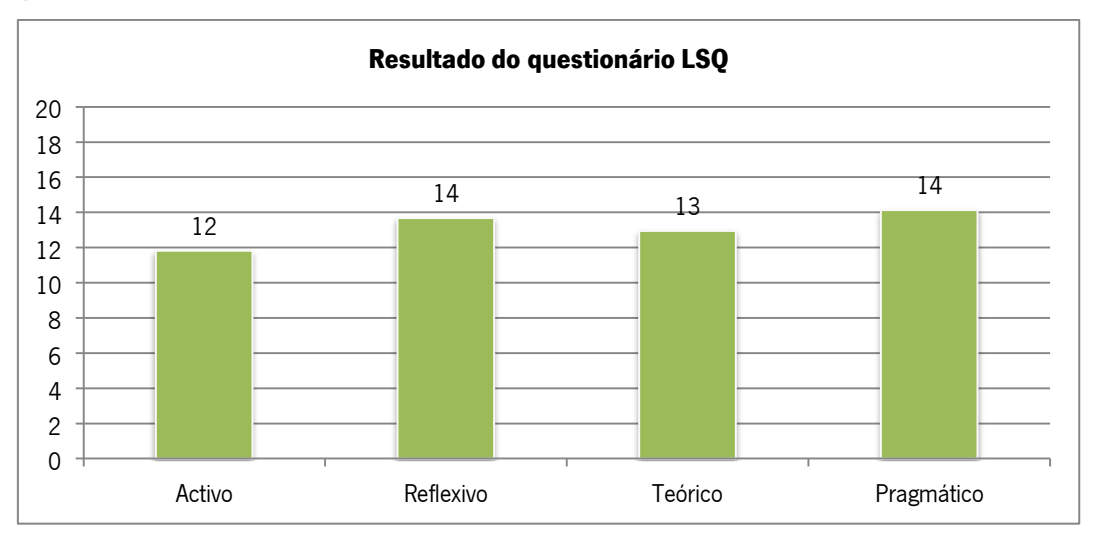

<span id="page-26-0"></span>**Gráfico 1 – Resultados do questionário LSQ**

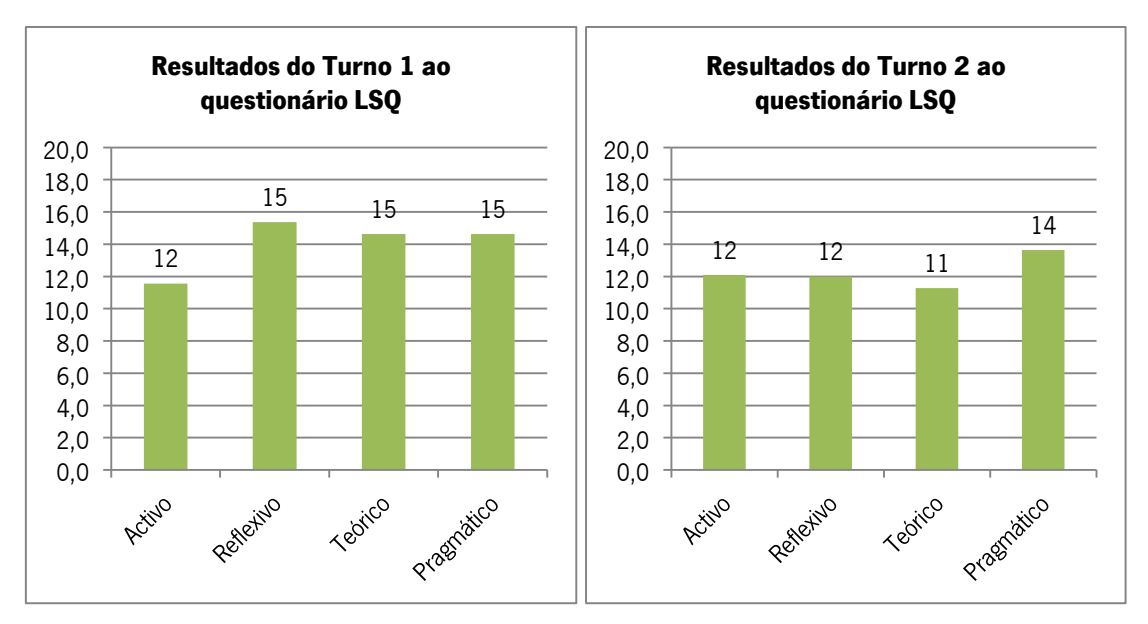

**Gráfico 2 e 3 – Resultados do Questionário LSQ no Turno 1 e Turno 2**

<span id="page-27-1"></span>A pontuação referente aos quatro estilos foi comparada com a amostra padrão da adaptação portuguesa, de modo a saber onde recai a sua preferência:

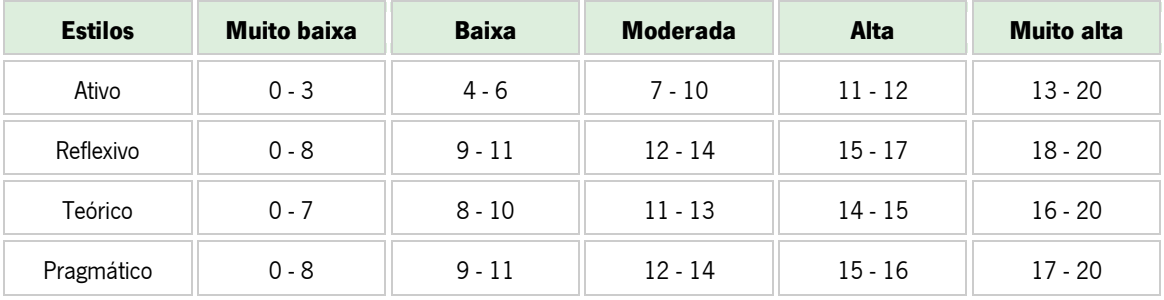

**Tabela 1 – Preferências de Estilos de Aprendizagem (adaptação portuguesa do Questionário LSQ)**

<span id="page-27-0"></span>A turma evidencia em cada estilo as seguintes preferências:

# **Estilo Ativo:** Alta; **Estilo Reflexivo:** Moderada; **Estilo Teórico:** Moderada; **Estilo Pragmático:** Moderada

Depois de convertidos os valores encontrados, a avaliação do questionário refletiu que os alunos revelam um nível de preferência "Alto" no estilo de aprendizagem "Ativo", ao passo que, nos restantes estilos, o nível de preferência é "moderado". Segundo (Miranda & Morais, 2008) os alunos associados ao estilo ativo "empenham-se em novas experiências, têm uma mente aberta, entusiasmam-se com qualquer coisa nova, são sociáveis e envolvem-se constantemente com os outros, procuram ser o centro de todas as actividades, interessam-se por desafios e situações problemáticas, manifestam forte implicação na acção" (p. 72).

Analisando os mesmos dados por turno, obtemos algumas diferenças:

# Turno 1 – **Estilo Ativo:** Alta; **Estilo Reflexivo:** Alta; **Estilo Teórico:** Alta; **Estilo Pragmático:** Moderada

Turno 2 - **Estilo Ativo:** Alta; **Estilo Reflexivo:** Moderada; **Estilo Teórico:** Moderada; **Estilo Pragmático:** Moderada

O turno 1 revela preferência "Alta" em 3 domínios (Ativo, Reflexivo e Teórico) enquanto o turno 2 apenas "Alta" no estilo "Ativo".

### **Dados do questionário ILS**

O ILS é um instrumento para avaliar estilos de aprendizagem nas quatro escalas do Modelo de Felder-Silverman: Activo/Reflexivo, Sensorial/Intuitivo, Visual/Verbal, Sequencial/Global. Este questionário consegue "medir", entre cada par de estilos opostos, os estilos preferências de cada aluno para que, tanto o aluno como o professor encontrem estratégias para o desenvolvimento das competências mais debilitadas.

Depois dos alunos responderem ao questionário, obtém-se uma tabela de valores entre 0 e 11 em cada par de estilos. Entre dois estilos opostos, podemos ter preferências fortes, moderadas ou baixas em qualquer um dos sentidos. Dos questionário obtivemos os seguintes resultados:

<span id="page-28-0"></span>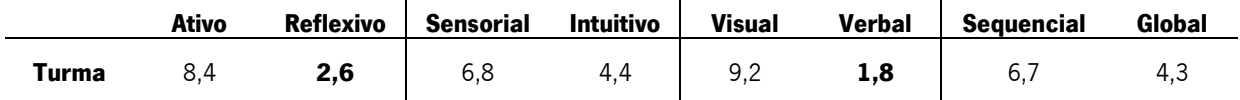

**Tabela 2 – Valores médios dos resultados obtidos no Questionário ILS**

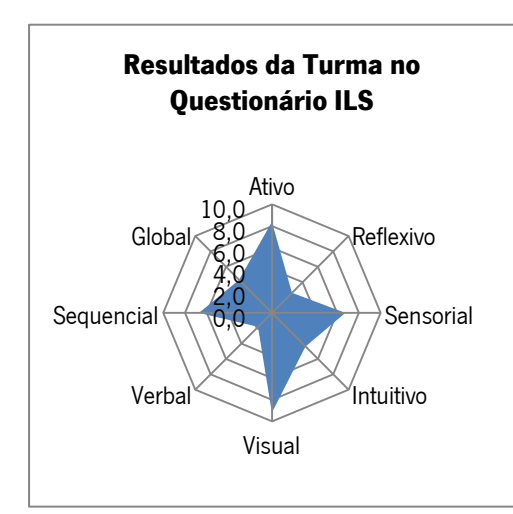

**Gráfico 4 – Valores médios dos resultados obtidos no questionário ILS**

Da análise dos dados pudemos verificar que a turma apresentava preferências fortes nos estilos de aprendizagem **Ativo** e **Visual**, o que representa um desequilíbrio nos pares **Ativo/Reflexivo** e **Visual/Verbal**, donde se pode concluir que a turma necessita de trabalhar os estilos de aprendizagem **Reflexivo** e **Verbal**.

### Quando analisados os dados em termos de turnos obtiveram-se os seguintes resultados:

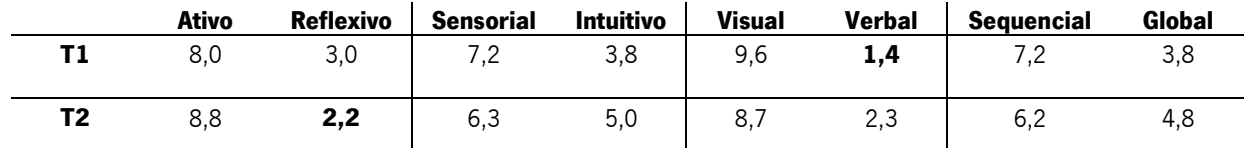

<span id="page-29-0"></span>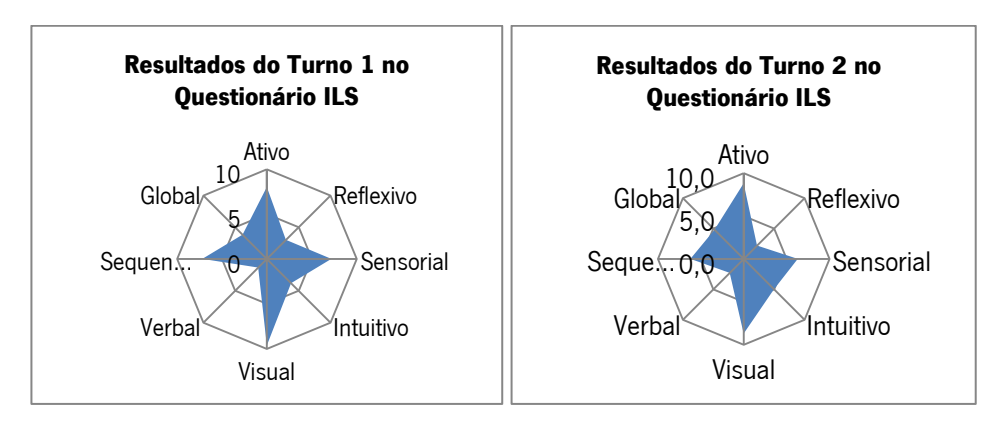

**Tabela 3 – Valores médios dos resultados obtidos no Questionário ILS por Turno**

**Gráfico 5 e 6 – Valores médios dos Resultados obtidos nos Turnos 1 e 2 do Questionário ILS**

<span id="page-29-1"></span>Verificou-se que o turno 1 apresentou uma preferência um pouco mais forte no estilo reflexivo do que o turno 2, sendo este par de estilos **Ativo/Reflexivo** mais equilibrado do que no turno 2. Nos restantes pares de estilos, o desequilíbrio é maior no turno 1.

Quando analisados os dados individualmente, pudemos observar facilmente os desequilíbrios existentes em determinados alunos:

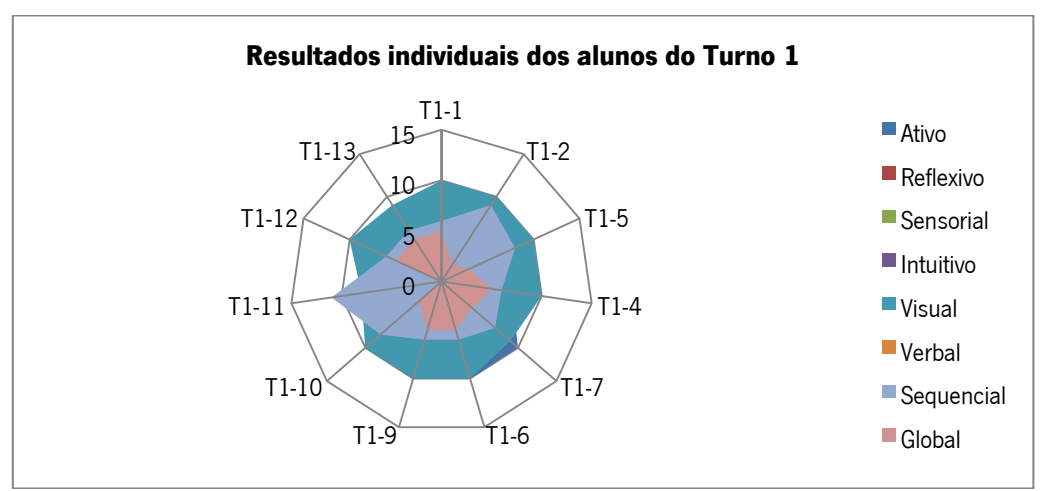

<span id="page-29-2"></span>**Gráfico 7 – Resultados Individuais dos Alunos do Turno 1 do Questionário ILS**

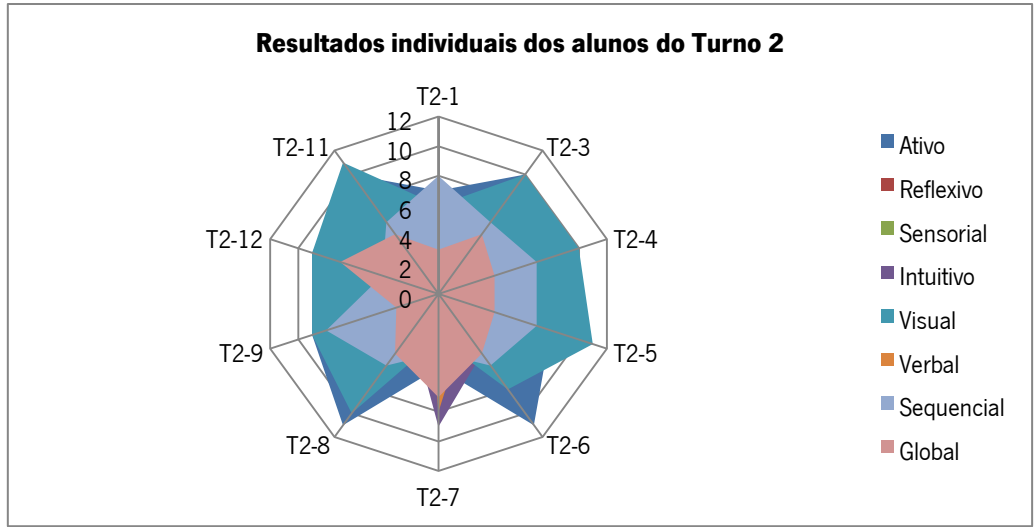

**Gráfico 8 – Resultados Individuais dos Alunos do Turno 2 do Questionário ILS**

<span id="page-30-0"></span>De seguida apresento as principais caraterísticas dos alunos que se destacaram (valores no questionário entre 9 e 11) e as estratégias a utilizar, segundo (Felder & Silverman, 1988).

## **ATIVO/REFLEXIVO**

### **Preferencialmente Ativos:**

Turno 1: T1-7, T1-12, T1-6, T1-5, T1-9, T1-10;

Turno 2: T2-9, T2-11, T2-8, T2-6, T2-3.

**Caraterísticas principais**: Estes alunos preferem aprender realizando tarefas/atividades: discutindo, aplicando e explicando. Gostam de trabalhar em grupo, agem antes de pensar, pelo que tendem a tomar decisões prematuras.

**Estratégias:** para desenvolver o estilo reflexivo poderei nas aulas analisar documentos e fazer resumos/interpretações para publicação no site.

**Preferencialmente Reflexivos:** Turno 1: T1-13

**Caraterísticas principais**: Preferem pensar antes de aplicar a nova informação; preferem trabalhar sozinhos, gostam de teorizar e compreender a fundamentação da matéria.

**Estratégias:** para desenvolver o estilo ativo (contrário) deverá ser promovido o trabalho em grupo.

## **SENSORIAL/INTUITIVO**

### **Preferencialmente Sensoriais:**

Turno 1: T1-4, T1-11

**Caraterísticas principais**: preferem selecionar informação vendo, ouvindo, tocando. Preferem memorizar factos e realizar trabalhos com as mãos. Gostam de resolver problemas através de métodos estabelecidos, mas não gostam de complicações nem de surpresas.

**Estratégias**: Deverão ser usados nas aulas exemplos de conceitos e procedimentos e a sua aplicabilidade na prática.

### **Preferencialmente Intuitivos:**

Turno 2: T2-7

**Caraterísticas principais**: Preferem descobrir possibilidades e relações entre conceitos. São normalmente inovadores e não gostam de tarefas repetitivas. Gostam de fazer as coisas rapidamente e são descuidados com os pormenores. Sentem-se mais confortáveis com a abstração e formulações matemáticas.

**Estratégias:** não utilizar tarefas repetitivas; diversificar estratégias; interpretação de dados; promover a leitura e compreensão de questões colocadas.

#### **VISUAL/VERBAL**

### **Preferencialmente Visuais:**

Turno 1:T1-4, T1-2, T1-7, T1-12, T1-6, T1-5, T1-9, T1-1 e T1-10, T1-11, T1-13.

Turno 2: T2-4, T2-5, T2-9, T2-11, T2-8, T2-6, T2-3, T2-12.

**Caraterísticas principais**: Aprendem melhor se a informação for apresentada visualmente, através de figuras, filmes, demonstrações.

**Estratégias**: Privilegiar a utilização de diagramas, esboços, esquemas, fotografias, gráficos, ou qualquer outra representação do material na disciplina. Utilizar mapas conceptuais.

#### **Preferencialmente verbais:**

Turno 2: T2-7

**Características principais**: aprende melhor se a informação for apresentada verbalmente.

**Estratégias**: Incentivar o aluno a escrever sínteses e tópicos dos conteúdos lecionados, usando as suas próprias palavras. Trabalhar em grupo.

### **SEQUENCIAL/GLOBAL**

### **Preferencialmente Sequenciais:**

Turno 1: T1-2, T1-11

**Características principais**: Aprende melhor de forma linear em etapas sequenciais. Consegue aplicar a matéria mesmo sem a compreender completamente desde que se trate de efetuar passos que tenha encadeado de forma lógica. Tende a conhecer bem aspetos específicos de um assunto, mas não os conseguir relacionar.

**Estratégias**: Trabalhar as capacidades de pensamento global, relacionando os conteúdos com conhecimentos previamente adquiridos.

Esta análise permitiu-me refletir sobre as estratégias apropriadas ao desenvolvimento dos estilos debilitados e como evoluiriam estes alunos no fim do 2.º e 3.º períodos.

## **1.2.4.2. Dados do Questionário sobre o Percurso Escolar e Motivação para o Curso**

No âmbito da unidade Curricular de Psicologia da Adolescência, foi elaborado um trabalho sobre os fatores de influência na escolha vocacional a partir do 10.º ano, e integrei esta turma na amostra utilizada no mesmo estudo. Este trabalho ajudou-me a conhecer melhor o meu público-alvo, as suas aspirações futuras e predisposição para o curso, que se tornaram úteis durante a prática letiva e contribuíram para o sucesso do projeto. Como instrumento de recolha de dados foi utilizado o método de inquérito e a técnica de questionário. Este questionário (anexo 3), elaborado a partir de uma tese de mestrado<sup>1</sup> e depois validado pela professora Susana Caiares e por um aluno, com caraterísticas semelhantes aos utilizadores finais, foi elaborado e disponibilizado na plataforma de questionários online Surveyexpression. Após a aplicação destes questionários a 29 de Novembro, os seus dados foram tratados no Microsoft Excel e retiradas algumas conclusões. Todas as conclusões podem ser lidas no artigo científico a que deu origem este estudo "Estudo sobre as Influências e a Tomada de Decisão no Percurso Escolar dos Jovens".

Dos dados recolhidos de 21 alunos da turma pude constatar que, relativamente às trajetórias escolares dos alunos, 9 (38%) já tinham reprovado pelo menos uma vez, e 5 (21%) obtiveram o 9.º ano num Curso de Educação e Formação. Quanto à sua motivação face ao curso, referiram que o que mais os influenciou na escolha deste curso foi a intenção de vir a ter uma profissão na área (90%), seguido de ter mais hipóteses de arranjar emprego (81%), ter disciplinas mais práticas (71%) e os incentivos económicos (61%). A grande maioria dos alunos

 $\overline{a}$ 

<sup>&</sup>lt;sup>1</sup> Gomes, V. M. (2010). *Socialização Escolar no Ensino Secundário. Percursos Formativos e Imagens da* Escola e da Escolarização. Porto: ISET.

(81%) referiram que, quando terminarem o curso, pretendem arranjar um emprego e os motivos mais apontados para esta opção são a vontade de serem independentes (82%) e não gostarem muito de estudar (65%). Apenas 2 alunos (10%) pretendem ir para a universidade e 3, apesar de quererem arranjar um emprego, também gostariam de fazer um curso superior.

### **1.2.4.3. Dados obtidos da observação efetuada antes da prática pedagógica**

Além destes dados recolhidos por meio de questionário, entrevistas e análise de documentos, foi possível constatar, durante o período de observação de aulas, que os alunos revelavam alguma imaturidade, pouca disciplina, ausência de hábitos e métodos de trabalho na sala de aula, pouca responsabilidade e organização na realização e entrega das tarefas escolares.

Nos dias de apresentação de trabalhos, verificou-se que estes não se encontravam formatados convenientemente (ausência de cabeçalho e rodapé, paginação, identificação da escola e elementos do grupo, falta de cuidados estéticos, inconsistência nos tipos de letra, tamanho e estilos), nem a informação se encontrava tratada e organizada coerentemente. Os alunos não revelavam preocupação com os alertas do professor, mesmo que isso condicionasse a concretização do módulo.

Destas considerações registei que seria necessário uma orientação constante das atividades, programar atividades de curta duração e efetuar avaliações sistemáticas. Além disso os grupos de trabalho deveriam ser revistos para que fosse possível um melhor aproveitamento do trabalho em grupo.

### <span id="page-33-0"></span>**1.3. Plano Geral de Intervenção**

### <span id="page-33-1"></span>**1.3.1. A Problemática**

O que melhor carateriza e identifica a Investigação-Acção (I-A), é o facto de se tratar de uma metodologia de pesquisa, essencialmente prática e aplicada, que se rege pela necessidade de resolver problemas reais (Coutinho, Sousa, Dias, Bessa, Ferreira, & Vieira, 2009, p. 362).

Da contextualização acima descrita, foi possível encontrar uma problemática originando alguns pontos de investigação. Analisado o contexto do curso onde, no segundo ano se verificou uma percentagem de desistência de 50%, fraco aproveitamento, número significativo de módulos em atraso e analisadas as caraterísticas dos alunos que enveredavam pela primeira vez no curso, revelando já um percurso académico debilitado, uma das primeiras questões a surgir

prende-se com que poderia acontecer aos alunos do 1.º ano. Poderia uma mudança de metodologia alterar a situação encontrada? Encontrar uma estratégia, baseada no perfil dos alunos e no seu contexto, de forma a alcançar o sucesso na disciplina de Sistemas Operativos, foi ao que me propus com este Projeto de Investigação.

### <span id="page-34-0"></span>**1.3.2. Objetivos da Investigação**

O objetivo principal da investigação foi avaliar o impacto de uma estratégia (dinamização de uma página web) em contexto de sala de aula, no processo de ensino-aprendizagem dos alunos do 1.º ano do Curso Profissional de Técnico de Gestão e Programação de Sistemas Informáticos (TGPSI) na disciplina de Sistemas Operativos.

Para avaliar a consecução do meu objetivo foram definidas as seguintes questões de investigação:

**De que forma a prática letiva orientada para um objetivo (dinamização de uma página web), poderá contribuir para o processo de ensino-aprendizagem dos alunos?** 

 A dinamização da página web funcionou como estratégia/resposta ao estilo de aprendizagem identificado no início do ano? Que competências foram conseguidas/melhoradas nos alunos com esta estratégia?

 Em que medida foram abordados, com sucesso, os diversos conteúdos da disciplina recorrendo à dinamização da página? Os alunos adquiriram conhecimento?

 Que turno se destacou nas competências adquiridas e, ou, desenvolvidas?

#### <span id="page-34-1"></span>**1.3.3. Metodologia e Filosofia de Ensino**

O trabalhar em projeto (…) consiste em começar por escolher uma atividade, um tema ou um problema a enfrentar em conjunto (professores, alunos, auxiliares de ação educativa e até, às vezes, pais) e tomá-lo como pretexto e/ou meta de atividades a desenvolver. E fazer dele um plano de ação interessante que ajude os alunos a "crescer", em diferentes dimensões, e que no meio de tudo isto proporcione alegria a quem o realiza (Cortesão, Leite, & Pacheco, 2003, pp. 40-42)

A Investigação Ação "ganha consistência e marcas distintivas comparativamente a outras metodologias, na medida em que se impõe como um "projecto de acção", tendo, para tal, que transportar em si "estratégias de acção" que os professores adoptam consoante as suas necessidades face às situações educativas em concreto" (Coutinho, Sousa, Dias, Bessa, Ferreira, & Vieira, 2009, p. 365). De forma a encontrar estratégias de intervenção para a problemática identificada, foram tidos em conta o perfil dos alunos identificado através dos questionários LSQ (Learning Styles Questionnaire) (anexo 1) e ILS (Index Learning Styles) (anexo 2) e as caraterísticas e estratégias de desenvolvimento associadas a esse mesmo perfil. Além disso, foram tidas em conta as recomendações do programa da disciplina (anexo 5), onde é referido que "o professor deverá adoptar estratégias que motivem o aluno a envolver-se na sua própria aprendizagem e lhe permitam desenvolver a sua autonomia e iniciativa", mencionando ainda "a possibilidade de diversificar a aprendizagem das ferramentas e técnicas, de grupo para grupo, bem como fazer opções em função das características e saberes prévios do conjunto dos alunos" (Pinheiro, 2005, p. 4) e a planificação anual disponibilizada pelo Departamento de Informática (anexo 6).

As linhas de orientação utilizadas para a preparação das aulas, bem como na atuação em sala de aula, assentaram, essencialmente, numa perspetiva construtivista. Nesta perspetiva, "já não se entendem os currículos escolares como documentos contendo informações importantes, mas sim como um conjunto de acontecimentos e actividades de aprendizagem através dos quais alunos e professores, nas palavras de Doyle (1990), «elaboram conjuntamente conteúdo e significados»" (Arends, 1995, p. 5).

Numa primeira fase, foi criada a página web (principal recurso de apoio à prática letiva) e efetuados os testes de usabilidade, onde os alunos foram envolvidos em todo o processo, nomeadamente na discussão participada das secções da mesma e nos próprios testes de usabilidade. Numa segunda fase, foram desenvolvidos materiais de apoio para as tarefas de natureza exploratória e selecionados artigos de opinião, vídeos e jogos didáticos a trabalhar com os alunos e, por fim nas aulas de Sistemas Operativos, a fim de "garantir aos alunos uma formação específica na área da instalação, manutenção e gestão de sistemas operativos" (Pinheiro, 2005, p. 3), foram propostas atividades exploratórias, que deram origem a conteúdos multimédia para a dinamização da página *web* do curso, uma vez que "nós aprendemos quando somos capazes de elaborar uma representação pessoal sobre um objecto da realidade ou sobre um conteúdo que pretendemos aprender. (…) Neste processo, não só modificamos o que já possuímos como também interpretamos o novo de uma forma muito peculiar, de modo a poder integrá-lo e torná-lo nosso" (Solé & Coll, 2001, p. 19).

Na conceção construtivista, "a aprendizagem é um processo social mediante o qual os «aprendizes» constroem significados que são influenciados pela interacção entre experiências de aprendizagem" (Arends, 1995, p. 5) e, de forma a potenciar este processo social, foi privilegiado o trabalho em grupo, de forma a serem criadas, segundo Vygotski, zonas de desenvolvimento
próximo (ZDP), "lugar onde, graças aos reforços e ajudas dos outros, se torna possível desencadear o processo de construção, modificação, enriquecimento e diversificação dos esquemas de conhecimento, característico da aprendizagem escolar" (Onrubia, 2001, p. 125).

Como Silva, Bento (2001) defende, este projeto poderá ser "a implementação de uma nova organização pedagógica, cuja chave consistiria no equilíbrio entre as actividades da turma, do pequeno grupo e do indivíduo, criando-se deste modo o equilíbrio necessário entre a aprendizagem orientada pelo professor e a que é desenvolvida por iniciativa dos alunos." (Silva, 2001, pp. 846-847).

Para contextualizar, monitorizar e avaliar o projeto foram utilizados os seguintes instrumentos de recolha de dados:

- Questionário LSQ (Learning Styles Questionnaire) (anexo 1);
- Questionário ILS (Index Learning Styles) (anexo 2);
- Questionário sobre o Percurso escolar e motivação para o curso (anexo 3);
- Questionário Inicial (anexo 4);
- Grelhas de Autoavaliação dos alunos (anexo 7)
- Ficha de observação de aula (anexo 8);
- Registos/reflexões da prática letiva;
- Questionário de satisfação dos alunos sobre as atividades desenvolvidas (anexo 9);
- Ficha de avaliação;
- **•** Testes de usabilidade;
- Grelha de avaliação de testes e trabalhos.

## CAPÍTULO II - Desenvolvimento e Avaliação da Intervenção

### **2.1. Preparação do Ambiente Virtual de Aprendizagem**

Logo que o meu projeto começou a delinear-se, era necessário sustentar uma possível estratégia (dinamização de uma página web) o mais rapidamente possível e foi necessário averiguar a sua viabilidade e aceitação junto do público-alvo.

O desenvolvimento e a utilização de aplicações baseadas na Web como suporte para atividades letivas reúne um número cada vez maior de utilizadores, no entanto, sempre que se fala em aplicações Web o conceito de usabilidade está associado, assumindo neste domínio uma maior importância sob pena dessas aplicações não atingirem os objetivos aos quais se destinam.

Neste sentido, a usabilidade é uma qualidade essencial em qualquer sistema que "integra múltiplos componentes e aplica-se a todos os aspetos de um sistema com que o utilizador tem que interagir, incluindo a instalação e manutenção, como refere Nielsen (1993)" (Carvalho, 2002, p. 235).

Em consonância com a Supervisora e Orientadora Cooperante, e apoiada pela unidade curricular de Avaliação e Conceção de Materiais Escolares de Informática, sob a orientação do Doutor José Alberto Lencastre, iniciei o estudo preliminar que veio a dar origem ao desenvolvimento de um protótipo de uma página Web.

A primeira fase deste estudo consistiu na realização de um teste exploratório para determinar as características, necessidades e os interesses do público-alvo, com vista ao desenvolvimento de uma ferramenta de trabalho motivadora.

Depois de analisados os resultados do teste exploratório, decidiu-se desenvolver um protótipo de uma página Web. Durante o seu desenvolvimento foram sendo realizados testes de usabilidade como forma de garantir a sua fácil utilização e satisfação dos seus utilizadores.

Ao longo da construção do *website* foram efetuados vários testes de usabilidade com alunos semelhantes ao público final, nomeadamente nas fases de construção do protótipo e na Avaliação Heurística tal como recomendam (Nielsen, Usability Engineering, 1993, p. 175) e (Chisnell & Rubin, 2008, p. 115)

## **2.1.1. Teste Exploratório**

Segundo (Carvalho, 2002, p. 238), o teste exploratório "deve ser realizado numa fase inicial do processo de desenvolvimento, quando se está a definir e a conceber um serviço ou recurso. Há que inventar modos de descobrir como os utilizadores respondem a determinado serviço". Este teste exploratório teve assim como objetivo avaliar a motivação/interesse dos alunos para dinamizar uma página web e as suas aptidões (literacia digital) para a dinamização da mesma.

No que concerne a pré-requisitos considerei necessário que os alunos tivessem acesso a um computador (em casa ou na escola), com ligação à Internet e que estivessem familiarizados com uma utilização regular da internet e navegação em páginas web. Quanto aos recursos materiais essenciais ao desenvolvimento do trabalho em sala de aula, seria necessário 1 computador para, pelo menos, cada 2 alunos com acesso à Internet.

O questionário utilizado para a recolha de dados foi obtido e adaptado a partir de uma tese de mestrado (Neto, 2006), posteriormente validado pelo Doutor Bento Silva e por um aluno da turma. Este questionário (anexo 4), constituído por perguntas abertas e fechadas, foi administrado no dia 25 de Outubro aos alunos de ambos os turnos.

## **Métodos e Técnicas**

Com o intuito de reunir o maior número de informação, utilizamos como instrumento de recolha de dados, o método de inquérito e a técnica de questionário que segundo (Nielsen, 1993, p. 223) permite-nos inquirir um grande número de alunos num curto espaço de tempo. O questionário foi criado e validado por um aluno.

### **Público-alvo**

O nosso público-alvo foram 22 alunos do 1.º ano do Curso Profissional de Técnico de Gestão e Programação de Sistemas Informáticos (TGPSI): 20 alunos do sexo masculino e 2 do sexo feminino, com uma média de idades de 16 anos.

# **Síntese de Resultados dos Inquéritos por questionário da investigação preliminar**

De forma a avaliar os pré-requisitos acima identificados, selecionámos as seguintes questões:

- 1. Tens computador pessoal?
- 2. Tens acesso à Internet em casa?
- 3. Com que frequência acedes à Internet?
- 4. Em média, quantas horas passas por dia na Internet?

5. O que mais gostas de fazer na Internet?

Do resultado do questionário constatou-se que apenas um aluno não tinha computador pessoal, nem acesso à internet, em casa e relativamente à frequência com que acedem à rede mundial, a grande maioria (20 alunos) respondeu que todos os dias acede à Internet, apenas 1

aluno utiliza a Internet uma a três vezes por semana e 1 outro afirmou que raramente acede à Internet porque não tem internet em casa. No que concerne ao tempo médio diário de navegação na Internet, pudemos verificar que 7 alunos (35%) utilizam, em média, 1 a 2 horas por dia a Internet; 3 (15%) despendem 2 a 3 horas; 6 (30%) usufruem 3 a 4 horas por dia; e os restantes 4 (20%) navegam mais de 4 horas por dia na Internet.

No que diz respeito à utilização que fazem da Internet, salientam-se o uso de Jogos (25% -19alunos) e das redes socias (22% - 17 alunos); 16% dos alunos (12) referem passar o tempo a ver vídeos; e 11% (8 alunos) a fazer *downloads*; apenas 7% dos alunos (5) referiram utilizar a Internet para realizar trabalhos da escola.

### **Conclusões do Teste Exploratório**

Da análise à informação obtida por meio do questionário, pudemos concluir que:

1) A Internet era uma área do interesse dos alunos, ao qual dedicavam grande parte do seu tempo livre: a grande maioria (91%) dos alunos (20) acedia à Internet diariamente, com utilização de pelo menos 1 hora.

2) Estavam familiarizados com diversos tipos de conteúdos multimédia (áudio, vídeo, animação), percetível através das suas preferências na utilização da Internet.

3) A maioria dos alunos podia trabalhar em casa e aceder à página dinamizada durante as aulas, uma vez que apenas 1 aluno não possuía computador pessoal nem acesso à Internet em casa.

Esta informação veio sustentar/fundamentar a motivação/interesse dos alunos para dinamizar uma página web e demostrar que os alunos possuíam as aptidões (literacia digital) para a sua dinamização.

Relativamente aos recursos necessários para a dinamização da página web, a escola estava munida de computadores na sala de aula em número suficiente, estando reunidas todas as condições para passar à fase de elaboração do protótipo.

### **2.1.2. Elaboração do Protótipo**

A elaboração do protótipo foi pensada para proporcionar de forma fácil e clara a visualização dos conteúdos. Uma boa estrutura, facilita a navegação, requerendo menos esforço cognitivo ajudando a uma melhor assimilação da informação. A estrutura utilizada foi uma estrutura em árvore, bastante familiar, hierárquica e simples que ajuda os utilizadores na elaboração de um modelo mental coerente da base da informação.

O protótipo foi desenvolvido na linguagem de programação PHP aliado a uma base de dados MySQL.

## **2.1.3. Testes de Avaliação Heurística**

"O sítio Web pode ser excelente do ponto de vista do conteúdo e da usabilidade, mas se tem uma primeira impressão negativa pode não ter uma segunda opção, pois só há uma oportunidade de criar uma boa primeira impressão" (Lencastre, 2009, p. 58).

O método de avaliação heurística é um método barato, fácil de aprender e de rápida implementação (Nielsen, 1995). É realizado por especialistas/peritos que avaliam o protótipo baseados num conjunto de critérios de usabilidade ou heurísticas. Esses critérios estão relacionados com alguns princípios e linhas orientadores, podendo ser selecionadas ou derivadas deles. Embora seja um método simples e relativamente rápido, requer conhecimento do avaliador para a correta aplicação das heurísticas. Além disso, tendo em conta uma boa relação custo/benefício devem ser utilizados entre 3 a 5 avaliadores (Nielsen, 1993, p. 156).

Com este teste pretendeu-se avaliar a usabilidade do protótipo desenvolvido, detetar erros, recolher opiniões e sugestões para a melhoria da sua usabilidade.

## **Métodos e Técnicas**

Para este teste foram utilizadas as técnicas de Navegação e Questionário. Foi ainda utilizado o método de Observação, onde foram utilizadas as técnicas de observação direta, observando os utilizadores durante a execução das tarefas sendo registado a forma como interagiam com o protótipo e a técnica *Think Aloud* que envolve um avaliador de cada vez a realizar um conjunto de tarefas sendo-lhe pedido que verbalize os seus pensamentos. A análise dos dados pode ser feita pelas notas tiradas pelo orientador (experimentador) não sendo necessário recorrer à gravação em vídeo (Nielsen, 1993, pp. 18-19).

## **O perfil da Amostra**

A nossa amostra contemplou 3 avaliadores sem conhecimento prévio do protótipo:

| Avaliador   | Sexo      | Idade | Formação / Experiência                                                                                                    |
|-------------|-----------|-------|----------------------------------------------------------------------------------------------------|
| Avaliador 1 | Masculino | 42    | 12.º ano. Trabalha há 20 anos na área da Programação e design<br>de páginas web. Proprietário de empresa de webdesign.                                                                                                    |
| Avaliador 2 | Masculino | 41    | Mestrado em Educação e Comunicação Multimédia pela Escola<br>Superior de Educação de Santarém. Docente de Programação.<br>Proprietário de empresa de alojamentos web, autor de plataforma<br>de apoio ao Ensino utilizada em várias escolas do país (LINKLY). |
| Avaliador 3 | Feminino  | 36    | Licenciada em Ensino de Eletrónica e Informática pela<br>Universidade de Aveiro. Diretora de Curso e docente do 1.º ano do<br>Curso Profissional de TGPSI.                                                                                                    |

**Figura 1 – Perfil dos Avaliadores**

#### **Descrição do teste**

O processo de avaliação heurística foi desenvolvido em 3 fases: a primeira consistiu na seleção, criação e validação de questionários e outros instrumentos de recolha de informação; a segunda fase foi a concretização do teste com os avaliadores; e na terceira fase foi realizada a análise e avaliação dos resultados.

Na primeira fase foram criados o guião de tarefas (anexo 14) a utilizar pelos avaliadores para exploração do protótipo, a grelha de observação (anexo 15) para registo do sucesso, ou não, da execução das tarefas, o tempo necessário para a sua concretização, as dificuldades observadas e os comentários emitidos durante o teste (*think aloud*) pelos peritos. Seguidamente foi feita a seleção e respetiva validação pelo Doutor José Alberto Lencastre dos dois questionários (anexo 16 e 17) para avaliação do protótipo. Um questionário foi adaptado de (Pinto, 2009) e outro facultado pelo Doutor José Alberto Lencastre. Ambos baseados nas heurísticas de Jakob Nielsen e Rolf Molich de 1990 compiladas por (Figueiredo, 2004).

Com vista à definição de prioridades para a resolução dos problemas encontrados, o questionário 1 (anexo 16) utiliza uma escala de severidade (0-4), definida por (Nielsen, 1993, p. 103):

0. Não é considerado um problema de usabilidade;

1. Problema cosmético, reparar só se houver tempo disponível;

2. Problema menor de usabilidade, a reparação é considerada de baixa prioridade;

3. Problema grande de usabilidade, importante reparar, alta prioridade;

4. Problema catastrófico, é imperativo reparar antes de poder ser utilizado;

Consideramos que este primeiro questionário se apropriava mais aos avaliadores 1 e 2 pelas suas competências mais técnicas e o segundo questionário (anexo 17) foi utilizado com o terceiro avaliador.

Na segunda fase foram efetuados os testes com os peritos. Seguindo as orientações de (Nielsen, 1995), as avaliações foram efetuadas individualmente com cada perito e decorreram num ambiente propício a uma boa avaliação. Antes do teste foi dada uma breve explicação ao perito sobre a finalidade e importância deste teste para o projeto em curso, foi também fornecido a cada avaliador um guião de tarefas e explicado que poderiam explorar livremente o protótipo durante a execução do guião.

Durante a navegação foram registados por mim (enquanto observadora), em grelha própria (anexo 15), a duração de cada tarefa e grau de dificuldade da sua concretização, os

comentários produzidos durante o teste (Think Aloud), e as dificuldades observadas durante a navegação do protótipo, seguindo também as orientações de (Nielsen, 1995).

Depois de explorado o guião, os Avaliadores 1 e 2 responderam ao questionário 1 e o avaliador 3 ao questionário 2.

Na análise dos resultados foram tidos em conta os seguintes aspetos:

a) Análise dos registos da navegação através do Guião de tarefas (Duração de cada tarefa / Dificuldade de realização);

b) Análise dos questionários: Heurísticas com problemas (questionário 1: pontuação das sub-heurísticas > 0; questionário 2: opção Não);

c) Identificação dos pontos críticos (sub-heurísticas com pontuação 3 ou 4 (grave e catastrófico);

d) Observações/comentários/sugestões.

## **Síntese dos resultados**

Para as conclusões foram tidos em conta os dados recolhidos pelo observador, tendo-se dado especial enfase às tarefas críticas: duração das tarefas superior a 1 minuto e/ou dificuldade média ou alta. De seguida foram analisados os resultados dos questionários da avaliação heurística e identificadas as heurísticas com observações.

Os 2 peritos que utilizaram o questionário 1 detetaram problemas em 14 (24%) subheurísticas e classificaram-nos segundo um grau de severidade (entre 0 e 4).

Depois de analisados os pontos mais críticos da avaliação Heurística e as sugestões dos peritos, foram efetuadas as seguintes alterações ao protótipo:

1) Na página inicial foram introduzidos os últimos artigos de cada categoria (automaticamente atualizado).

2) Nos artigos:

a. Inserção da opção [inserir artigos] no menu lateral.

b. Alteração da cor de fundo dos comentários,

c. Recolocação da opção "comentar" no fim de cada artigo.

d. Inserção do descritivo [+info] de forma a tornar percetível que um artigo pode ser expandido;

e. Melhorada a inserção de imagens, só permitindo selecionar ficheiros do tipo imagem;

### **2.1.4. Testes com Utilizadores Semelhantes aos Utilizadores Finais**

Este tipo de teste permite obter informações de como o protótipo é utilizado e detetar problemas que podem surgir durante a sua utilização, segundo (Nielsen, 1993) os problemas encontrado por esta técnica podem ser considerados problemas reais de usabilidade.

### **Métodos e Técnicas**

Para a concretização destes testes foram utilizados vários métodos e técnicas de recolha de dados. No Método de Inquérito foram utilizadas como técnicas o questionário autoadministrado e a entrevista; no Método de Observação foi usada a observação direta, com o objetivo de recolher o maior número de expressões não-verbais vindas dos utilizadores e a técnica *Think Aloud* de forma a recolher o maior número de opiniões dos utilizadores ao longo do teste; por fim foi usado o Método *Walkthrough* com o objetivo de avaliar a execução de tarefas específicas com base num guião.

### **O Perfil da Amostra**

Apesar de a página ser dinamizada pelos alunos do 1.º ano do Curso Profissional de TGPSI, será pública e por isso poderá ser consultada pelos restantes alunos da escola.

Por este motivo foram selecionados dois grupos de utilizadores semelhantes aos utilizadores finais: o primeiro constituído por alunos do 1.º ano do Curso Profissional de Técnico de Gestão e o segundo grupo composto por alunos de diferentes anos do ensino básico e secundário da mesma escola. Para a seleção do primeiro grupo foram tidas em conta as caraterísticas identificadas no teste exploratório, sendo, por isso constituído na sua maioria por rapazes (4) com uma média de idades de 16 anos.

### **Descrição do Teste**

Este teste foi também desenvolvido em 3 fases, em que a primeira consistiu na seleção de um questionário de satisfação, criação do guião de tarefas, da grelha de observação e dos parâmetros de pontuação, bem como a validação de todos estes instrumentos. A segunda fase consistiu no teste pelos utilizadores semelhantes aos utilizadores finais e por último, na terceira fase foi feita a análise e avaliação dos resultados

Na primeira fase, para o questionário Pré-teste (Caraterização do utilizador e grau de literacia) foi utilizado o questionário utilizado no teste exploratório (anexo 4). O Guião de tarefas (anexo 18) foi desenhado em duas partes, a primeira com tarefas para ambos os grupos de utilizadores e a segunda destinada apenas aos utilizadores/editores da página. O guião foi validado através de um teste piloto realizado pelo Doutor José Alberto Lencastre. De seguida foi selecionado um questionário de satisfação de (Pinto, 2009), devidamente adaptado e validado. Este questionário conta com 25 afirmações às quais o utilizador terá de responder numa escala do tipo Likert (Concordo, Indeciso, Não concordo). Foi ainda criada uma grelha de observação (anexo 19), de forma a serem registadas a duração da tarefa, o número de tentativas e grau de dificuldade de concretização.

Este valor foi calculado mediante os parâmetros duração e n.º de passos numa escala entre 1 e 4 (1-Muito desorientado, 2-Desorientado, 3-Orientado, 4-Muito orientado).

Na segunda fase, o teste iniciou-se com o preenchimento da ficha de caraterização pelo utilizador (pré-teste). De seguida foi-lhe fornecido o guião de tarefas e foi pedido que emitisse as suas opiniões em voz alta durante o teste. Iniciado o teste, o observador registou todas as opiniões emitidas, as dificuldades reveladas na navegação do site e na concretização das tarefas, bem como a duração de cada tarefa e o número de tentativas para a concretizar. No fim do teste o utilizador preencheu o questionário de satisfação (anexo 19) e foi realizada uma pequena entrevista para auscultar o que o utilizador mudaria no *site*, aspetos mais positivos e menos positivos. No fim do teste foi dado um bombom a cada participante e agradecida a disponibilidade e colaboração.

Na terceira fase, o observador pontuou as tarefas na grelha de observação e atribuíramse valores às respostas do questionário de satisfação (1 – Não concordo; 2 - Indeciso; 3 – Concordo). Por fim foram analisados os dados obtidos.

### **Síntese de resultados**

Para a síntese de resultados foram trabalhados os dados recolhidos pelo observador, dando-se especial enfase às tarefas críticas: duração superior a 1 minuto e/ou dificuldade média ou alta. De seguida foram analisados os resultados dos questionários da avaliação heurística e identificadas as heurísticas com observações, e por fim foram analisados os comentários e sugestões feitos pelos peritos.

De toda a análise concluiu-se que a página estava funcional e era agradável de utilizar, 2 alunos fizeram uma avaliação final de Excelente, 3 de "Muito Bom" e os restantes de "Bom".

| 44 |

## **2.2. Planificação das aulas**

"Tanto a teoria como o bom senso sugerem que a planificação de qualquer tipo de actividade melhora os seus resultados" (Arends, 1995, p. 45)

"A literatura nos domínios da gestão e da educação sugere que a planificação que conduz à compreensão e aceitação partilhadas de metas claras e alcançáveis aumenta a produtividade de trabalhadores e alunos" (Arends, 1995, p. 46)

A planificação das aulas foi efetuada ao longo do ano juntamente com a professora orientadora, tendo sido utilizados os seguintes documentos orientadores:

- Programa da disciplina previsto no Referencial dos Cursos Profissionais (anexo 5);

- Planificação a longo prazo elaboradas pela professora orientadora (anexo 6);

- Critérios de avaliação definidos pelo grupo de Informática (anexo 10).

Para cada aula foram analisados os conteúdos, definidos objetivos, encontradas atividades/estratégias, selecionados recursos e criados meios para apoio das estratégias e para a avaliação da concretização dos objetivos. Ao longo deste processo foram sendo construídos os planos de aula (exemplo de plano de aula anexo 11).

## **2.2.1. Construção de Meios e Seleção de Recursos para as Aulas**

Além dos equipamentos informáticos habitualmente existentes na sala de informática (Computadores, Internet e vídeo projetor) foram necessários vários instrumentos de apoio à metodologia e ao processo de ensino-aprendizagem. De seguida são enumerados os meios desenvolvidos e os recursos selecionados para a prática letiva:

### **- Apresentações Eletrónicas**

As apresentações eletrónicas foram uma ferramenta bastante útil como suporte de transmissão de conteúdos e potenciadores de diálogo entre os alunos e professor.

## **- Guião do aluno**

De forma a auxiliar as tarefas de carater exploratório foram desenvolvidas fichas/guiões do aluno, onde constavam as tarefas propostas e orientações para a sua concretização (anexo 7).

## **- Plataforma Moodle**

Uma vez que os alunos já utilizavam regularmente esta plataforma nas aulas, e pessoalmente considero uma excelente ferramenta de apoio à prática letiva, adotei-a como apoio regular na prática letiva, permitindo-me organizar uma parte significativa do processo de ensinoaprendizagem: publicar/ distribuir /armazenar a informação que foi sendo disponibilizada aos alunos; gerir a entrega dos trabalhos realizados; elaborar facilmente exercícios online; fazer a avaliação e retirar rapidamente conclusões dos resultados; garantir transparência no processo de entrega/avaliação de trabalhos entre alunos e professor.

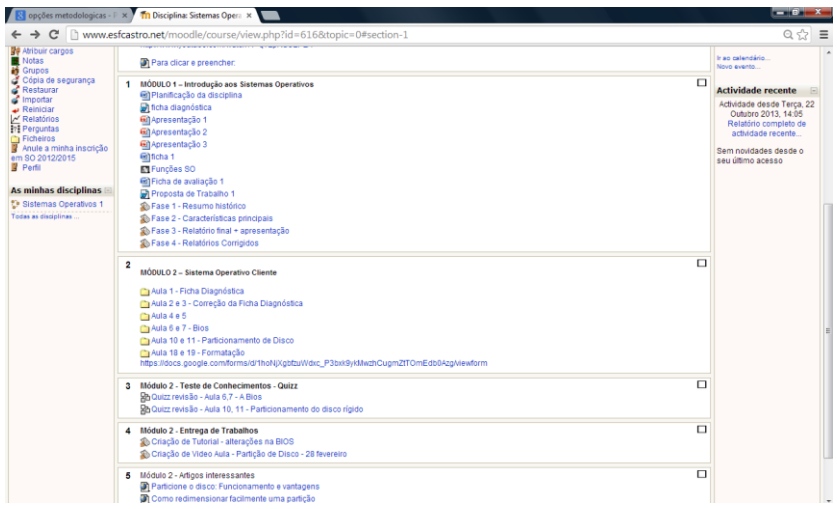

**Figura 2 – Ambiente de Trabalho da Disciplina de Sistemas Operativos na Plataforma Moodle**

## **- Artigos e Vídeos online**

Seleção de artigos e vídeos sobre os conteúdos abordados que foram sendo publicados no moodle e no website do curso.

## **- Vídeos didáticos para Apresentação na Sala de Aula**

Selecionados pela sua pertinência e atualidade relativamente aos conteúdos a lecionar. Este instrumento é muito útil pela facilidade de captar a atenção dos alunos, incitar o diálogo e a partilha de experiências, imprimindo um forte dinamismo na sala de aula; Este recurso foi utilizado nas aulas.

## **- Artigo da Exame Informática**

No sentido de promover a reflexividade dos alunos foi utilizado um artigo sobre o Windows 8 da revista Exame Informática.

## **- Jogo Didático da Intel sobre Problemas Informáticos**

Os jogos didáticos podem ajudar os alunos a adquirir competências de forma lúdica, mantendo-os atentos e empenhados.

## **- Software variado para instalação e Exploração**

Sistemas Operativos: Windows 7 e Windows 8

Software de captura de vídeo: [Ezvid,](http://www.ezvid.com/) Rylstim Screen [Recorder,](http://www.rylstim.com/rylstim-screen-recorder/) [CamStudio,](http://camstudio.org/) Camtasia

#### **- Ferramentas online Web 2.0**

Estas ferramentas permitem colocar os alunos numa experiência de múltipla aprendizagem, uma vez que têm de aprender a trabalhar com as ferramentas *online*, o que normalmente os motiva, e ao mesmo tempo, utilizando os conteúdos apreendidos, ou em aprendizagem, criam novas ferramentas. Além destas potencialidades, são facilmente criados conteúdos multimédia a publicar em qualquer site ou blogue, objetivo essencial deste projeto de intervenção. Ferramentas usadas: Issuu, Youtube, Timetoast;

> "A Web 2.0 permite uma mais autêntica democratização no acesso e no uso da informação: blogs, youtube, googlepages, a Wikipedia, os serviços on-line proporcionados pelo Windows Live… concorrem para uma maior partilha e maior interactividade" (Coutinho, 2009, p. 76).

### **2.2.2. Construção de Materiais para Avaliação**

"Os procedimentos de avaliação dos alunos decorrem do ênfase que se pretende dar a uma formação prática da disciplina, privilegiando-se a vertente formativa da avaliação, indispensável à orientação do processo de ensino/aprendizagem" (Pinheiro, 2005, p. 4).

De forma a ir ao encontro dos parâmetros de avaliação estabelecidos pelo Departamento de Informática para a Disciplina de Sistemas Operativos, e ao programa nacional da disciplina, bem como para responder às questões de investigação do meu projeto foram concebidos os seguintes materiais:

### **- Ficha de Observação de aula** (anexo 8) **e Grelha de Autoavaliação** (anexo 7)

Como indicado no programa da Disciplina, "deverá ser privilegiada a observação directa do trabalho desenvolvido pelo aluno durante as aulas, utilizando para isso instrumentos de avaliação diversificados que permitam registar o seu desempenho nas situações que lhe são proporcionadas e a progressão na aprendizagem ao longo do ano lectivo, nomeadamente quanto ao interesse e à participação no trabalho, à capacidade de desenvolver trabalho em grupo, à capacidade de explorar, investigar e mobilizar conceitos em diferentes situações, bem como relativamente à qualidade do trabalho realizado e à forma como o aluno o gere, organiza e autoavalia" (Pinheiro, 2005, p. 4).

A grelha de observação de aula foi utilizada para registos pertinentes durante a prática letiva. De forma a auscultar em cada aula a autoavaliação do aulo foi desenvolvida uma grelha que acompanha cada guião do aluno, utilizado nas aulas de carater exploratório (anexo 7).

### **- Ficha de avaliação diagnóstica**

A ficha de avaliação diagnóstica foi concebida tendo em conta os conteúdos lecionados no módulo anterior e nos conteúdos da disciplina de Tecnologias da Informação e Comunicação do 9.º ano.

### **- Questionários online (Quizz)**

"A par da avaliação contínua, permitindo o registo da evolução do aluno aula a aula e a recuperação, em tempo útil, de qualquer dificuldade, deverão ser previstos momentos de avaliação, procedendo-se à aplicação de provas de carácter prático ou teórico-prático que permitam avaliar os conhecimentos e competências adquiridos" (Pinheiro, 2005, p. 4).

Elaborei dois questionários *online*, em forma de *Quizz*, para avaliar a aquisição dos conhecimentos com as estratégias aplicadas (criação de conteúdos multimédia). Os Quizz foram realizados na plataforma *moodle* e aplicados no final dos conteúdos BIOS e Partição de Disco, preparando-os para o teste sumativo a realizar no terceiro período.

### **- Ficha de Avaliação**

A construção da ficha de avaliação teve a sua origem nas questões dos Quizz e nos Guiões do aluno, com o intuito de avaliar os conhecimentos adquiridos pelos alunos sobre os conteúdos lecionados.

### **- Grelhas de correção das Fichas de Avaliação e dos Trabalhos Práticos**

Para avaliar os trabalhos foram elaborados critérios de correção (anexo 12), negociados com alunos.

#### **- Construção do Questionário Final**

No sentido de responder obter a opinião final dos alunos acerca do trabalho desenvolvido nos aulas e obter elementos fundamentais para a resposta às questões de investigação do meu projeto, foi elaborado um elemento estruturante (anexo 9) com vista a responder aos domínios de investigação a que me propus investigar. Depois de construído o questionário *online* através da ferramenta do *GoogleDocs*, validei-o aplicando um teste piloto com um aluno semelhante ao utilizador final (anexo 13).

## **2.2. Prática Pedagógica**

A maioria das aulas seguiu uma estrutura coerente, que passou pela apresentação dos objetivos e conteúdos da aula, seguida de uma breve exposição do tema a abordar, recorrendo a apresentações eletrónicas, vídeos didáticos e/ou demonstrações práticas. De seguida, em grupo, passavam à concretização de tarefas concretas que resultaram em conteúdos multimédia publicados no *website*. Estas tarefas eram orientadas através do guião do aluno (exemplo de guião - anexo 7), onde também se encontrava a autoavaliação que eram convidados a fazer no fim de cada aula. A aula terminava habitualmente com a organização da bancada de trabalho.

No decorrer das aulas registava as situações que considerava pertinentes na ficha de observação de aula (anexo 8) e, no fim da mesma, efetuava uma reflexão sobre a aula e ajustava a planificação da aula seguinte, caso fosse necessário.

Todas as aulas foram previamente planificadas junto da orientadora, no entanto apenas irão ser descritas aquelas que me pareceram mais relevantes para a compreensão do meu projeto de intervenção.

### **2.2.1. Aula 1**

**Objetivos**: Avaliar os conhecimentos prévios dos alunos.

**Recursos/Meios**: Ficha diagnóstica.

**Avaliação**: Grelha de avaliação da ficha diagnóstica; Reflexão da aula.

No dia 17 de Janeiro, primeira aula do módulo 2, foi efetuada uma ficha de avaliação diagnóstica no sentido de averiguar os conhecimentos adquiridos no módulo anterior e no 9.º ano na disciplina de Tecnologias de Informação e comunicação, considerados relevantes para os conteúdos a lecionar. Os alunos receberam a ficha de avaliação diagnóstica e questionaram a sua finalidade. Pareceu-me interessante pois deduzi que se preocupavam com o facto de poderem estar a ser avaliados e de isso ser uma coisa importante. Como resposta, foi transmitido aos alunos que a ficha tinha apenas a finalidade de auscultar os seus conhecimentos e que não contaria para avaliação. Este facto fez com que não respondessem a grande parte das questões, nomeadamente às questões de resposta aberta e de desenvolvimento, embora tenha concluído mais tarde que, mesmo em situações de avaliação também o fizeram.

Analisando os resultados da ficha diagnóstica, apenas 3 alunos conseguiram nota positiva: T1-1 obteve 11 valores, T1-10, 12 valores e T1-12, 13 valores e todos pertencentes ao turno 1. No turno 2, os alunos T2-6, T2-2 e T2-1 obtiveram classificações perto dos 6 valores e os restantes alunos tiveram notas inferiores a 5 valores. Os alunos T2-10 e T2-12 faltaram à aula.

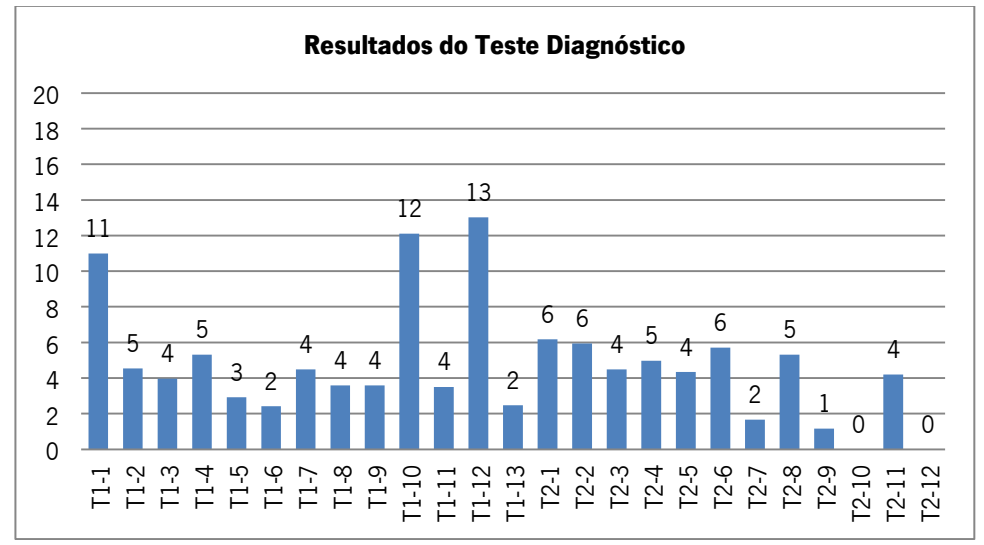

**Gráfico 9 – Resultados da Ficha Diagnóstica**

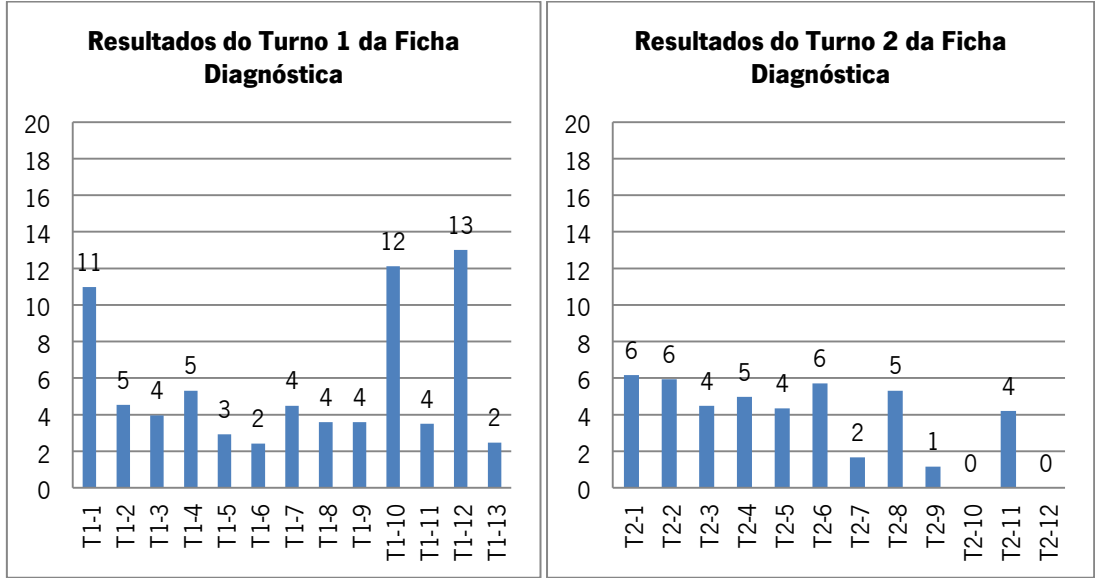

**Gráfico 10 e 11 – Resultados da Ficha diagnóstica dos Turnos 1 e 2**

Destes resultados pude concluir que os alunos não tinham muitos conhecimentos da matéria como seria expectável, tanto ao nível do módulo lecionado anteriormente, como dos conteúdos do 9.º ano. Além disso, os alunos revelaram ser preguiçosos e desinteressados, uma vez que, na grande maioria, só fizeram as perguntas de múltipla escolha e verdadeiros e falsos.

Na análise por turno, foi possível constatar que o primeiro turno evidenciava melhores resultados do que o turno 2.

### **2.2.2. Aula 2/3**

**Objetivos**: Correção da Ficha diagnóstica. **Recursos/Meios**: Apresentação eletrónica. **Avaliação**: Folha de Observação de Aula; Reflexão da aula.

No dia 24 de Janeiro, no turno 1, a docente da disciplina (Orientadora Cooperante) Cláudia Santos iniciou a aula com a apresentação das notas dos trabalhos do Módulo 1, tendo questionado os alunos T1-2, T1-5 e T1-8 sobre o trabalho de grupo uma vez que este não fora enviado para a plataforma *Moodle*. Os alunos referiram que tinham ideia de ter enviado e a docente prontamente lhes pediu o trabalho realizado. Nenhum elemento do grupo o tinha. A professora aproveitou o momento para conversar com a turma acerca da sua falta de responsabilidade na entrega de trabalhos, na falta de interesse nas aulas e no comportamento imaturo demonstrado face às tarefas escolares. Os alunos mantiveram-se em silêncio, não se justificando, o que levou a crer que tinham consciência destes factos.

De seguida foram entregues as fichas diagnósticas corrigidas, e transmitido aos alunos que deixaram muitas perguntas por responder, ao que alguns disseram, "ao ver tantas linhas em branco (para a resposta) já nem li a pergunta", facto que sustentou as minhas perceções na aula anterior.

Procedeu-se de seguida à correção e, para este efeito, foi utilizada uma apresentação eletrónica que, em cada diapositivo apresentava uma pergunta e estava preparado para que, com a ajuda dos alunos, a resposta fosse construída em conjunto.

Durante a correção os alunos tiveram alguma dificuldade em manter-se atentos, distraindo-se facilmente com brincadeiras infantis.

No turno 2, as reações foram idênticas quando confrontados sobre os trabalhos em falta. Os alunos T2-2, T2-4 e T2-10 também não tinham ainda enviado o trabalho para o Moodle, nem o tinham no momento para entregar à professora. Além disso, um dos elementos do grupo estava a faltar e rapidamente justificaram que este é que teria o trabalho. A docente alertou mais uma vez os alunos para as suas atitudes e lembrou que todos os elementos do grupo devem ser portadores dos trabalhos, que a responsabilidade é de todos e que não são aceitáveis este tipo de atitudes no ensino secundário.

No que concerne à correção da ficha diagnóstica, este turno conseguiu manter-se mais atento, embora tenha revelado mais dificuldades na correção participada.

Nesta aula pude observar que os alunos são realmente pouco responsáveis e não se preocupam com as consequências, tendo chegado ao fim do módulo com trabalhos por entregar, pondo em risco a conclusão do módulo.

### **2.2.3. Aula 4/5**

### **Reunião de Planificação da aula**

No dia 30 de Janeiro, na reunião de planificação com a Orientadora Cooperante, foram identificados os principais problemas da turma, de forma a planificar as aulas e encontrar estratégias adequadas de trabalho no seguimento da problemática encontrada e da investigação a que me propus realizar. Nesta reflexão conjunta, baseada nos dados de contextualização e de observação direta, apontámos alguns aspetos a ter em conta para a planificação e respetivas metodologias a aplicar ao longo do processo de ensino/aprendizagem:

- **Os alunos são mais ativos que reflexivos**: irão ser privilegiadas atividades de caráter exploratórias, acompanhadas de um guião do aluno para sua orientação;
- **Os alunos são pouco reflexivos:** de forma a trabalhar a reflexividade surgiu a ideia dos alunos fazerem a sua autoavaliação no final de cada aula. Com este fim adicionou-se uma pequena grelha de autoavaliação no guião de apoio ao aluno (entregue ao aluno nas aulas de carater exploratório) que lhes permitirá avaliar os vários aspetos do seu desempenho na aula e, ao mesmo tempo obter algum *feedback* dos alunos sobre as estratégias utilizadas na aula;
- **Os alunos são mais visuais que verbais:** sempre que utilizar material de suporte à exposição de matéria será privilegiado o uso de documentos audio-scripto-visuais atrativos;
- **Os alunos devem construir o seu próprio conhecimento:** através da experiência e da partilha com os outros, foram criados grupos de trabalho segundo as caraterísticas identificadas no questionário ILS.

Desta reflexão, foram delineadas as atividades e construído o plano de aula (anexo 11), bem como elaborados os recursos necessários para a concretização da mesma: guião do aluno (exemplo do guião do aluno - anexo 7) e apresentação eletrónica de suporte à exposição da matéria.

Por fim foram estudados e criados os grupos de trabalho, seguindo a perspetiva da criação de Zonas de Desenvolvimento Próximo defendida por Vygotsky: "… é na ZDP que podem surgir novas formas de entender e encarar as tarefas e os problemas da parte dos participantes

menos competentes, graças à ajuda e aos recursos disponibilizados pelos colegas mais competentes, no decurso da interacção" (Onrubia, 2001, p. 125).

Os alunos foram agrupados mediante as caraterísticas percecionadas na observação das aulas e do parecer da Orientadora Cooperante e, de seguida, foram confrontadas as suas caraterísticas individuais evidenciadas no questionário ILS. Os alunos T1-2, T1-8 e T2-2 ainda não tinham ainda integrado a turma à data do questionário e o aluno T2-9 encontrava-se a faltar pelo que não obtive dados.

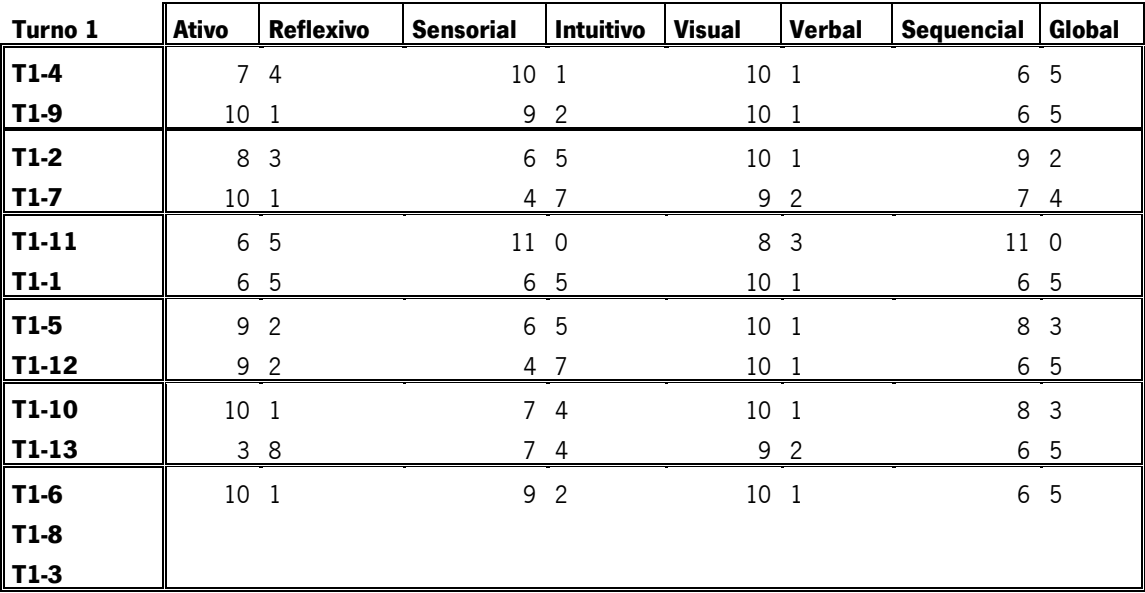

**Tabela 4 – Resultados do Questionário ILS dos alunos do Turno 1**

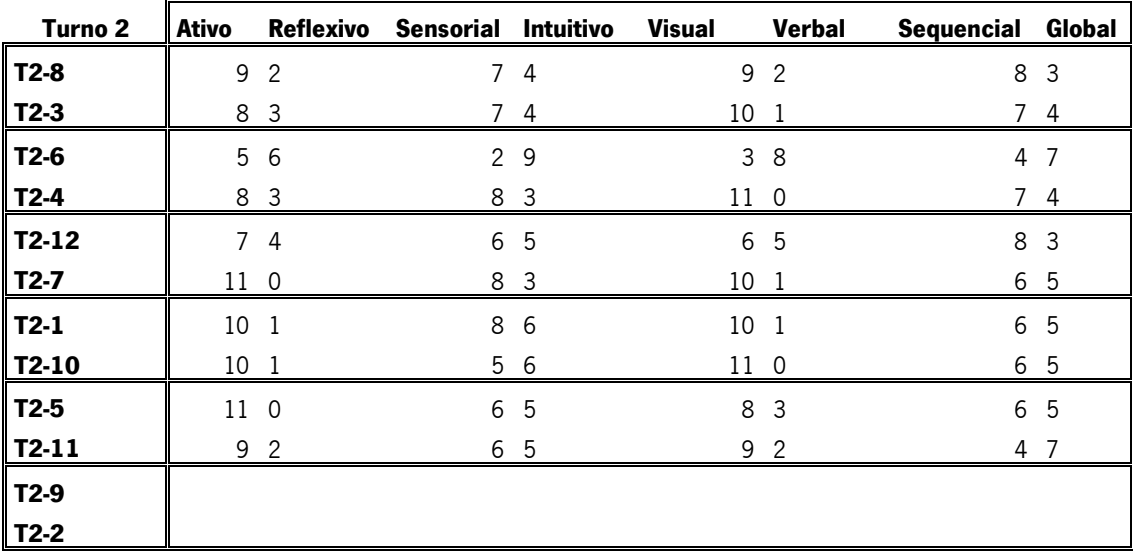

**Tabela 5 – Resultados do Questionário ILS dos alunos do Turno 2**

Da leitura e análise da tabela pudemos verificar que em alguns casos o par de alunos não difere significativamente no seu estilo preferencial de aprendizagem. No entanto, este facto

fez-nos refletir que, se agrupássemos os alunos com desequilíbrios em todos os estilos seria mais difícil tirar conclusões e os alunos poderiam apresentar grandes diferenças entre si comprometendo o bom funcionamento do grupo. Tendo presentes estas reflexões assumimos não fazer alterações aos grupos inicialmente criados, estando também conscientes que "uma mesma forma de intervenção ou actuação do professor pode, em determinado momento e com determinados alunos, funcionar como ajuda adequada e favorecer o processo de criação e assistência na ZDP e, noutro momento e com outros alunos, não funcionar de modo nenhum nem favorecer esse processo" (Onrubia, 2001, p. 126).

Por fim foram definidas estratégias de apresentação dos conteúdos e encontradas atividades e ferramentas adequadas para a aula do dia seguinte.

## **Aula 4/5**

**Objetivo**: Caraterizar a BIOS de um Sistema Informático. Identificar os passos de arranque do Sistema.

**Recursos/Meios**: Guião do aluno; Apresentação eletrónica; Vídeo didático

**Avaliação**: Autoavaliação dos alunos; Grelha de observação de aula.

No dia 31 de Janeiro, a aula teve início com a apresentação dialogada dos conteúdos, apoiada por uma apresentação eletrónica. Depois da troca de experiências com os alunos, seguiu-se a exploração do Setup da Bios.

No turno 1, os alunos mostraram-se bastante atentos, interessados e participativos, fizeram bastantes questões, relacionaram conhecimentos prévios e partilharam experiências. Os alunos revelaram alguma cultura informática e, nas suas intervenções, fizeram transparecer o gosto pela área e a vontade de saber mais.

Num segundo momento os alunos reuniram-se em grupo, receberam o guião do aluno com as atividades a realizar, procederam à montagem da sua bancada de trabalho e deram início à realização das atividades. Nesta fase os alunos mostraram-se pouco organizados, mas como era uma primeira aula de trabalho em grupo não dei especial relevância.

Os alunos procederam ao arranque do computador, acederam à Bios, como pedido, mas não seguiram o guião que continha algumas questões para serem respondidas à medida que fossem efetuando as tarefas. No fim da exploração, tiveram muitas dificuldades a preencher a ficha porque já não se encontravam junto do computador.

Este turno esteve bastante interessado e os alunos revelaram capacidades, embora tenham sido muito desorganizados no trabalho em grupo: não dividiram tarefas, não seguiram instruções de trabalho. No fim da aula preencheram a sua autoavaliação.

No turno 2, durante a parte expositiva da matéria os alunos ao fim de 5 minutos já não conseguiam estar atentos. Distraíam-se com brincadeiras infantis, atiravam aviões, passavam borrachas e outros objetos. No entanto, na segunda parte da aula, depois de os organizar em grupo, realizaram as tarefas pedidas no guião do aluno de forma ordenada e empenhada, preenchendo a ficha ao longo da exploração das tarefas do guião e arrumaram a sala ordenadamente. Este facto levou-me a refletir que os alunos deste turno aparentavam ser menos verbais, pouco reflexivos, mas conseguiam ser mais organizados que o outro turno.

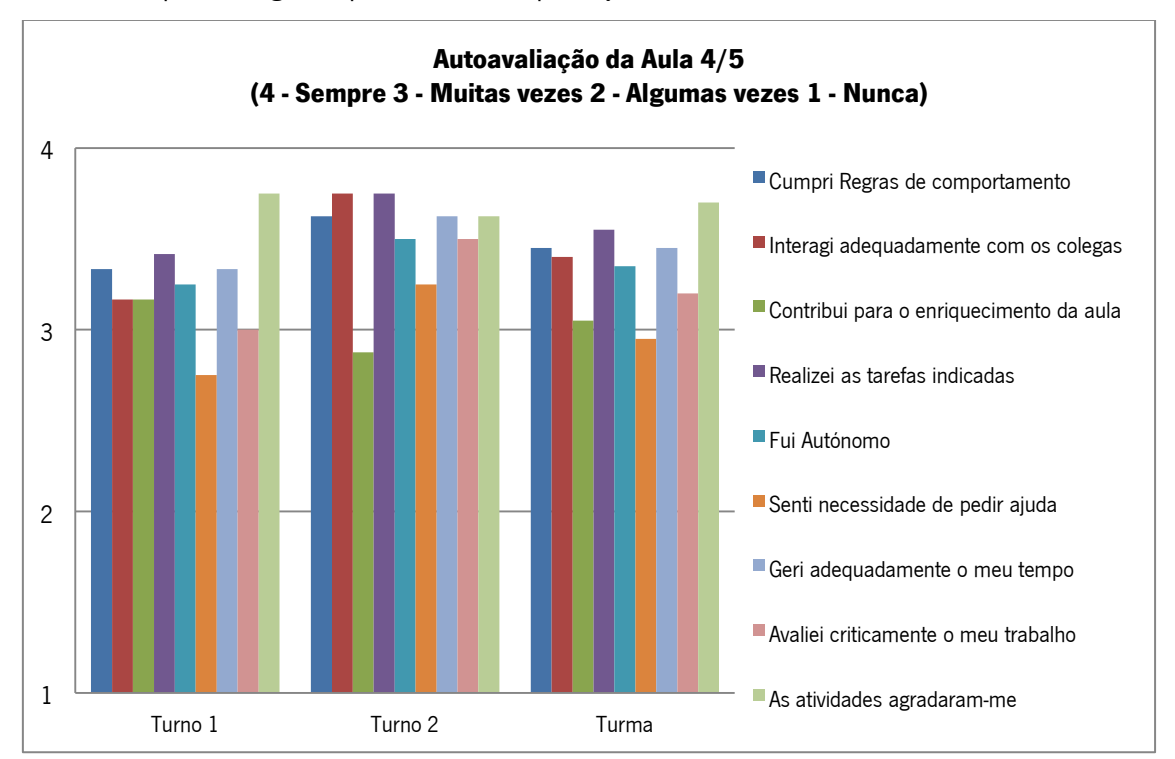

No quadro seguinte pude analisar a perceção dos alunos face ao funcionamento da aula:

**Gráfico 12 – Autoavaliação da Aula 4/5**

Da autoavaliação efetuada pelos alunos verificou-se que a grande maioria gostou "Sempre" das atividades propostas. No turno 2 grande parte dos alunos considerou que realizou "Sempre" as tarefas indicadas, cumpriu as regras de comportamento e interagiu adequadamente.

Em jeito de reflexão final, considerei que as estratégias utilizadas funcionaram parcialmente, uma vez que no turno 1, a parte expositiva funcionou bastante bem, os alunos mostraram-se interessados e participativos, mas na atividade de grupo não funcionaram tão bem. No turno 2 aconteceu o inverso, a parte expositiva não os cativou enquanto no trabalho de grupo concretizaram as tarefas empenhadamente.

## **2.2.4. Aula 6/7**

**Objetivos**: O Arranque do Sistema Passo a Passo. Atualização da Bios. Configuração do Setup da Bios.

**Recursos/Meios**: Camaras fotográficas/telemóveis; Guião do aluno, Ferramenta issuu.

**Avaliação**: Grelha de observação de aula; Guião do aluno; Reflexão de aula.

No dia 1 de Fevereiro foi colocada a primeira mensagem de boas vindas no website e introduzida informação de apresentação dos alunos.

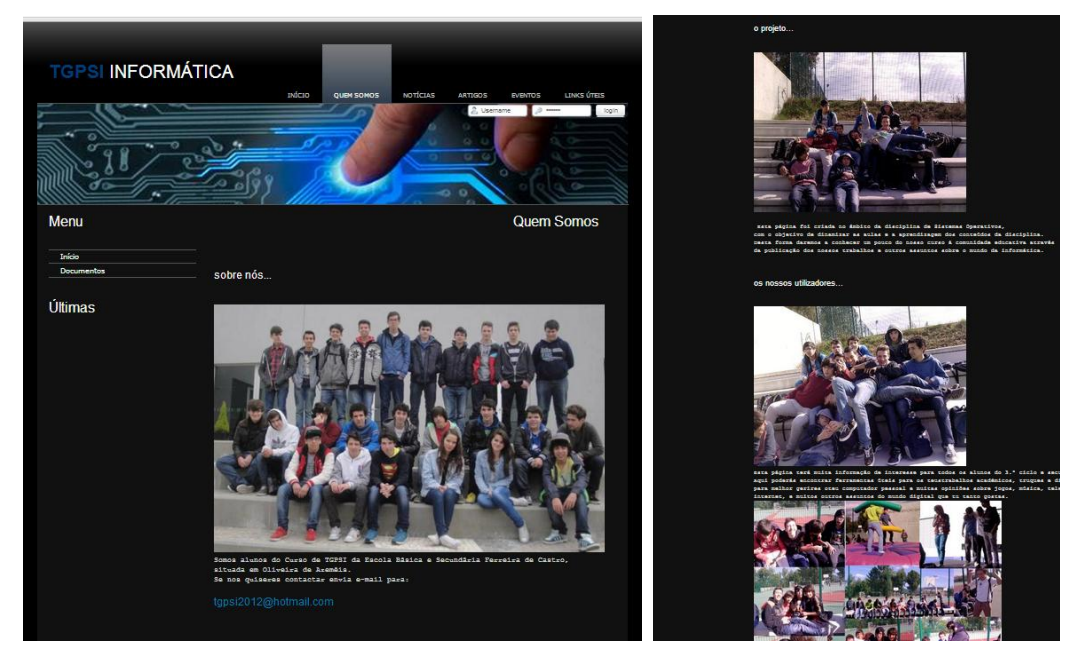

**Figura 3 e 4 – Página de Apresentação dos Alunos no website do Curso**

Na aula de 7 de Fevereiro foi apresentado o resultado final do site desenvolvido para o Curso. No seguimento desta apresentação foi proposto aos alunos o primeiro trabalho a realizar na disciplina de Sistemas Operativos, com o objetivo final de ser colocado na página do curso.

O trabalho proposto consistiu na elaboração de um tutorial de configuração da BIOS (temática em estudo): apoiados pelo guião do aluno, os alunos deveriam fotografar os diferentes passos realizados para as várias configurações da BIOS propostas no guião e, de seguida, elaborar um livro digital com os passos executados e ilustrados com as fotografias tiradas.

Antes de começarem a trabalhar, procedeu-se a uma revisão dialogada dos conceitos dados anteriormente relevantes para a concretização das tarefas a desenvolver. Depois de distribuídos os guiões os alunos agruparam-se, prepararam a sua bancada de trabalho e começaram a trabalhar. No desenrolar das atividades os alunos demonstraram falta de organização a trabalhar em grupo e muita dificuldade em seguir o guião de tarefas, perguntando constantemente o que era para fazer.

No final da aula, todos os grupos tinham executado as tarefas propostas do guião do aluno, tirado fotografias aos passos efetuados e transferido as mesmas para o computador. Apenas o grupo dos alunos T1-2/T1-7 não o conseguiu porque o seu computador não estava a funcionar e estiveram a aula toda à procura na arrecadação de um computador funcional. Este facto levou-me a refletir que deveria existir sempre um computador suplementar, operacional, para evitar problemas destes. Além disso, os computadores deveriam urgentemente ser identificados de forma a não serem usados noutras disciplinas, evitando este tipo de acontecimentos.

Nenhum grupo conseguiu passar à segunda fase, que consistia na realização do tutorial. No fim da aula os alunos fizeram a sua autoavaliação preenchendo no guião do aluno a respetiva grelha.

Dos dados registados na minha ficha de observação de aula, destaquei que o aluno T1- 11 que fazia grupo com o aluno T1-1, estava constantemente noutro grupo, era preguiçoso e necessitava de incentivo constante para trabalhar. O aluno T1-13 era pouco ativo, mas o seu colega de grupo era bastante empenhado e conseguiam ajudar-se mutuamente. Na realização das tarefas os alunos T1-1 e T1-10 eram bastante empenhados, embora não conseguissem participar oralmente na aula, assim como o aluno T1-2. De destacar ainda que o aluno T1-6 revelava alguma dificuldade em cumprir as regras na sala de aula e em interagir adequadamente com os seus colegas.

No turno 2, depois de ter sido apresentado o *website* e a proposta de trabalho, iniciou-se a revisão dos conteúdos lecionados na aula anterior e procedeu-se à leitura conjunta do Guião do aluno para evitar as dúvidas ocorridas no turno da manhã. Os alunos procederam à montagem do seu posto de trabalho e todos conseguiram tirar as fotografias, descarrega-las para o computador e iniciar o trabalho no *word*. Mais uma vez este turno mostrou-se mais organizado no trabalho em grupo e conseguiram ser mais produtivos na realização das suas tarefas.

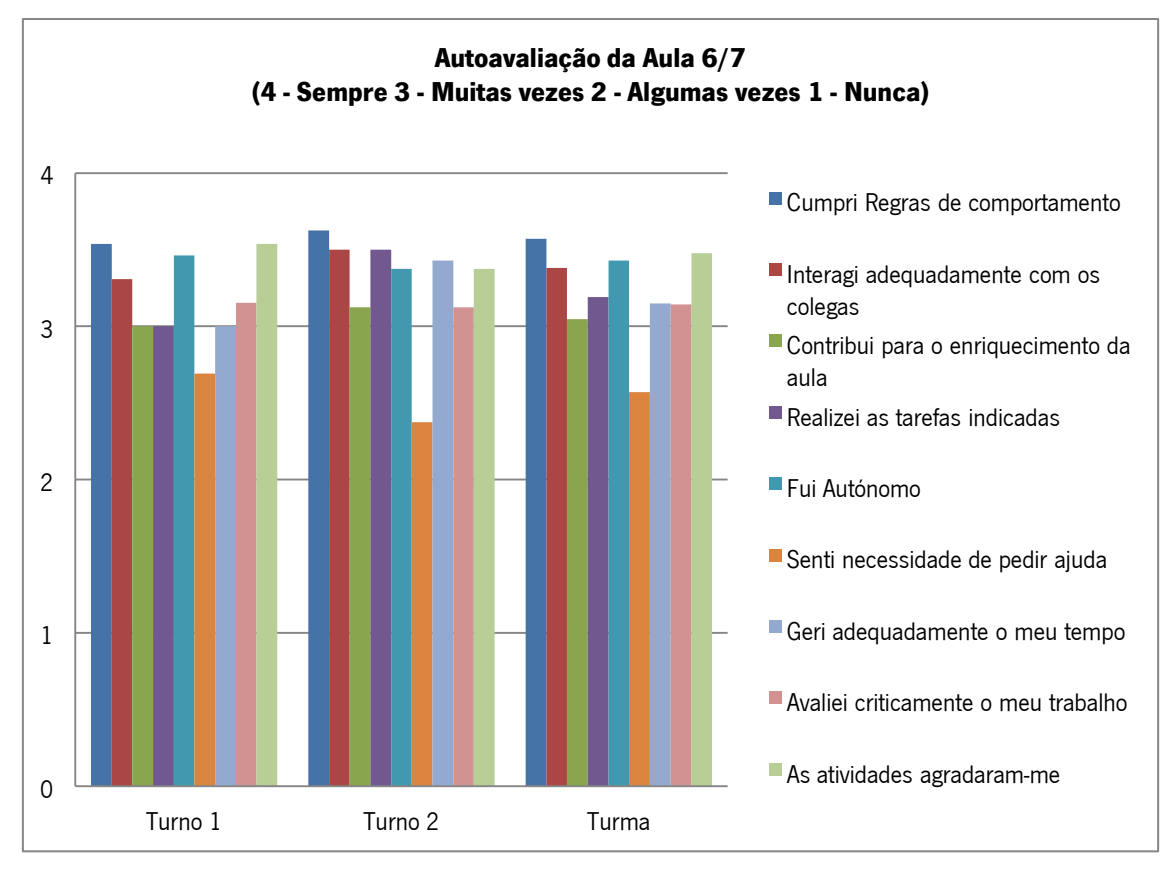

**Gráfico 13 – Autoavaliação da Aula 6/7**

Da autoavaliação efetuada os alunos consideraram que gostaram "Sempre" ou "Muitas vezes" das atividades, cumpriram as regras de comportamento, interagiram adequadamente com os colegas e foram autónomos. Numa análise mais detalhada, um facto que considerei interessante no turno 1, no que concerne à contribuição para o enriquecimento da aula, foi que a grande maioria referiu que contribuiu "Muitas vezes", o que não correspondeu à verdade, já os alunos T1-2, T1-11 e T1-10 referiram "Algumas vezes", o que revela que têm consciência que participaram pouco. Na realização de tarefas, apenas os alunos T1-2, T1-12 e T1-7 referiram ter realizado as tarefas "Algumas vezes", sendo coincidente com o acontecimento relatado anteriormente, que os impossibilitou de realizar as tarefas na aula.

Também de referir que houve uma discrepância na forma de responder aos parâmetros relativos à autonomia e necessidade de pedir ajuda, o que me levou a concluir que talvez não compreendam os conceitos.

Na minha ficha de observação de aula, destaquei os alunos T2-3, T2-5 e T2-2 pelo seu forte empenho na realização das tarefas, os alunos T2-3, T2-2 e T2-1 pela autonomia na execução das tarefas e os alunos T2-5, T2-7, T2-10 e T2-2 pela correta interação com os seus colegas e cumprimento de regras na sala de aula. Realcei ainda nesta aula o aluno T2-1 pelo esforça na participação oral uma vez que este turno revela fortes dificuldades neste parâmetro.

Em jeito de reflexão final, considerei que a estratégia funcionou parcialmente, uma vez que, embora tenham trabalhado, nenhum dos turnos conseguiu concluir todas as tarefas propostas. Pude verificar que a estratégia (trabalho de grupo) funcionou claramente melhor no turno 2; as caraterísticas dos alunos do turno 1 condicionaram bastante o trabalho em grupo: os alunos revelaram pouca organização, pouco empenho e pouca responsabilidade na execução das tarefas. Além disso, o facto do turno 1 ter de montar a bancada de trabalho a meio da aula, destabilizava os alunos, gerando-se sempre alguma confusão na arrecadação para irem buscar o material, perdendo-se o ritmo de trabalho. Se estes alunos já revelavam dificuldades de concentração e organização, esta conjuntura dificultava ainda mais a agilização das tarefas ao longo da aula.

Daqui tirei algumas propostas de mudança a considerar em futuras aulas, tais como a leitura do enunciado (guião do aluno) com os alunos e, a montagem da bancada de trabalho, ser feita logo no início da aula, antes mesmo da exposição dialogada de conteúdos ou propostas de atividades. Face ao exposto, foi necessário fazer alterações à planificação, uma vez que, os alunos terão de terminar o trabalho na próxima aula.

## **2.2.5. Aula 8/9**

**Objetivos**: Conclusão do trabalho de grupo: criação de tutorial sobre alterações na BIOS. Revisão do conteúdo lecionado através de um *Quizz online*.

**Recursos/Meios**: Ferramenta Issuu, Guião do aluno, Moodle,

**Avaliação**: Grelha de observação de aula; Guião do aluno; Reflexão de aula

No dia 14 de Fevereiro, a aula 8/9 do turno 1 teve início com a apresentação da ferramenta *issuu.com*, que permite transformar um documento em livro digital. Depois de visualizados alguns exemplos de trabalhos efetuados com esta ferramenta, foi entregue a cada aluno o guião da aula, e foram lidas em conjunto todas as atividades nele descritas: elementos que deveriam constituir a estrutura do tutorial a elaborar no *word* (atividade 1) e os passos necessários para converter o documento em livro digital (atividade 2). Depois de esclarecidas todas as dúvidas, foram apresentados os critérios de avaliação do trabalho (anexo 12) dando inicio aos trabalhos.

Os alunos apenas conseguiram concretizar a atividade 1 e, mesmo assim, tiveram de ser constantemente estimulados para se manterem centrados na atividade. Os alunos continuavam com dificuldades em gerir o tempo, dividir tarefas e serem responsáveis na concretização das mesmas. Tiveram muitas dúvidas e dificuldades em colocar por palavras a descrição dos passos que executaram na atividade experimental. O grupo dos alunos T1-2 e T1- 7 estava bastante atrasado e ainda assim distraíram-se bastante, produzindo muito pouco, não conseguindo concluir sequer a atividade 1. O aluno T1-2 parecia estar a ser influenciado pelo aluno T1-7 e o objetivo desta união era exatamente o oposto, que o T1-2 conseguisse incutir algum método de trabalho ao aluno T1-7.

À exceção deste grupo, todos conseguiram terminar a atividade 1, embora não tenham sido enviados para o *Moodle* os trabalhos dos grupos T1-12/T1-5, T1-7/T1-2 e T1-3/T1-6/T1-8. uma vez que a Internet estava bastante lenta. Estes alunos comprometeram-se a enviar mais tarde o trabalho, o que não veio a acontecer, demonstrando falta de responsabilidade.

Na ficha de observação de aula, destaquei os alunos T1-1 e T1-10 por realizarem as suas tarefas exemplarmente, conseguindo trabalhar organizadamente e por fases, cumprindo as regras da sala de aula e ajudando os seus colegas de grupo. O aluno T1-4 revelou grande esforço para concluir o trabalho de grupo, uma vez que o seu colega se encontrava indisposto. Este aluno revelou várias vezes em aulas anteriores algumas dificuldades ao nível do comportamento e mesmo de correta interação com os seus colegas e nesta aula mostrou-se empenhado na atividade e bastante responsável pelo seu grupo de trabalho.

No fim da aula os alunos preencheram a sua autoavaliação.

No turno 2, a aula não pode iniciar com a apresentação da ferramenta *issuu*, como aconteceu no turno 1, porque a internet se encontrava muito lenta. Este facto impediu também que os alunos acedessem às suas contas de e-mail para obter as fotografias tiradas na aula anterior e gerou-se algum impasse até que os alunos começassem a desenvolver o seu trabalho. Apesar deste turno ser mais organizado nos trabalhos de grupo, uma vez que a atividade envolvia explicar os passos efetuados para a configuração da Bios, revelaram mais dificuldades a nível reflexivo e na concretização da atividade 1. Apenas os grupos T2-8/T2-1 e T2-5/T2-7 enviaram o trabalho da atividade1 para o *Moodle*.

Na ficha de observação de aula destacaram-se os alunos T2-5, T2-10 T2-8 e T2-1 pelo esforço efetuado na realização as tarefas durante a aula. O aluno T2-7 não conseguiu produzir trabalho em fases, nem ser autónomo, logo não conseguiu participar na aula pelas enormes dificuldades que revelava. O aluno T2-9 é desinteressado pelas atividades, não realizou as tarefas, não participou na aula e, sempre que pode arranjou atividades paralelas à aula. Os alunos T2-3, T2-5, T2-7, T2-10 e T2-1 contribuíram para o bom ambiente da aula, cumpriram as regras e interagiram com os colegas de forma bastante cordial, ajudando-se mutuamente.

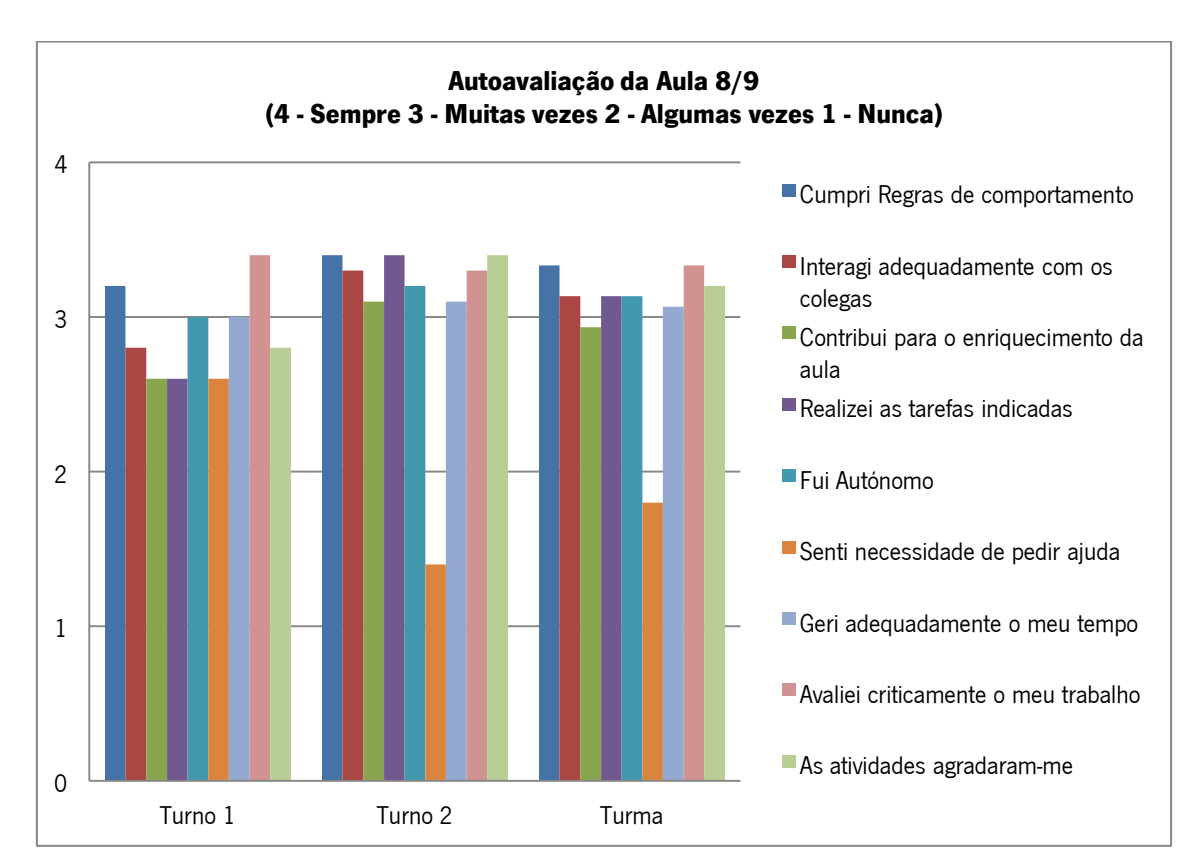

**Gráfico 14 – Autoavaliação da Aula 8/9**

Da autoavaliação efetuada os alunos consideraram que as atividades lhes agradaram "Muitas vezes", notando-se aqui uma leve diminuição face às aulas anteriores, ainda mais visível no turno 1; o tuno 2 considerou que contribui para o enriquecimento da aula "Muitas vezes", quando são mais fracos do que o turno 1 nas suas participações verbais.

No turno 2, quanto à realização das tarefas todos referiram "Sempre" ou "Muitas vezes", este facto levou-me a refletir que, apesar de não terem conseguido concluir a atividade proposta, o seu empenho é realmente grande e talvez por isso digam que realizaram sempre as tarefas pedidas.

De destacar no turno 1 que, no que diz respeito à necessidade de pedir ajuda metade dos alunos referem "Muitas vezes" e os outros "Algumas vezes", o que refletiu terem consciência das dificuldades sentidas durante o trabalho. Na gestão adequada do tempo, todos referiram "Muitas vezes" à exceção do aluno T1-5 que diz ter gerido adequadamente bem o seu tempo "Sempre" levando-me a concluir que os alunos, apesar de terem no guião duas atividades

propostas, e eu insistentemente lembrar que era necessário apressarem-se porque o tempo urgia, assumem que não vão ser prejudicados por esse facto e isso parece-lhes ter pouco valor.

Em jeito de reflexão final, considerei que as estratégias funcionaram parcialmente, não tendo sido totalmente cumprida a planificação, dado que os alunos não conseguiram concretizar a atividade 2, nem responder ao *Quizz* de revisão da matéria que tinha planificado.

Os alunos têm falta de ritmo de trabalho e não conseguem chegar ao fim da aula com as tarefas concluídas. Além disso são pouco responsáveis, não guardam os trabalhos num dispositivo e ficam dependentes da Internet, neste caso concreto, ou em alguém que tenha os seus materiais. Dado o exposto, mais uma vez, foi necessário fazer alterações à planificação da aula seguinte, uma vez que, os alunos terão de terminar o trabalho na próxima aula.

## **2.2.6. Aula 10/11**

**Objetivos**: Particionamento de Disco. Tipos de partições. Sistemas de Ficheiros. Conclusão do trabalho de grupo. Revisão do conteúdo lecionado através de um *Quizz online*. Recursos/Meios: Apresentação eletrónica; Ferramenta Issuu; Guião do aluno; Moodle. **Avaliação**: Grelha de observação de aula, Guião do aluno; Reflexão de aula.

No dia 21 de Fevereiro, no início da aula do turno 1, os alunos encontravam-se bastante agitados, pelo que demorei algum tempo para começar a exposição dialogada dos novos conteúdos. Das poucas intervenções destacaram-se as dos alunos T1-11 e T1-12, que revelaram conhecimentos prévios sobre a matéria e interesse pelos conteúdos abordados. Apesar disso, durante toda a aula, mesmo em grupo, o aluno T1-11 esteve constantemente debruçado sobre a mesa e aparentando cansaço e sonolência, assim como os alunos T1-9 e T1-13.

Na segunda parte da aula, os alunos reuniram-se em grupo para realizar a atividade do guião da aula, mas antes disso, terminar as atividades pendentes das aulas anteriores (criação do livro digital e Quizz de revisão sobre a BIOS). Apenas os grupos T1-1/T1-11, T1-5/T1-12, T1- 10/T1-13, conseguiram transformar os seus trabalhos em livro digital e assim concluir a atividade da aula anterior. Por último apenas os alunos T1-1, T1-2, T1-4, T1-9, T1-11 e T1-13 conseguiram realizar o *Quizz* de revisões sobre a Bios.

Uma vez que, no passado dia 6 de fevereiro os alunos tinham participado no concurso TECLA foi-lhes sugerido que redigissem um pequeno artigo para o site e os alunos T1-1, T2-8, T1-10, T1-7 e T2-9 entregaram um pequeno texto que foi prontamente publicado. No final da aula os alunos fizeram a sua autoavaliação.

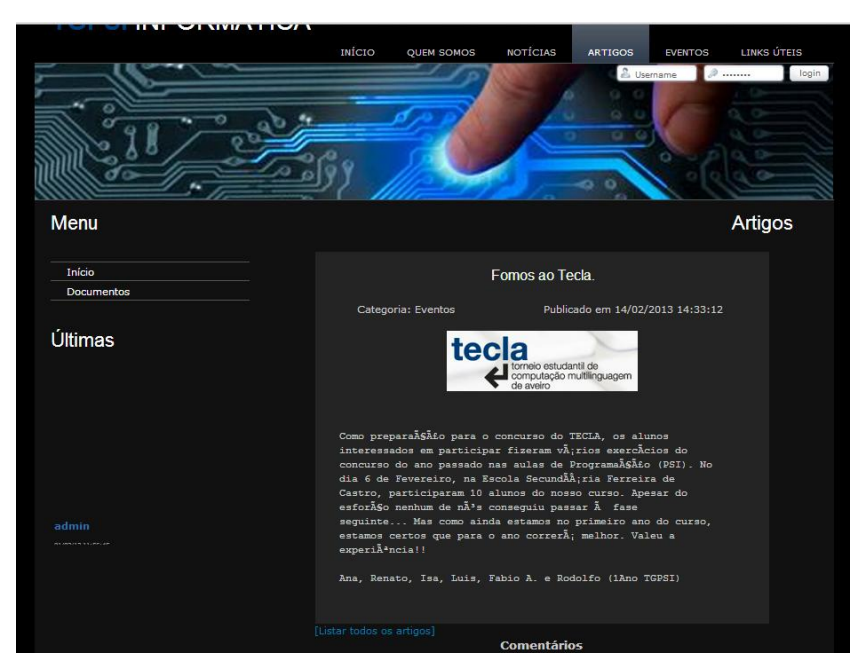

**Figura 5- Publicação do Artigo sobre a Participação no Concurso TECLA**

A aula do turno 2 iniciou de forma bastante tranquila, contrariamente ao turno 1, e os alunos mantiveram-se em silêncio durante a exposição da matéria. Participaram pouco, apenas os alunos T2-1 e T2-12 revelaram conhecimentos prévios da matéria nas suas participações pontuais.

De seguida reuniram-se em grupo para finalizar os trabalhos da aula anterior. Este turno estava bastante atrasado na finalização dos seus livros digitais (apenas os grupos T2-8/T2-1 e T2-5/T2-7 tinham terminado a fase do *word*), e nesta aula todos os grupos, à exceção do grupo T2-9/T2-4, conseguiram finalizar e converter para livro digital os seus trabalhos. Os alunos T2- 8/T2-1 que tinham já enviado para o *moodle* a sua versão em word tiveram que realizar novamente o seu livro porque o ficheiro ficou danificado e não conseguiu abrir-se. Também neste turno nem todos conseguiram realizar o *Quizz* de revisões no *Moodle*. Por fim os alunos preencheram a sua autoavaliação:

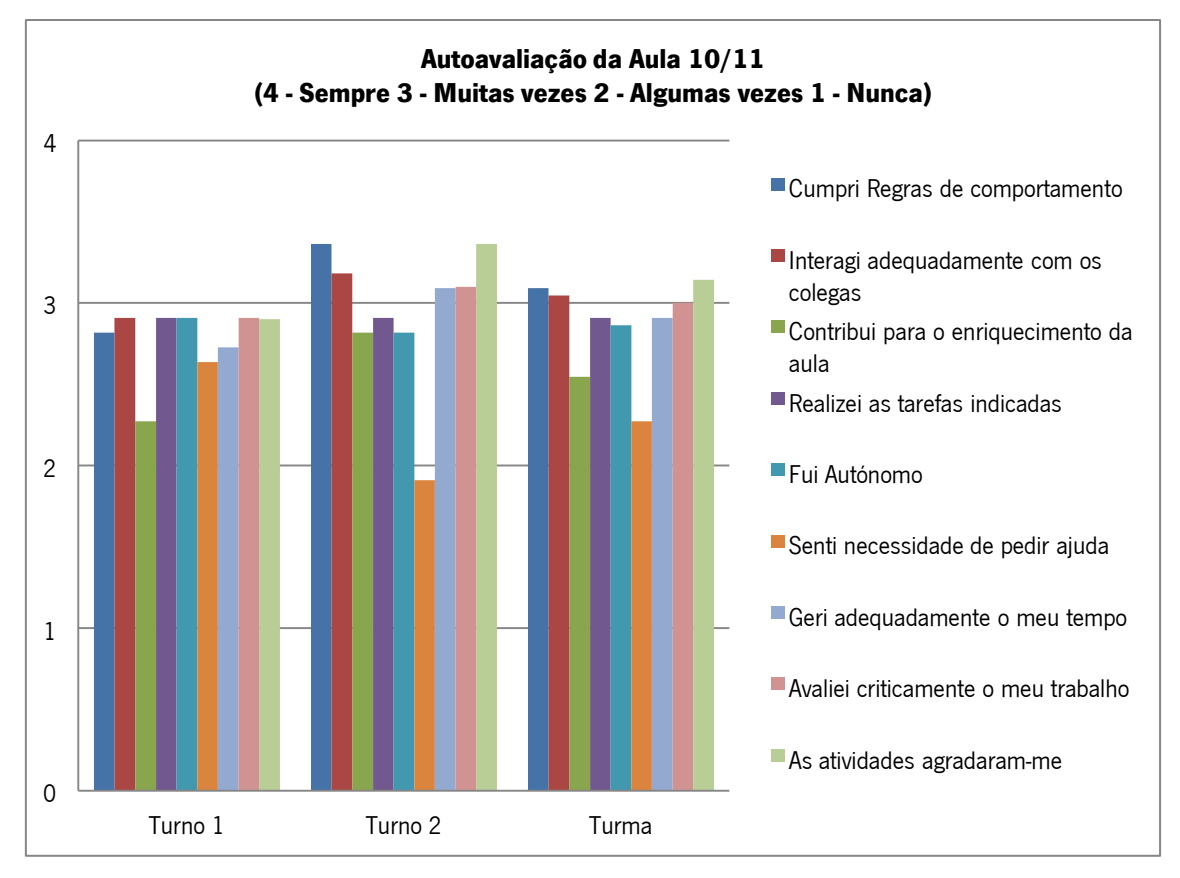

**Gráfico 15 – Autoavaliação da Aula 10/11**

Na autoavaliação efetuada os alunos consideraram que as atividades lhes agradaram "Muitas vezes", mais salientado no turno 2. O mesmo aconteceu no cumprimento de regras de comportamento. Ambos os turnos consideraram que realizaram as tarefas indicadas "Muitas vezes". De destacar que o turno 1 refere ter sentido necessidade de pedir ajuda "Muitas vezes" o que realmente aconteceu, os alunos tiveram muitas dificuldades em passar o documento word para livro digital.

Em jeito de reflexão final, considerei que as estratégias utilizadas funcionaram parcialmente, significativamente melhor no turno 2, uma vez que conseguiram terminar todos os trabalhos em atraso. O Turno 1 revelou ser mais preguiçoso sendo necessário imprimir mais dinâmica nos trabalhos de grupo de forma a conseguir que aproveitem melhor o seu tempo. Desta reflexão ponderei que o próximo trabalho deveria ser mais simples, no que concerne ao número de tarefas para concretização e mais rigoroso na realização e entrega dos trabalhos e cumprimento dos prazos.

### **2.2.7. Aula 12/13**

**Objetivos**: Particionar um disco rígido. Continuação dos conteúdos referentes à partição.

Recursos/Meios: Software de captura de vídeo; Guião do aluno; Moodle.

**Avaliação**: Grelha de observação de aula, Guião do aluno; Reflexão de aula; Resultados do

Quizz.

A aula do turno 1, dia 28 de Fevereiro, teve início com a realização *online* de um Quizz de revisões sobre particionamento de disco, conteúdo lecionado na aula anterior. De referir que os alunos que ainda não tinham realizado o *Quizz* anterior procederam também à sua realização, obtendo os seguintes resultados:

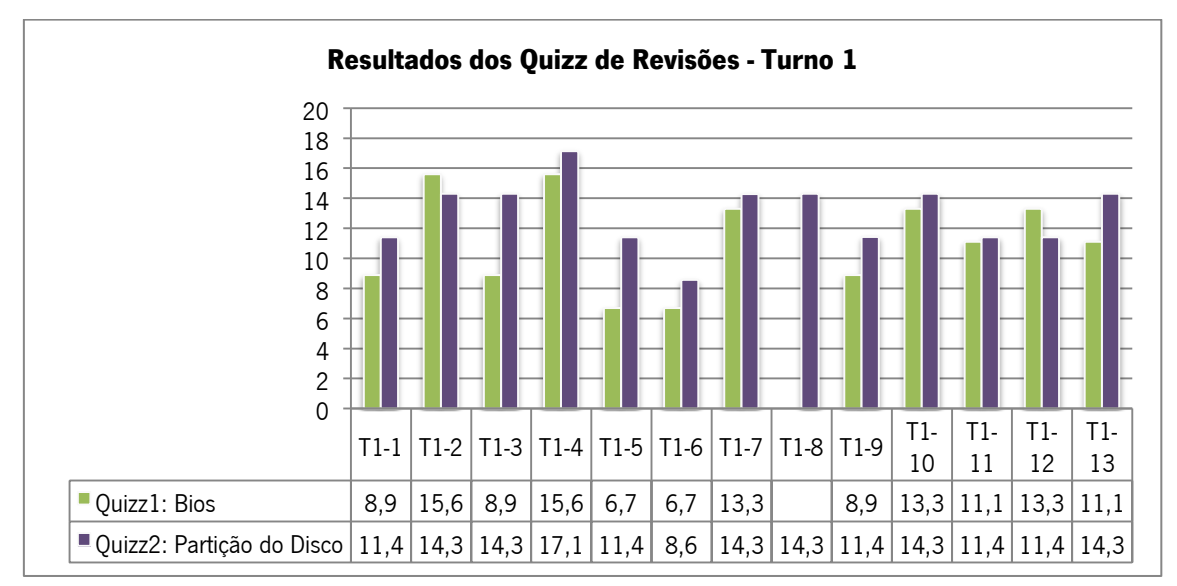

**Gráfico 16 – Resultados dos Quizz efetuados em aula para revisão da matéria do Turno 1**

Da análise do gráfico pude verificar que a maioria dos alunos obteve resultados satisfatórios, mesmo aqueles que no primeiro *Quizz* obtiveram resultados mais baixos, conseguiram superar. Apenas o aluno T1-6, apesar de ter melhorado não conseguiu atingir um resultado positivo.

No seguimento da aula foi apresentado aos alunos o próximo trabalho de grupo a ser desenvolvido, para colocação no *website*. Uma vez que nos encontrávamos a aprender a particionar um disco rígido, cada grupo deveria desenvolver uma vídeo-aula demonstrando os diversos passos para a sua concretização. Prontamente foram apresentados os critérios de avaliação (anexo 12), tendo sido realçada a pontuação dada ao envio do trabalho e ao cumprimento do prazo, uma vez que este turno demonstra dificuldade na organização e responsabilidade na entrega dos seus trabalhos.

Para o desenvolvimento desta atividade os alunos necessitavam de um *software* de captura de vídeo, sendo apresentado e disponibilizado aos alunos alguns programas disponíveis no mercado, para sua utilização na aula. Procedeu-se à leitura conjunta do guião do aluno, dando seguimento aos trabalhos. Mais uma vez demoraram imenso tempo a preparar o posto de trabalho e, novamente se constatou que grande parte dos computadores não se encontravam em pleno funcionamento para fazerem o exercício proposto: alguns muito lentos, outros com o disco muito pequeno. Rapidamente foi indicado aos alunos que formatassem os computadores e reinstalassem o sistema operativo. Aliado a estas dificuldades, a postura dos alunos, a distração constante e a falta de empenho nas tarefas levou a que apenas um grupo conseguisse gravar o procedimento do particionamento do disco e outro grupo fizesse apenas parte do processo.

Apesar das limitações técnicas com que nos deparámos durante a aula, estas situações obrigaram os alunos a resolver problemas a nível de *hardware*, que é também uma das competências a adquirir nesta disciplina, bem como a capacidade de atuação quando deparados com situações novas. No final da aula os alunos fizeram a sua autoavaliação

No turno 2, uma vez que os postos de trabalho já se encontravam montados, optei por iniciar a aula com o trabalho prático e no final preencheram o Quizz de revisões.

Os alunos iniciaram o trabalho ordeiramente. Apenas o grupo T2-5/T2-7 não conseguiu concluir o vídeo porque o seu computador não tinha sistema operativo e estiveram a instala-lo e o grupo T2-2/T2-10, por o seu computador ter deixado de funcionar e tiveram que formatar o computador. Por último, os alunos realizaram o *Quizz* no *moodle*, e obtiveram as seguintes classificações:

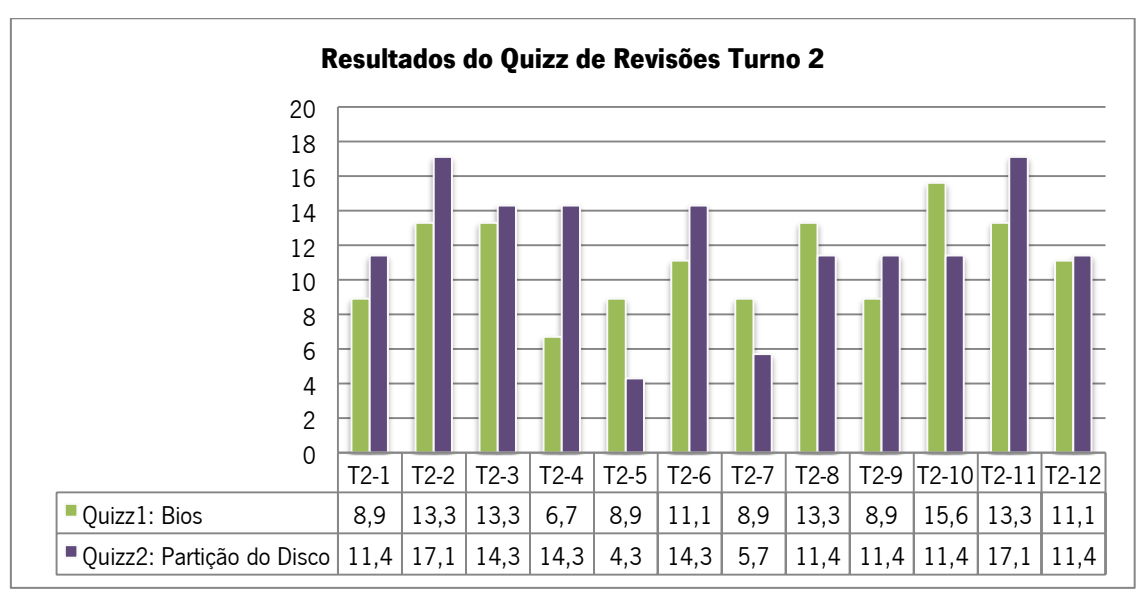

**Gráfico 17 - Resultados dos Quizz efetuados em aula para revisão da matéria do Turno 2**

Da análise do gráfico podemos verificar os alunos obtiveram melhores resultados no Quizz2, embora tenha existida uma descida abrupta dos valores negativos já alcançados no  $Quizz1$  nos alunos T2-5 e T2-7. No final da aula os alunos procederam à sua autoavaliação.

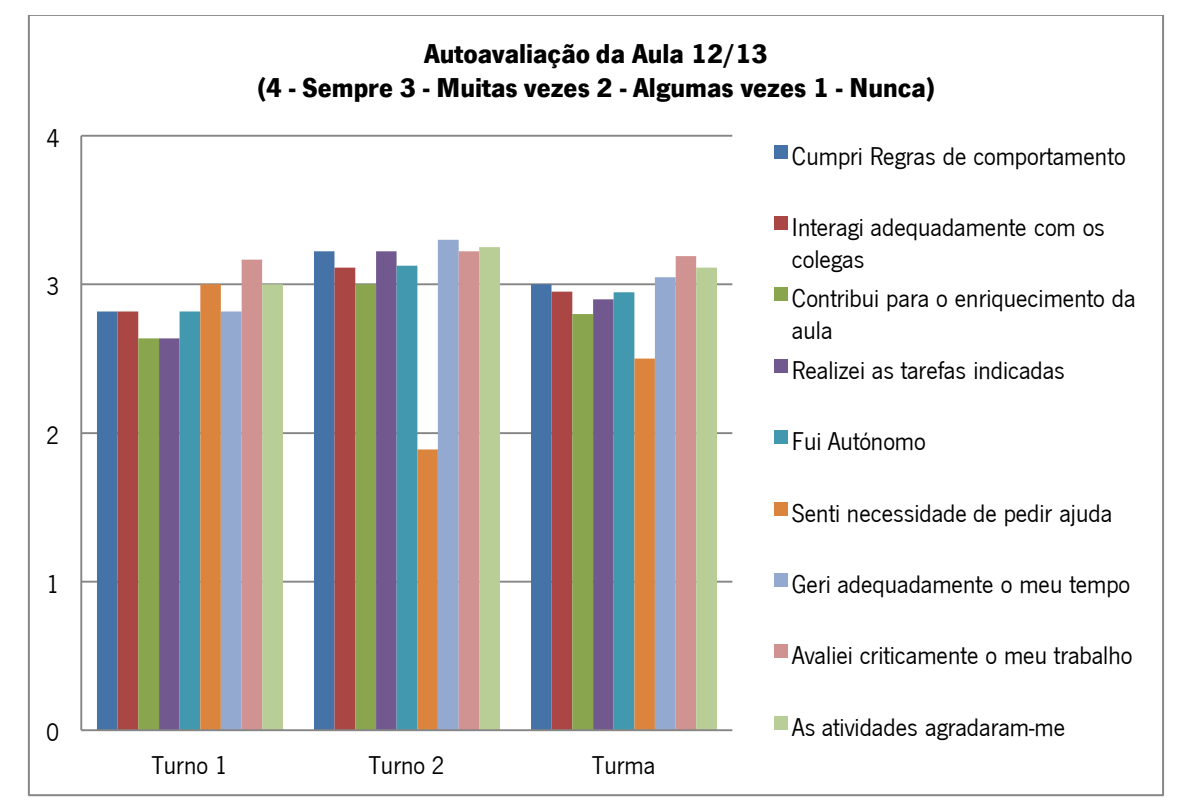

**Gráfico 18 – Autoavaliação da Aula 12/13**

Da autoavaliação efetuada pelos alunos destacou-se que continuavam a demonstrar que as atividades lhes agradavam "Muitas vezes", mais saliente no turno 2; os alunos do turno 1 reconheceram que pediram mais ajuda do que o turno 2 (na aula houve realmente muitas dificuldade em conseguir computadores que funcionassem, como já mencionado anteriormente) e o turno 2 também se destacou em relação ao 1 no que diz respeito à realização das tarefas pedidas.

Em jeito de reflexão final, no turno 1 os alunos não conseguiram concretizar as atividades. Foi interessante verificar que na sua autoavaliação os alunos refletiram bem as dificuldades que sentiram durante a aula. Mesmo os alunos que habitualmente gostavam das atividades sugeridas, nesta aula pontuaram este parâmetro de forma menos positiva; no turno 2 a aula resultou muito bem, é visível até pela autoavaliação apresentada, tão díspar do turno 1.

Relativamente aos resultados obtidos nos Quizz de revisões, em média os resultados não foram muito diferentes entre os turnos, apenas se realça no segundo Quizz a média no turno 1 é ligeiramente superior e os valores negativos no turno 2 são mais significativos.

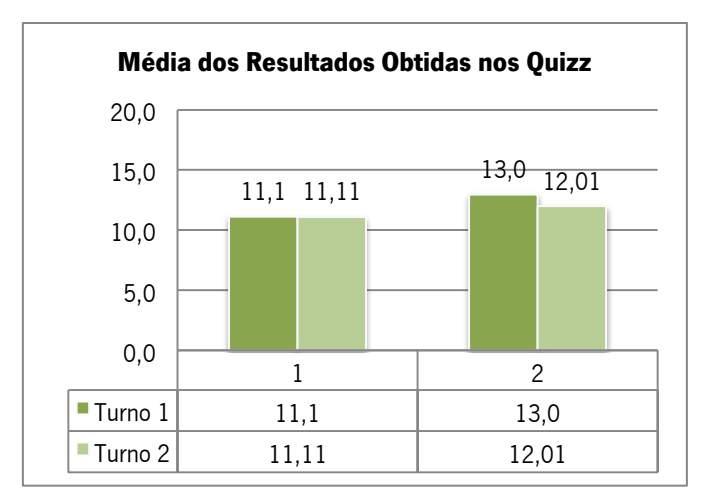

**Gráfico 19- Média de Resultados da Turma nos Quizz de revisões**

### **2.2.8. Aula 14/15**

**Objetivos**: Recapitulação dos conteúdos abordados. Conclusão dos trabalhos em curso. Publicação dos trabalhos no website.

**Recursos/Meios**: Website; Ferramenta Youtube; Ferramenta Movie Maker.

**Avaliação**: Grelha de Observação de aula; Reflexão de aula; Grelha de avaliação de trabalhos.

No dia 7 de Março, iniciamos a aula com o visionamento do vídeo efetuado pelo grupo dos alunos T1-9/T1-13, fazendo-se, através deste, uma recapitulação sobre o conteúdo da aula anterior: como particionar o disco rígido.

De seguida transmiti aos alunos a avaliação dos trabalhos entregues e referi as correções a efetuar nos mesmos antes de poderem ser publicados no website do curso, enumerando os alunos com trabalhos em atraso. Os alunos reuniram-se para terminar os trabalhos pendentes.

Depois de um acompanhamento individualizado aos grupos de trabalho pude refletir que o grupo dos alunos T1-1/T1-11, funcionava bastante bem, uma vez que, apesar do aluno T1-11 ser muito preguiçoso, o seu companheiro era bastante organizado e responsável conseguindo dinamizar o grupo; o grupo T1-10/T1-13 tal como o anterior complementavam-se muito bem; relativamente ao grupo T1-5/T1-12 o segundo aluno foi revelando alguns problemas de relacionamento com os colegas, acabando por se refletir no trabalho de grupo, revelando muita dificuldade em partilhar o computador e mesmo as suas ideias, impondo-as habitualmente, já o outro elemento do grupo, o aluno T1-5, é um pouco tímido e calado mas muito trabalhador, empenhava-se nas tarefas querendo concretiza-las, entrando assim em conflito com o seu colega. O aluno T1-4 revelava alguma dificuldade em trabalhar em grupo, era muito individualista e não cooperava com os colegas. Distraía-se facilmente com tarefas paralelas, mas se gostasse da atividade empenhava-se e era bastante eficaz. O aluno T1-8 era muito preguiçoso e pouco interessado; apesar de não ser malcriado, não cumpria facilmente as regras de sala de aula, fazendo as coisas só quando lhe apetecia, se pudesse estar a conversar a aula toda não fazia nada, nem se preocupava com as consequências.

No turno 2, a aula teve início com o visionamento do vídeo efetuado na aula anterior pelo grupo dos alunos T2-4/T2-9. De seguida apresentei a avaliação dos trabalhos entregues e enumerei os alunos que continuavam com trabalhos em atraso. Foi sugerido ao grupo que tinha terminado o seu vídeo na aula anterior, que o legendasse através do programa *movie maker* para ser colocado no *website* do curso. Os alunos não só legendaram como colocaram música de fundo, tendo sido publicado no *youtube* e posteriormente no Website.

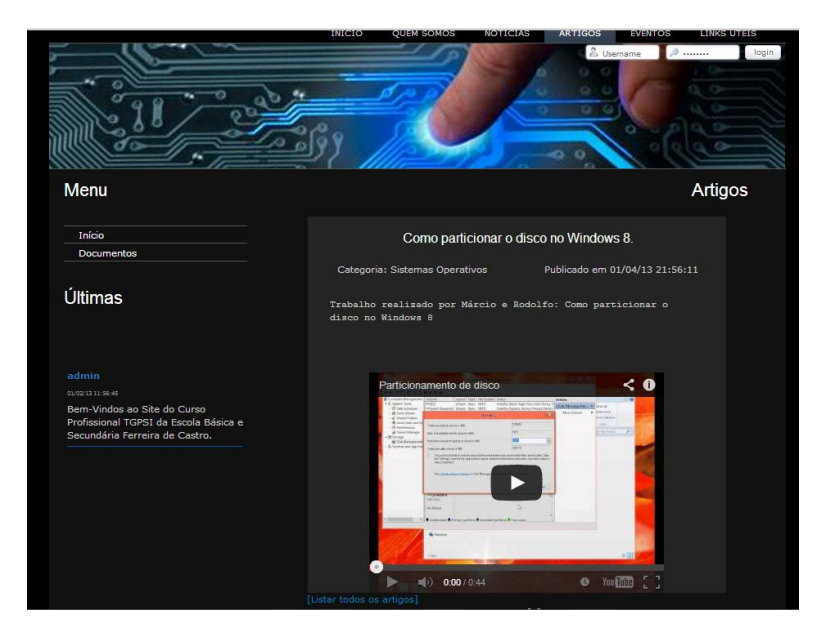

**Figura 6 – Publicação do Trabalho dos Alunos T2-4 e T2-9 Sobre Partição de Disco no Windows 8**

Fazendo também uma análise aos grupos deste turno, o grupo dos alunos T2-4/T2-9 concluía normalmente as tarefas propostas, embora o aluno T2-9 pouco ou nada fazeia; o grupo dos alunos T2-5/T2-7 era muito trabalhador mas teve alguns problemas com o computador de trabalho o que os fez atrasar-se um pouco em relação aos colegas. Apesar disso os alunos eram muito empenhados e envolviam-se nas tarefas; o grupo do T6/T12 funcionava bastante bem, uma vez que conseguiam fazer todos os trabalhos e cumprir os prazos, no entanto, poderiam ser mais aplicados nas tarefas pois faziam apenas o mínimo pedido; relativamente ao grupo dos alunos T2-11/T2-3 o aluno T2-3 revelava alguma dificuldade em trabalhar "a mando" de alguém

e por isso fazia o trabalho ao seu ritmo sem se importar com a opinião do seu colega de grupo, e/ou mesmo do professor. O seu colega (T2-11) era bastante eficaz e quando se interessava pelas atividades conseguia concentrar-se por um período alargado de tempo (não muito habitual nos outros colegas) e trabalhar organizada e empenhadamente; os alunos T2-1/T2-8 eram ambos bons elementos mas, assim como os outros, não sabiam trabalhar em grupo e, na grande maioria das aulas, não cooperavam: ou trabalhava um ou trabalhava o outro. O aluno T2- 8 revelava facilidade na escrita, de forma criativa e com correção, exibindo habitualmente entusiasmo pelas atividades e esforçando-se por concluir os trabalhos e envia-los atempadamente. O aluno T2-1 era mais preguiçoso mas revelava igualmente capacidades.

### **Avaliação dos conteúdos multimédia elaborados nas aulas:**

Os trabalhos realizados podem ser vistos no perfil criado para o curso no issuu [http://issuu.com/ygpsi.](http://issuu.com/ygpsi)

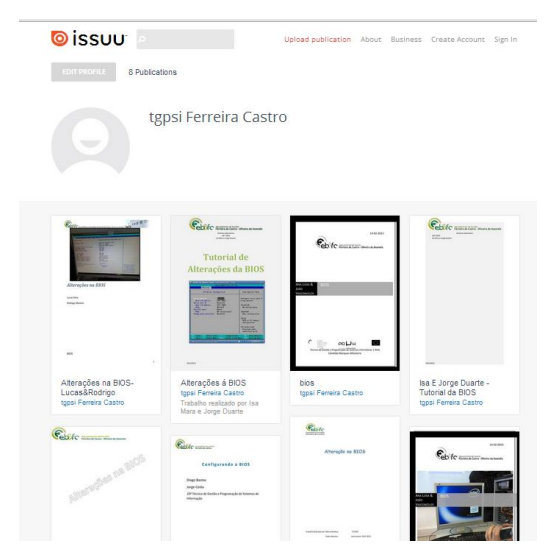

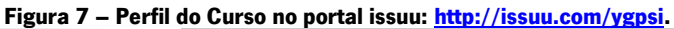

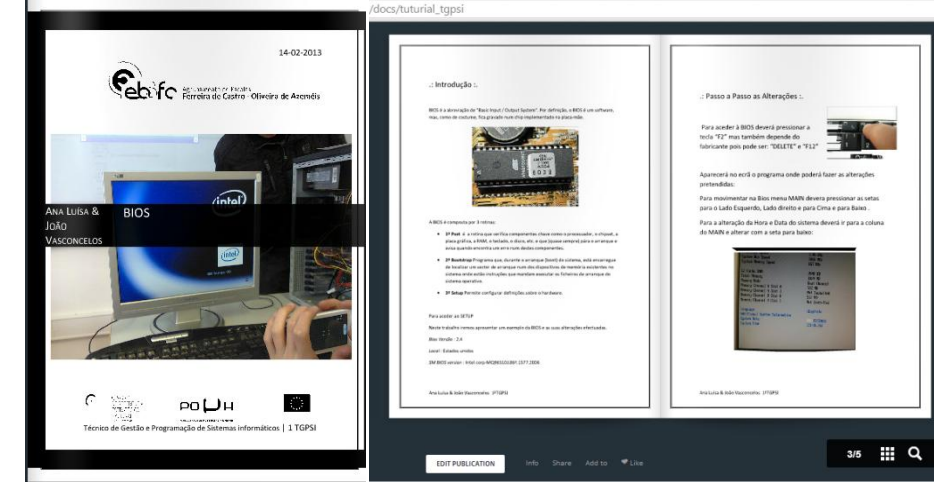

**Figura 8 e 9- – Exemplo de Livro digital publicado no issuu**

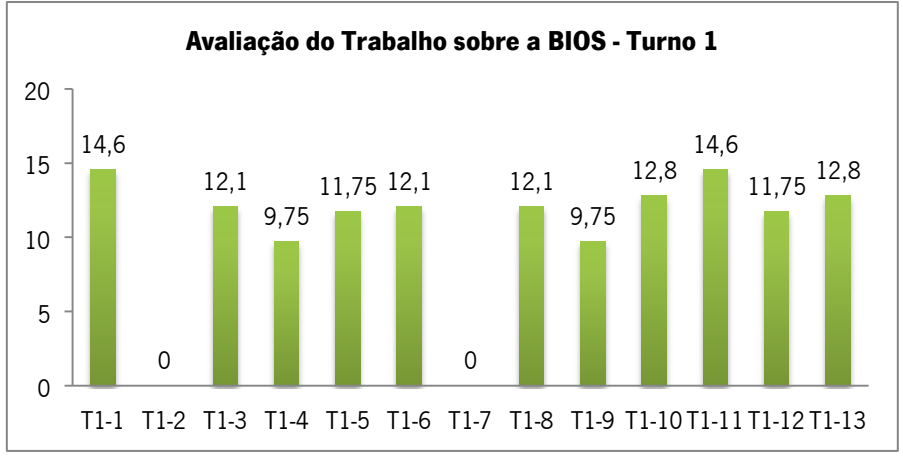

**Gráfico 20 – Resultados dos Trabalhos sobre a BIOS do Turno 1**

Como podemos constatar pelo gráfico apresentado os alunos T1-7 e T1-2 não entregaram a segunda versão do trabalho, logo não obtiveram avaliação. A média dos trabalhos foi de 10,3 valores.

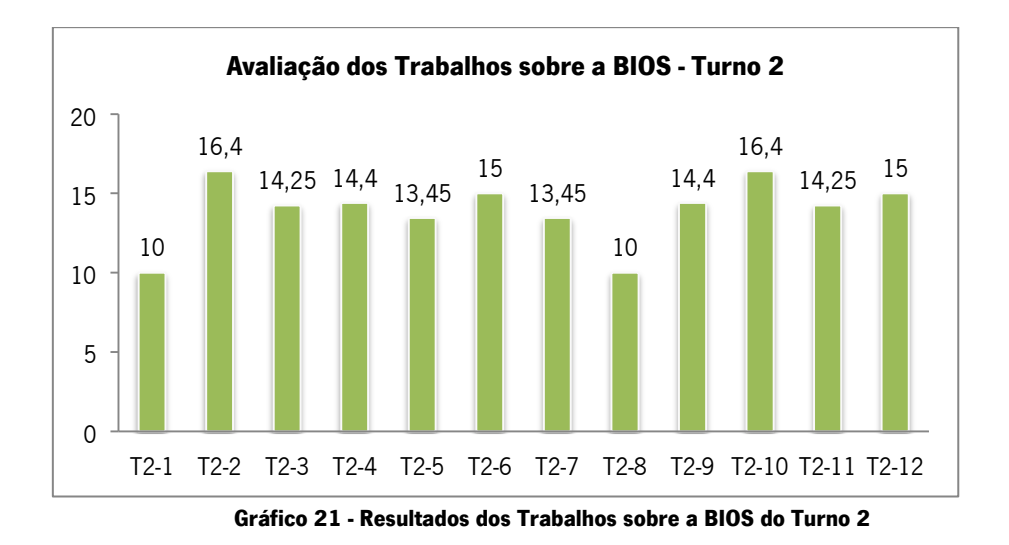

Como seria expectável, os resultados obtidos pelo turno 2 são bastante melhores do que o turno 1 (média de 13,9 valores), pois, como fui referindo ao longo da exposição das aulas, estes alunos são mais organizados a trabalhar em grupo, mais responsáveis e mais trabalhadores.

Relativamente ao trabalho sobre a partição de disco, os alunos obtiveram as seguintes classificações:
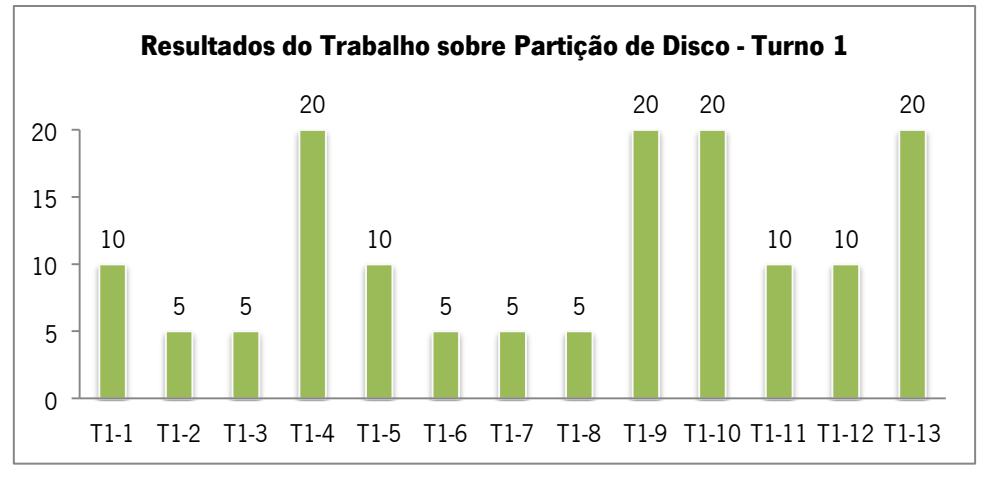

**Gráfico 22 – Resultados dos trabalhos sobre partição de disco do Turno 1**

Segundo os critérios de avaliação para o trabalho da vídeo-aula (anexo 12) podemos verificar que os alunos T1-3, T1-6 T1-8, T1-7 e T1-2 apenas conseguiram instalar o software mas não realizaram o vídeo atempadamente.

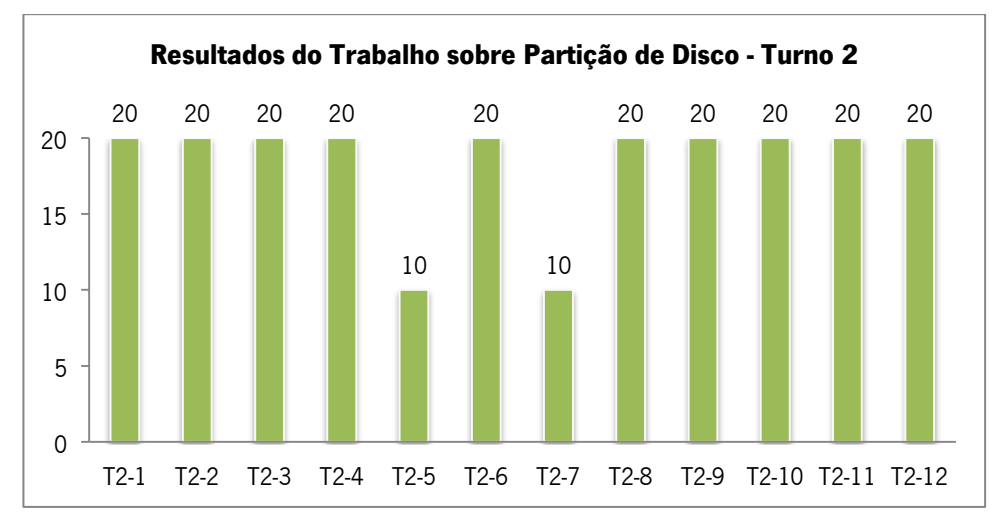

**Gráfico 23 - Resultados dos trabalhos sobre partição de disco do Turno 2**

Apenas um grupo trabalhou o seu vídeo (T2-4/T2-9) no *movie maker* e publicou no canal do *youtube* criado para este efeito:

[http://www.youtube.com/channel/UCMU1OYdDPFtH\\_sOsqvePWiw?feature=watch.](http://www.youtube.com/channel/UCMU1OYdDPFtH_sOsqvePWiw?feature=watch) Por esse motivo este foi o trabalho selecionado para colocação na secção de Sistemas Operativos do website do curso.

## **2.2.9. Aula 16/17**

**Objetivos**: Avaliação dos pares de estilos através do preenchimento do questionário ILS

**Recursos/Meios**: Questionário ILS

**Avaliação**: Resultados do questionário ILS; Reflexão dos resultados.

No dia 14 de Março, os alunos estavam inscritos numa atividade, mas a mesma foi cancelada e a aula não estava por isso planificada. Aproveitei esta oportunidade para dedicar um pouco de tempo ao website, colocando os alunos a visionar o vídeo que o aluno T1-7 elaborou em casa, voluntariamente, para colocação no website do curso, para a secção de jogos. Por fim responderam *online* ao questionário ILS.

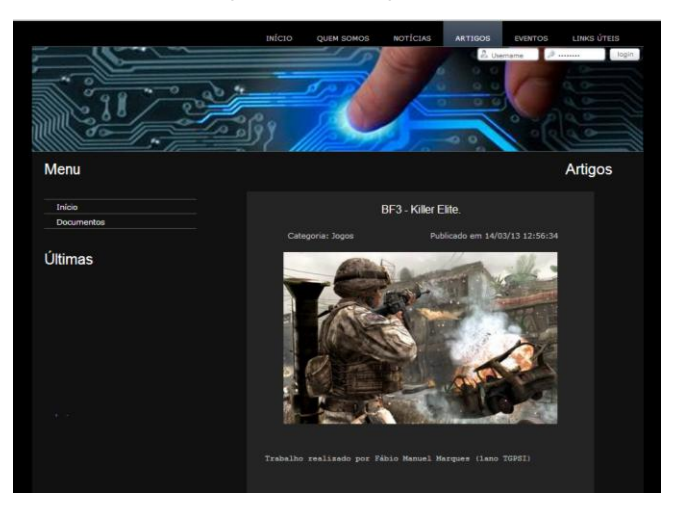

No fim da aula o vídeo do aluno foi publicado na página do curso:

**Figura 10 - Trabalho efetuado pelo aluno T1-7**

# **2.2.10. Análise e Reflexão dos Resultados do Questionário ILS no Final do 2.º**

## **Período**

Numa primeira análise dos dados obtivemos os seguintes resultados:

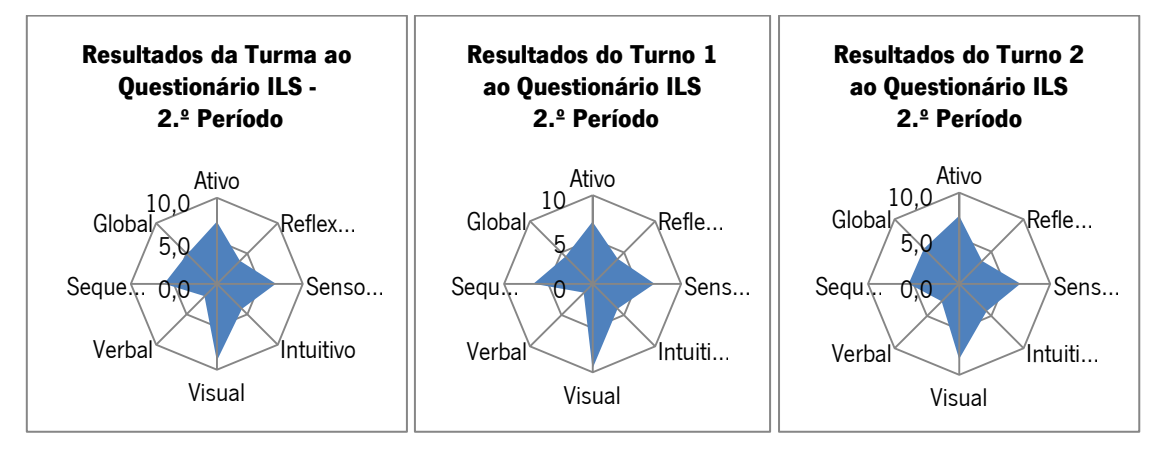

**Gráfico 24, 25 e 26 - Valores médios dos resultados obtidos no Questionário ILS do 2.º Período**

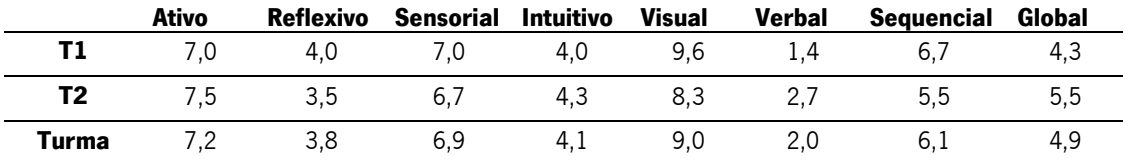

De seguida apresentam-se os valores em cada par de estilos para melhor análise:

**Tabela 6 – Resultados obtidos no questionário ILS efetuado no final do 2.º Período** 

## **Análise da Evolução da Turma**

Para esta análise foram comparados os valores anteriores com os valores obtidos no início do ano:

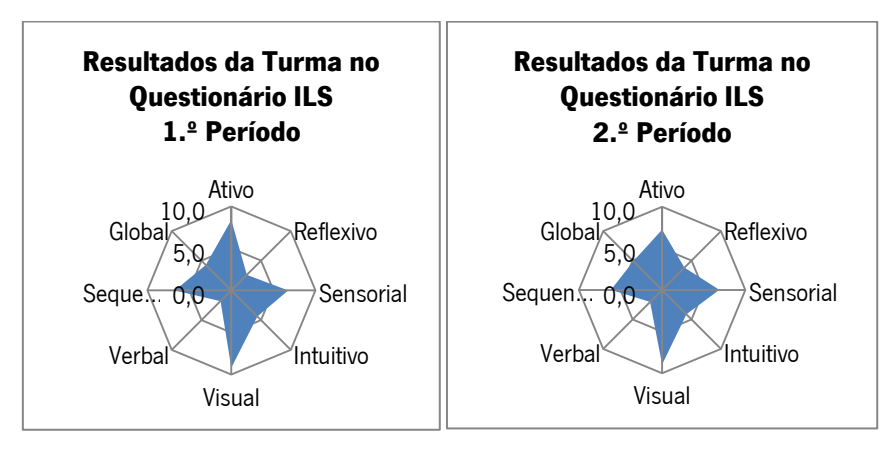

**Gráfico 27 e 28 – Resultados do Questionário ILS da Turma no 1.º e 2.º Períodos**

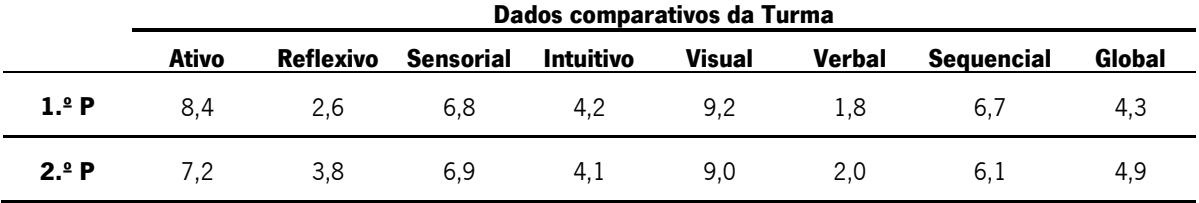

**Tabela 7 – Resultados da Turma obtidos no Questionário ILS do 1.º e 2.º Períodos**

No 2.º Período, verificou-se que houve uma evolução/equilíbrio no par de estilos

**Ativo/Reflexivo** – e uma leve melhoria no **Visual/Verbal** e **Sequencial/Global**.

## **Evolução por Turno e aluno**

De forma a analisar a evolução em cada turno foi efetuado o mesmo estudo (comparação entre os dados do 1.º e 2.º períodos), obtendo-se os seguintes dados:

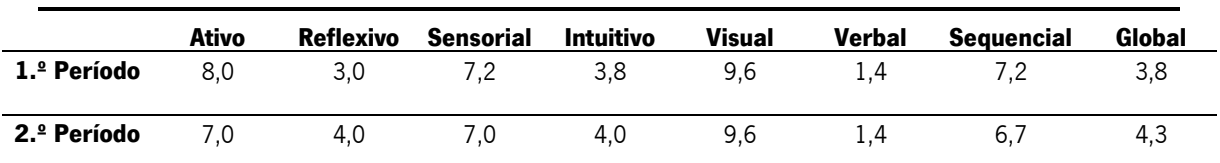

**Evolução do Turno 1**

**Tabela 8 – Resultados do Turno 1 obtidos no Questionário ILS do 1.º e 2.º Períodos**

O turno 1 melhorou em todos os pares à exceção do par **visual/verbal**, que se manteve desequilibrado.

No que diz respeito à análise individual dos alunos, procedi à comparação dos valores e associei ao grupo de trabalho de forma a conseguir tirar também daqui algumas conclusões sobre as ZDPs (Zonas de Desenvolvimento Próximo) criadas. Para melhor compreender os dados calculei o valor de desvio em cada um dos períodos e comparei-os, sinalizando a verde quando o desvio diminuiu significativamente, atingindo-se o equilíbrio no par de estilos; a amarelo, quando o desvio aumentou de forma pouco significativa (<=3); a laranja, quando, apesar de ter havido uma evolução, o desnível ainda é significativo (>=6); e a vermelho quando o desvio aumentou de forma bastante significativa (>7). Quando não ocorreram alterações entre o 1.º e o 2.º Período foi utilizada a cor cinza.

|         | Ativo | Reflexivo      | م<br>$\bullet$ .<br>ᆏ<br>Desvio | Ativo          | Reflexivo      | ٩.<br>N<br>Desvio | Sensorial      | Intuitivo      | 유.<br>$\blacksquare$<br>Desvio | Sensorial | Intuitivo      | ٩.<br>N<br><b>Desvio</b> | Visual | Verbal         | 유<br>ᆗ<br>Desvio | Visual | Verbal         | Desvio 2.ªP  | Sequencial | Global         | 유.<br>$\blacksquare$<br>Desvio | Sequencial     | Global         | Desvio 2.ªP    |
|---------|-------|----------------|---------------------------------|----------------|----------------|-------------------|----------------|----------------|--------------------------------|-----------|----------------|--------------------------|--------|----------------|------------------|--------|----------------|--------------|------------|----------------|--------------------------------|----------------|----------------|----------------|
| $T1-1$  | 6     | 5              | 1                               | $\overline{4}$ | $\overline{7}$ | 3                 | 6              | 5              | 1                              | 8         | 3              | 5                        | 10     | 1              | 9                | 10     | 1              | 9            | 6          | 5              | 1                              | 6              | 5              | 1              |
| $T1-11$ | 6     | 5              | 1                               | 3              | 8              | 5                 | 11             | 0              | 11                             | 9         | $\overline{c}$ | $\overline{7}$           | 8      | 3              | 5                | 10     | $\mathbf{1}$   | 9            | 11         | 0              | 11                             | $\overline{7}$ | 4              | 3              |
| $T1-2$  | 8     | 3              | 5                               | 6              | 5              | 1                 | 6              | 5              | 1                              | 3         | 8              | 5                        | 10     | 1              | 9                | 9      | $\overline{c}$ | 7            | 9          | $\overline{2}$ | 7                              | $\overline{7}$ | 4              | 3              |
| $T1-7$  | 10    |                | 9                               | 9              | $\overline{c}$ | $\overline{7}$    | 4              | 7              | 3                              | 3         | 8              | 5                        | 9      | $\overline{c}$ | 7                | 11     | 0              | 11           | 7          | 4              | 3                              | 6              | 5              |                |
| $T1-3$  |       |                |                                 | 5              | 6              | 1                 |                |                |                                | 11        | 0              | 11                       |        |                |                  | 9      | $\overline{c}$ | 7            |            |                |                                | 9              | $\overline{c}$ | 7              |
| $T1-6$  | 10    |                | 9                               | 9              | $\overline{c}$ | $\overline{7}$    | 9              | $\overline{c}$ | 7                              | 7         | 4              | 3                        | 10     | 1              | 9                | 9      | $\overline{c}$ | 7            | 6          | 5              | 1                              | 4              | 7              | 3              |
| $T1-8$  |       |                |                                 | 10             | 1              | 9                 |                |                |                                | 7         | 4              | 3                        |        |                |                  | 11     | $\mathbf 0$    | 11           |            |                |                                | 6              | 5              | 1              |
| $T1-5$  | 9     | $\overline{c}$ | $\overline{7}$                  | $\overline{7}$ | 4              | 3                 | 6              | 5              | 1                              | 5         | 6              | $\mathbf{1}$             | 10     | 1              | 9                | 7      | 4              | 3            | 8          | 3              | 5                              | 9              | $\overline{c}$ | 7              |
| $T1-12$ | 9     | $\overline{c}$ | $\overline{7}$                  |                |                | 0                 | 4              | 7              | 3                              |           |                | $\Omega$                 | 10     | $\mathbf{1}$   | 9                |        |                | $\mathbf{0}$ | 6          | 5              | 1                              |                |                | 0              |
| $T1-4$  | 7     | 4              | 3                               | 9              | $\overline{c}$ | 7                 | 10             | 1              | 9                              | 9         | $\overline{c}$ | $\overline{7}$           | 10     | $\mathbf{1}$   | 9                | 10     | 1              | 9            | 6          | 5              |                                | 9              | $\overline{c}$ |                |
| $T1-9$  | 10    |                | 9                               | 10             | 1              | 9                 | 9              | $\overline{c}$ | 7                              | 9         | $\overline{c}$ | $\overline{7}$           | 10     | 1              | 9                | 11     | $\mathbf 0$    | 11           | 6          | 5              |                                | 8              | 3              | 5              |
| $T1-10$ | 10    | 1              | 9                               | 8              | 3              | 5                 | $\overline{7}$ | 4              | 3                              | 7         | 4              | 3                        | 10     | $\mathbf{1}$   | 9                | 10     | 1              | 9            | 8          | 3              | 5                              | 5              | 6              |                |
| $T1-13$ | 3     | 8              | 5                               | 4              | $\overline{7}$ | 3                 | 7              | 4              | 3                              | 6         | 5              |                          | 9      | $\overline{c}$ | 7                | 8      | 3              | 5            | 6          | 5              |                                | 4              | $\overline{7}$ | $\overline{3}$ |

**Tabela 9 – Desvios do 1.º e 2.º Períodos dos pares de estilos identificados no Turno 1**

Da análise da tabela destacam-se com melhorias significativas (cor verde) no par **Ativo/Reflexivo** os alunos T1-2, T1-5 e T1-13, tendo existido também melhorias, embora não tão significativas (cor laranja), nos alunos T1-7, T1-6 e T1-10. No par **Sensorial/Intuitivo**  destacaram-se os alunos T1-6 e T1-13, tendo também melhorado, não tão significativamente como os primeiros, os alunos T1-11 e T1-14. No que diz respeito ao par **Visual/Verbal** apenas o aluno T1-5 apresentou uma grande melhoria. O par de estilos **Sequencial/Global** foi onde existiram mais evoluções, nomeadamente nos alunos T1-11, T1-2, T1-7 e T1-10. De referir que estes alunos eram preferencialmente sequenciais, tendo conseguido melhorar o estilo Global.

De destacar o grupo T1-10/T1-13, onde ambos os alunos melhoraram em todos os pares de estilos, à exceção do par **Sequencial/Global** e o aluno T1-6 que melhorou em todos os pares de estilos à exceção do par **Sequencial/Global**, embora não tenha dados dos restantes elementos do grupo, uma vez que estes entraram mais tarde, para poder analisar o desempenho de grupo. O aluno T1-12 não conseguiu aceder ao programa onde eram efetuados os questionários e a Diretora de Turma (quem efetuava o registo de alunos e geria o programa) não conseguiu solucionar esta questão, tendo o mesmo acontecido com o aluno T2-10.

No que concerne ao turno 2 obtiveram-se os seguintes resultados:

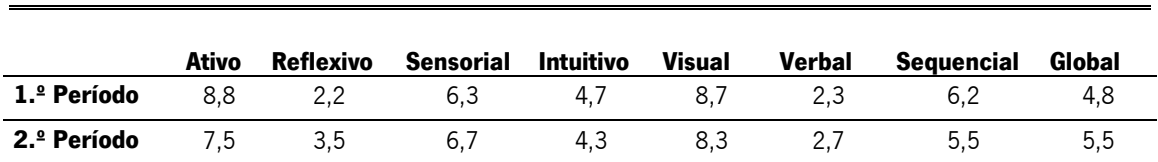

**Evolução do Turno 2**

**Tabela 10 – Resultados do Turno 2 obtidos no Questionário ILS do 1.º e 2.º períodos**

Como se pode analisar, o turno 2 melhorou ligeiramente em todos os pares. Ao nível individual e de grupo apresentam-se os seguintes resultados:

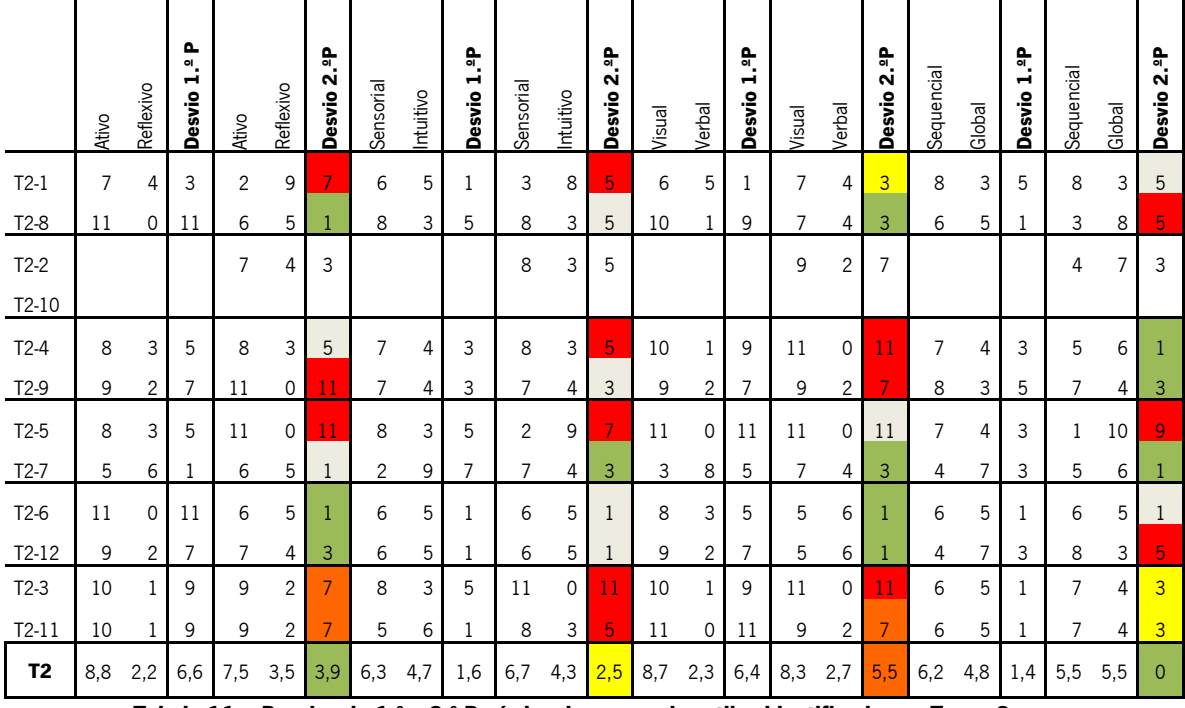

**Tabela 11 – Desvios do 1.º e 2.º Períodos dos pares de estilos identificados no Turno 2**

Da análise da tabela destacam-se com melhorias significativas no par **Ativo/Reflexivo**  os alunos T2-8, T2-6 e T2-11, tendo existido também melhorias, embora não tão significativas, nos alunos T2-3 e T2-11. No par **Sensorial/Intuitivo** apenas o aluno T2-7. No par **Sequencial**  **Global**, nomeadamente nos alunos T2-4, T2-9, T2-7. O par onde se verificou mais melhorias foi o **Visual/verbal**, nos alunos T2-8, T2-7, T2-6 e T2-12, bem como no aluno T2-11 de forma menos significativa.

De destacar o grupo T2-6/T2-12, onde ambos melhoraram significativamente em dois pares de estilos e o aluno T2-7 que melhorou em todos os pares de estilos.

Em jeito de reflexão sobre os dados analisados, considerei que os estilos mais debilitados continuavam a ser o reflexivo e o verbal, pelo que no terceiro período as estratégias foram pensadas para incidir nestas competências: Para a reflexividade foi usado a atividade de leitura e análise de um artigo temático que resultou num texto publicado no website; para a verbalidade foi usado um jogo de equipas onde os alunos teriam que expressar soluções para problemas encontrados.

#### **2.2.11. Aula 22/23 – Aula Assistida no Turno 2**

**Objetivos**: Distinguir os device drivers residentes e instaláveis; Conhecer os Sistemas Operativos existentes no mercado e identificar as suas principais características

**Recursos/Meios**: Apresentação Eletrónica; Artigo da Revista Exame Informática; Vídeo didático e Guião do aluno.

**Avaliação**: Grelha de Observação de aula; Guião do Aluno; Reflexão da aula.

No dia 18 de Abril, a aula do turno 1 teve início com a exposição dialogada de alguns conceitos através de uma apresentação eletrónica De seguida, de forma a consolidar os conhecimentos expostos, os alunos realizaram, no guião do aluno, um pequeno exercício de preenchimento de espaços e corrigiram conjuntamente.

Como continuação da aula foi proposto aos alunos o visionamento de um pequeno vídeo didático sobre os principais sistemas operativos utilizados no mercado e as suas diferenças. De forma a provocar o diálogo com os alunos, foram convidados a responder às questões que eram apresentadas no guião do aluno sobre o que tinham acabado de ver.

Depois do intervalo foi distribuído aos alunos um artigo da Exame Informática sobre o novo sistema Operativo Windows 8 para que, em grupo respondessem às questões presentes no guião do aluno e, depois de partilharem com a turma as respostas, elaborassem conjuntamente um artigo para publicação no *site*.

Os alunos mostraram-se bastante atentos durante o filme e participativos, no entanto, na segunda parte da aula, estiveram pouco empenhados na leitura do artigo, muito distraídos e conversadores, não tendo conseguido sequer iniciar a redação do artigo.

Este facto deixou-me um pouco apreensiva uma vez que iria usar a mesma estratégia no turno 2 e a aula seria supervisionada pela Doutora Cláudia Moderno da Universidade do Minho, ponderando mesmo alterar a estratégia, ao que a minha orientadora me aconselhou a não o fazer, uma vez que a aula estava bem planificada e que poderia ser diferente no segundo turno.

Na aula do turno 2, ao contrário do que eu previa, decorreu bastante bem: os alunos mostraram-se um pouco intimidados com a presença de uma pessoa estranha, mas com o decorrer da aula acabaram por ganhar algum à vontade e participaram bastante na exposição dos conteúdos. Na segunda parte da aula, contrariamente ao sucedido no turno anterior, conseguiram produzir uma parte do artigo. Neste turno considerei que a planificação foi plenamente cumprida, tanto ao nível dos conteúdos abordados, como no tempo disponibilizado para as atividades.

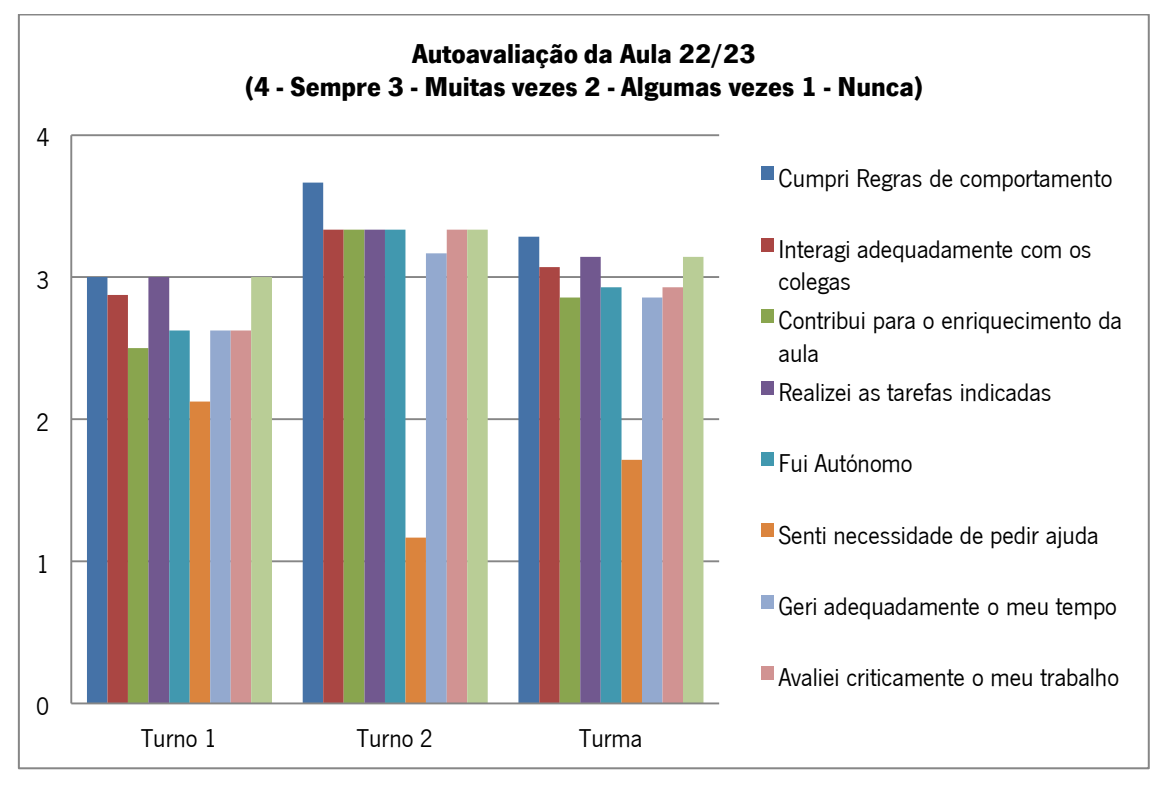

**Gráfico 29 – Autoavaliação da Aula 22/23**

Da autoavaliação efetuada os alunos consideraram que as atividades lhes agradaram e que realizaram as tarefas propostas "Muitas vezes", ambos os parâmetros mais acentuados no Turno 2. Outro facto a destacar, diz respeito ao turno 2 quando refere ter sentido menos

necessidade de pedir ajuda do que o turno 1. O gráfico reflete o facto da classificação de "Muitas vezes" ser mais visível no turno 2 do que no turno 1.

Em jeito de conclusão considerei que no turno 2 as estratégias funcionaram melhor, como tinha vindo a acontecer nas aulas anteriores, refletido também na autoavaliação dos alunos. Os alunos do turno 1 revelaram mais dificuldades ao nível do comportamento e empenho nas tarefas e, mesmo que as estratégias sejam diversificadas e bem planeadas, estes alunos são muito inconstantes e imprevisíveis, pelo que o turno 1 precisa de mais controlo por parte do professor nas atividades, é necessário imprimir bastante dinâmica para que os alunos dispersem o menos possível.

## **Reflexão da Orientadora Cooperante e da Supervisora de Estágio da Universidade do Minho**

Do resultado da aula, a Supervisora da Universidade do Minho e a Orientadora Cooperante referiram que a estagiária expressou-se de forma clara e coerente, adequando o discurso à situação / intencionalidade comunicativas, demonstrando rigor e qualidade na apresentação de conteúdos; Favoreceu a utilização de métodos e técnicas de trabalho promotoras de autonomia na construção do saber: processos de pesquisa em vários suportes, registo, tratamento de informação; Utilizou recursos didáticos complementares à aprendizagem e aquisição de conhecimentos e conteúdos informáticos; Levando os alunos a desenvolver competências de leitura e interpretação de um texto seguindo as finalidades e as situações de comunicação implicadas; Aprofundaram as práticas de relacionamento interpessoal favoráveis ao exercício de cooperação, desenvolvimento de espirito crítico e de autoanálise, produzindo sínteses de discussão em grupo; Reterem informação global / seletiva / pormenorizada a partir de leituras e registos áudio-scripto-visuais.

De forma conclusiva, consideraram que a estagiária revelou bastante conhecimento da matéria e boa relação com os alunos, diversificou estratégias de forma a atingir os objetivos estabelecidos, promovendo um constante feedback. Alem disso, fomentou a partilha de experiências do quotidiano com os alunos, tendo sido atribuído Evidente em todos os parâmetros da Grelha de Observação.

#### **2.2.12. Aula 26/27**

**Objetivos**: Revisões para a ficha de avaliação. Requisitos de Instalação de um Sistema Operativo.

**Recursos/meios**: Ficha de revisões; Ferramenta Timetoast.

**Avaliação**: Grelha de Observação de Aula; Grelha de avaliação dos trabalhos; Reflexão da Aula.

No dia 9 de Maio, foi necessário juntar o turno 1 com o turno 2, por conveniência de horários. Iniciamos a aula com a leitura do artigo redigido pela turma sobre as diferenças entre o Windows 7 e o Windows 8.

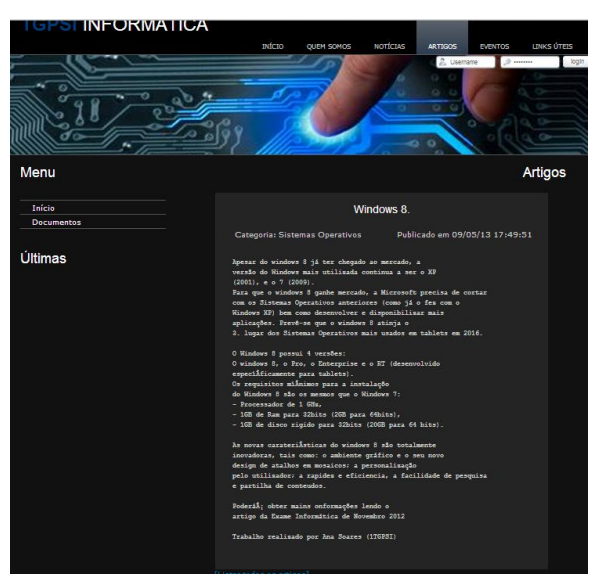

**Figura 11 – Publicação do artigo sobre Windows 8**

De seguida, foi entregue uma ficha de revisões para os alunos realizarem individualmente, com a finalidade de se prepararem para a ficha de avaliação da aula seguinte.

O trabalho com a turma completa era bastante mais difícil e, tendo em conta o perfil dos alunos a realização de uma ficha individual não era uma atividade muito atrativa para alunos com dificuldades em manter-se a trabalhar de forma ordeira. Apesar disso os alunos foram realizando a ficha e iniciamos a correção logo que se começaram a notar indícios de maior agitação. A correção foi feita através da participação de todos os alunos no quadro, mas um número considerável de alunos não registou as correções na sua ficha. Os alunos que mais se destacaram pela negativa: T1-4, T1-11, T2-9, T2-4, T1-7, T2-1, T1-6 e T2-3.

Na segunda parte da aula, foi proposto um trabalho de grupo para colocação no site que consistia em fazerem uma pesquisa sobre os requisitos mínimos para instalação das 4 últimas versões do sistemas operativo Windows (XP, Vista, 7 e 8) e elaborar uma linha de tempo que

ilustrasse a data de lançamento de cada uma das versões e enumerassem as caraterísticas mínimas para a sua instalação. Para isso deveriam aceder *online* à ferramenta Timetoast e entrar no perfil criado para a turma [\(http://www.timetoast.com/users/994412\)](http://www.timetoast.com/users/994412).

Uma vez que a turma não se encontrava dividida em turnos, alguns alunos mostraram interesse em agrupar-se de forma diferente e, uma vez que já se encontravam um pouco agitados, considerei que poderia ser uma forma de negociar a sua postura na sala de aula. Esta estratégia funcionou bastante bem, os alunos mostraram-se muito empenhados, realizaram o trabalho de grupo de forma bastante empenhada, familiarizaram-se facilmente com a ferramenta e produziram rapidamente a linha de tempo de forma bastante autónoma.

Por fim, foram apresentados os trabalhos elaborados e publicado no website do curso.

Os trabalhos realizados podem ser visualizados no seguinte endereço [http://www.timetoast.com/users/994412.](http://www.timetoast.com/users/994412)

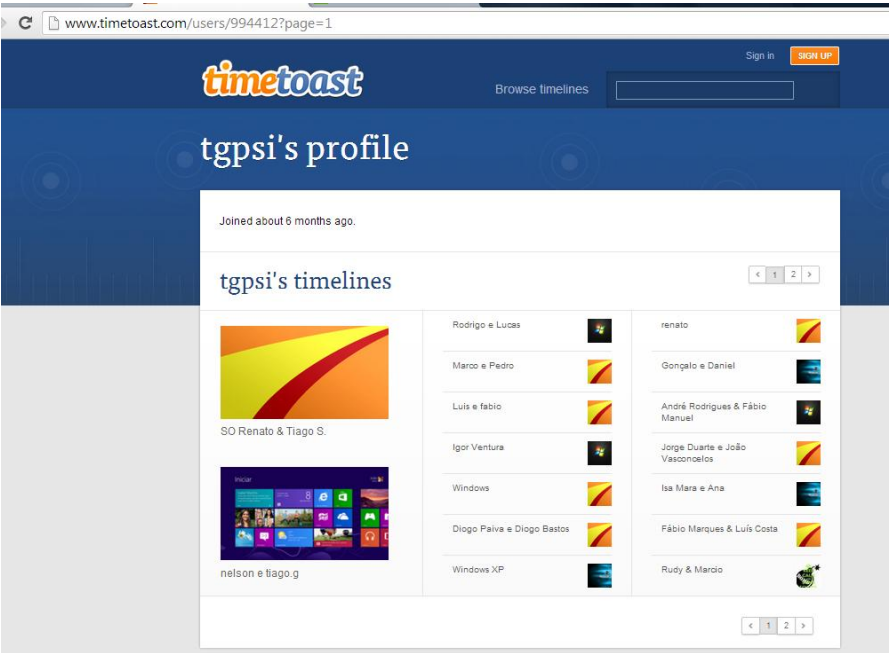

**Figura 12 – Perfil do Curso no portal Timetoast [\(http://issuu.com/ygpsi\)](http://issuu.com/ygpsi)**

Os trabalhos tiveram a seguinte avaliação:

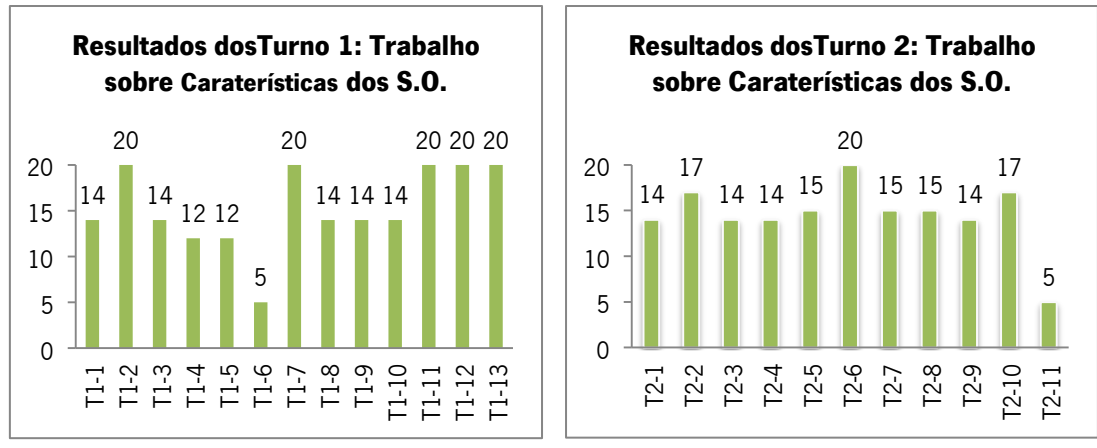

**Gráfico 30 e 31 – Resultados dos trabalhos sobre Caraterísticas dos Sistemas Operativos**

Dos resultados apresentados, podemos concluir que a grande maioria dos alunos realizou o trabalho e obteve classificações bastante satisfatórias. De destacar que relativamente aos parâmetros de avaliação "cumprimento do prazo de entrega", apenas os alunos T1-6 e T2- 11 não obtiveram classificação por não terem conseguido realizar o trabalho, todos os outros entregaram o seu trabalho no fim da aula.

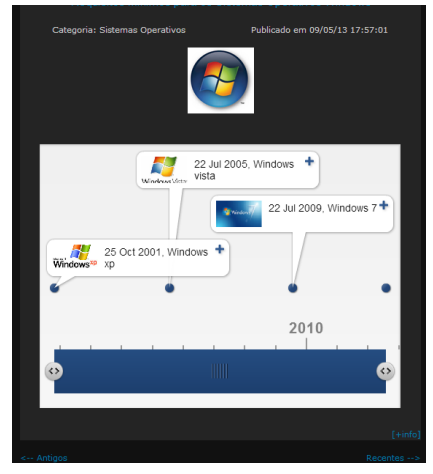

**Figura 13 – Publicação do trabalho na página web**

Nesta aula a planificação foi plenamente cumprida, embora tenha considerado que as estratégias funcionaram parcialmente, uma vez que o trabalho com a turma completa é mais difícil e a estratégia prevista (realização de uma ficha de revisões) talvez não fosse a mais indicada para manter este tipo de alunos interessados e empenhados. Já a segunda atividade foi bastante bem conseguida, criou dinâmica e manteve os alunos interessados.

## **2.2.13. Aula 28/29**

No dia 16 de Maio os alunos realizaram a ficha de avaliação, obtendo as seguintes classificações:

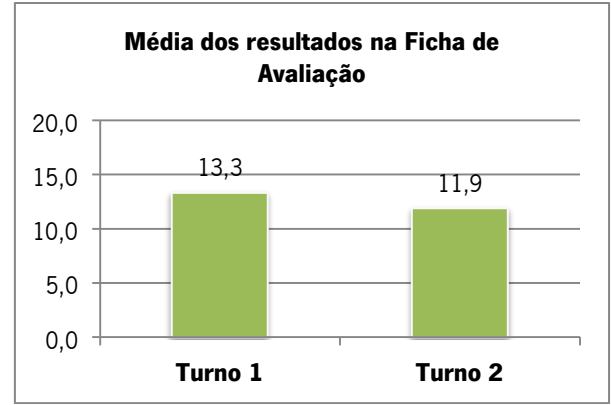

**Gráfico 32 – Média de Resultados da Ficha de avaliação**

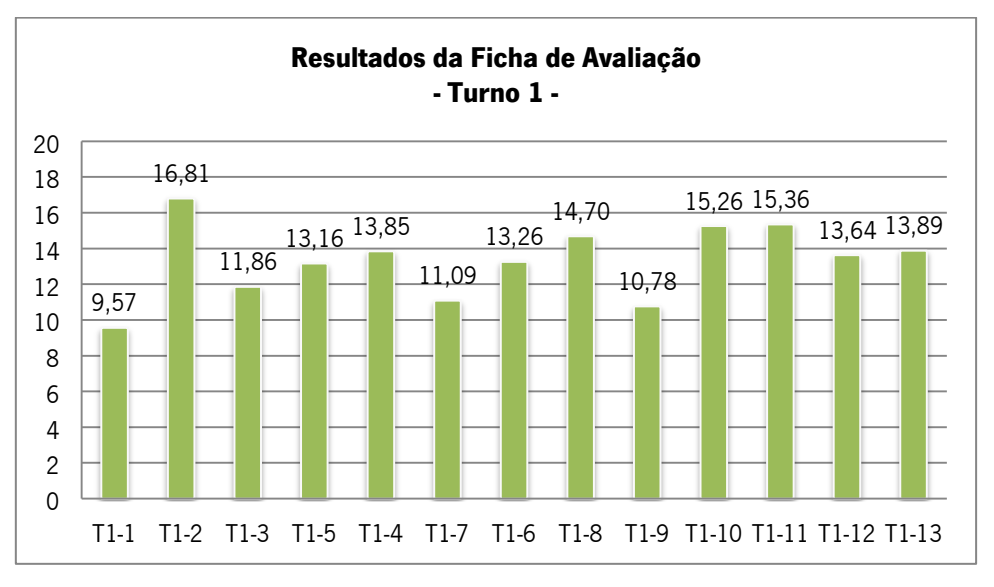

**Gráfico 33 – Resultados da Ficha de Avaliação do Turno 1**

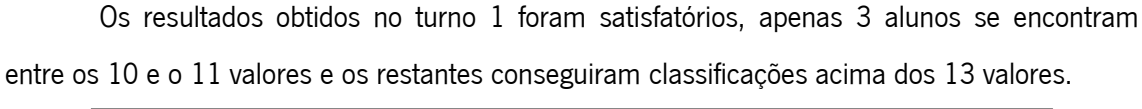

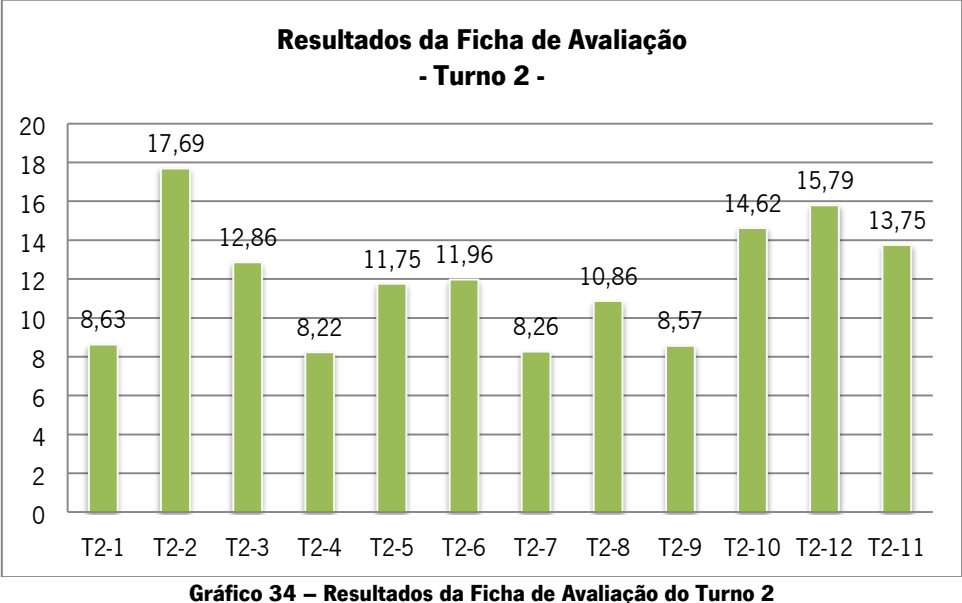

Dos resultados obtidos nos testes de avaliação, apenas 4 alunos do turno 2 não conseguiram atingir a positiva, mas sendo estas acima dos 8 valores. O turno 1 conseguiu melhores resultados, não se registando negativas.

## **2.2.14. Aula 32/33 – Aula assistida no Turno 1 e 2**

### **Preparação da aula**

No dia 27 de Maio, reuni com a Supervisora na Universidade para a preparação da aula assistida e foi usado o guião de pré-observação da aula para uma orientação mais sustentada. Relativamente ao ponto 1 deste guião, finalidade da observação, foram discutidos alguns dos problemas verificados nos últimos tempos na turma, nomeadamente a postura dos alunos na sala de aula, as dificuldades em manter os alunos concentrados e empenhados na tarefa (mais notória no turno 1).

Tendo como base o conteúdo a lecionar, "Problemas no arranque do computador", foi assim definido como objetivo capacitar os alunos em identificar os diversos problemas que poderão surgir no arranque do sistema e descrever as possíveis resoluções do mesmo.

Como estratégia, dadas as características e problemas dos alunos, identificados anteriormente, foi sugerido pela Supervisora a realização de um jogo didático. Lembrei-me prontamente de um jogo (aplicação multimédia) bastante interessante que simula problemas no computador e o utilizador terá que ir sugerindo as possíveis causas e resoluções.

De forma a adaptar à sala de aula este jogo de simulação de problemas informáticos, criou-se um conjunto de regras e um sistema de pontuação para acrescentar alguma competitividade e que, de forma lúdica, os alunos pudessem por em prática os conhecimentos sobre problemas no arranque do computador, expostos na primeira parte da aula.

Regras do Jogo: Cada equipa teria a oportunidade de tentar encontrar o problema ocorrido. Caso não acertasse perderia 5 pontos, e a equipa seguinte poderia tentar responder. No caso de acertar a equipa ganhará 20 pontos. Ganhará a equipa que mais pontos conseguir.

No dia 29 reuni novamente, desta vez com a Orientadora Cooperante, que me ajudou a preparar os meios necessários para a aula e a elaborar o plano de aula.

| 84 |

#### **Aula assistida no turno 1**

**Objetivos**: Identificar os diversos problemas que poderão surgir no arranque do sistema. Descrever as possíveis resoluções destes problemas.

**Recursos/Meios**: Apresentação eletrónica, Jogo didático.

**Avaliação**: Grelha de Observação de Aula; Reflexão da Aula.

No dia 30 de maio a aula teve início com a entrega e correção da ficha de avaliação. Os alunos mostraram-se bastante satisfeitos com as notas, uma vez que não houve negativas. Apenas o aluno T1-1 revelou algum desânimo, uma vez que é bastante empenhada e trabalhadora e não viu refletido o seu trabalho na nota obtida.

De seguida foi efetuada a resolução da ficha de avaliação juntamente com os alunos, começando a notar-se alguma agitação nos alunos, ao contrário do outro turno, os alunos não se mostraram intimidados com a presença de uma pessoa estranha na sala de aula.

Concluída a correção da ficha de avaliação, iniciei a exposição dos conteúdos através de uma apresentação eletrónica, onde os alunos participaram bastante, expondo os problemas que já tiveram no arranque do seu próprio computador, partilhando entre si as possíveis resoluções.

Depois do intervalo foi proposto o jogo em equipas. Os alunos mostraram-se muito recetivos. Foram dadas a conhecer as equipas para o jogo e iniciamos a atividade. Esta despertou, inicialmente, algum interesse nos alunos, no entanto, no decorrer da atividade os alunos ficaram muito agitados, brincaram bastante durante o jogo e não respeitavam o tempo de reflexão das equipas adversárias.

Embora se tenha conseguido concretizar a atividade, e a planificação tenha sido cumprida, considero que a atividade poderia ter sido melhor aproveitada pelos alunos.

## **Reflexão da Orientadora Cooperante e da Supervisora de estágio da Universidade do Minho da aula assistida no turno 1**

Do resultado da aula, a Supervisora da Universidade do Minho e a Orientadora Cooperante referiram que a estagiária expressou-se de forma clara e coerente, adequando o discurso à situação / intencionalidade comunicativas, demonstrando rigor e qualidade na apresentação de conteúdos; Favoreceu a utilização de métodos e técnicas de trabalho promotoras de autonomia na construção do saber: processos de pesquisa em vários suportes, registo, tratamento de informação; Utilizou recursos didáticos complementares à aprendizagem e aquisição de conhecimentos e conteúdos informáticos. Os alunos participaram nas atividades, nomeadamente no jogo, revelando alguma imaturidade, não respeitando o tempo de reflexão de cada equipa, destabilizando assim o equilíbrio e o desenvolvimento das tarefas.

De forma conclusiva consideraram que a aula foi dinâmica com diversificação de tarefas. A utilização do jogo de simulação de avarias despertou algum interesse nos alunos, no entanto não conseguiram estar empenhados e concentrados até ao final da atividade. Distraem-se com muita facilidade destabilizando o espirito e harmonia do jogo.

Foi atribuído "Evidente" em todos os parâmetros da Grelha de Observação.

#### **Aula assistida do Turno 2**

A aula decorreu bastante bem. Os alunos receberam as fichas de avaliação e fizeram a sua correção de forma ordeira e empenhada. Na exposição dos conteúdos participaram bastante e colocaram muitas questões sobre problemas que encontram no dia-a-dia.

De seguida entusiasmaram-se bastante com o jogo e a atividade foi muito bem aproveitada e vivida, tendo mesmo chegado a um número de simulações muito maior do que no primeiro turno. A planificação foi plenamente cumprida, tanto ao nível dos conteúdos abordados, como no tempo disponibilizado para as tarefas.

## **Reflexão da Orientadora Cooperante e da Supervisora de estágio da Universidade do Minho da aula assistida no turno 1**

A Supervisora da Universidade do Minho e a Orientadora Cooperante consideraram que a estagiária expressou-se de forma clara e coerente, adequando o discurso à situação / intencionalidade comunicativas, demonstrando rigor e qualidade na apresentação de conteúdos; favoreceu a utilização de métodos e técnicas de trabalho promotoras de autonomia na construção do saber: processos de pesquisa em vários suportes, registo, tratamento de informação; utilizou recursos didáticos complementares à aprendizagem e aquisição de conhecimentos e conteúdos informáticos.

Os alunos participaram de forma ativa, ordeira e entusiástica nas questões apresentadas, revelando algumas experiências do seu dia-a-dia; demonstraram grande motivação na participação do jogo e vontade de ganhar.

De forma conclusiva, referem que a aula foi dinâmica com diversificação de tarefas. A utilização do jogo de simulação de avarias despertou interesse nos alunos, estando os mesmos atentos e ativos em toda a aula, fomentando o espirito de equipa e competição.

Em jeito de conclusão, considerei que, apesar de a planificação ter sido cumprida e a estratégia ter agradado aos alunos, mantendo-os grande parte do tempo empenhados, considero que o turno 2 conseguiu trabalhar melhor e tirar melhor partido da estratégia.

Os alunos do turno 1 vêm, já há algum tempo, a revelar uma postura pouco correta (indisciplinada) na sala de aula e alguma falta de empenho nas tarefas. Esta aula foi pensada/planificada para ir ao encontro desta problemática e, mesmo assim, verificou-se que a falta de maturidade dos alunos condicionou o sucesso pleno da estratégia.

# **2.2.15. Análise e Reflexão dos Resultados do Questionário ILS no final do 3.º Período**

No dia 12 de Junho, última aula do período, os alunos responderam novamente ao questionário ILS e a um último questionário de satisfação (anexo 9).

No sentido de concluir o estudo efetuado ao longo ano através do questionário ILS, comprarei a evolução dos valores obtidos nos 3 períodos:

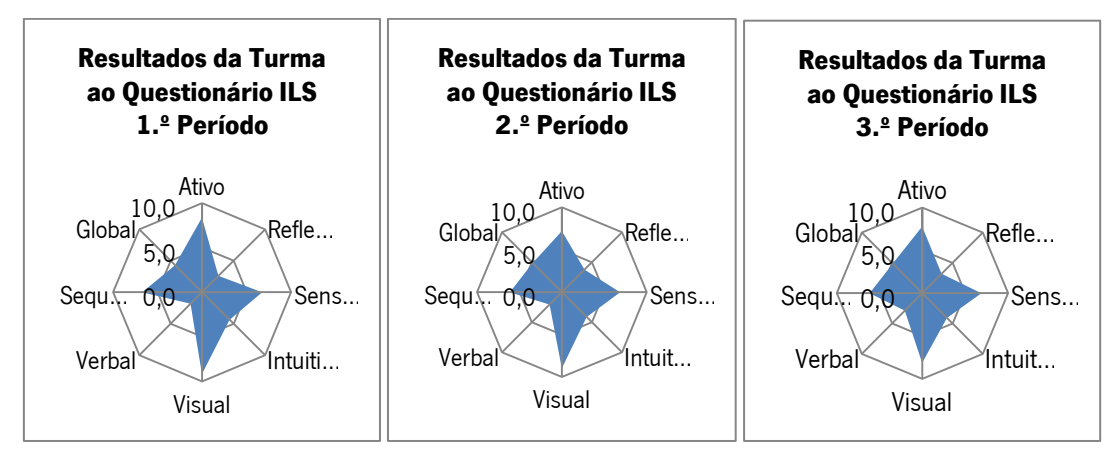

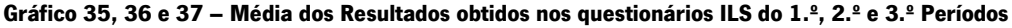

|     | Ativo | <b>Reflexivo</b> | Sensorial | <b>Intuitivo</b> | <b>Visual</b> | <b>Verbal</b> | <b>Sequencial</b> | Global |
|-----|-------|------------------|-----------|------------------|---------------|---------------|-------------------|--------|
| 1.P | 8.38  | 2.62             | 6.76      | 4.38             | 9.19          | 1.81          |                   | 4.29   |
| 2.P |       |                  | 6.9       | 4.               |               |               | 6.I               | 4.9    |
| 3.P |       |                  | 6.9       | 4.1              | 8.1           | 2.9           | 6. I              | 4.9    |

**Tabela 12 – Resultados obtidos da Turma no questionário ILS do 3.º Período**

Pelos dados apresentados verificaram-se ligeiras melhorias nos pares mais críticos identificados no início do ano (**Ativo/Reflexivo** e **Visual/Verbal**).

Da análise por turnos obtive os seguintes elementos:

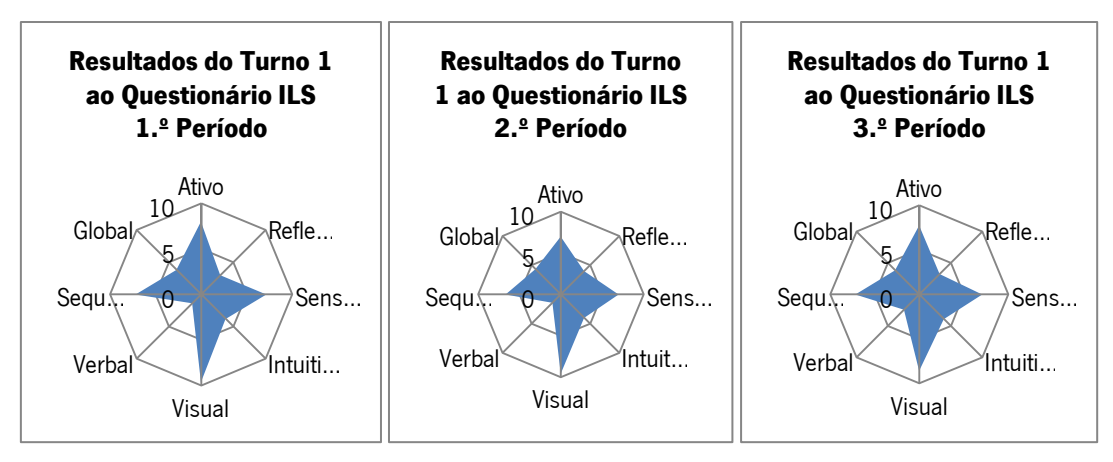

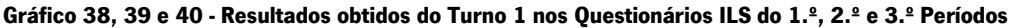

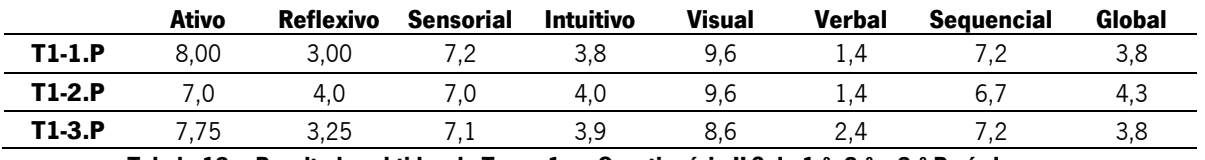

**Tabela 13 – Resultados obtidos do Turno 1 no Questionário ILS do 1.º, 2.º e 3.º Períodos**

No turno 1 a reflexividade diminuiu, voltando aos níveis de reflexividade medidos no

1.º período. Relativamente à verbalidade registam-se ligeiras melhorias neste par de estilos.

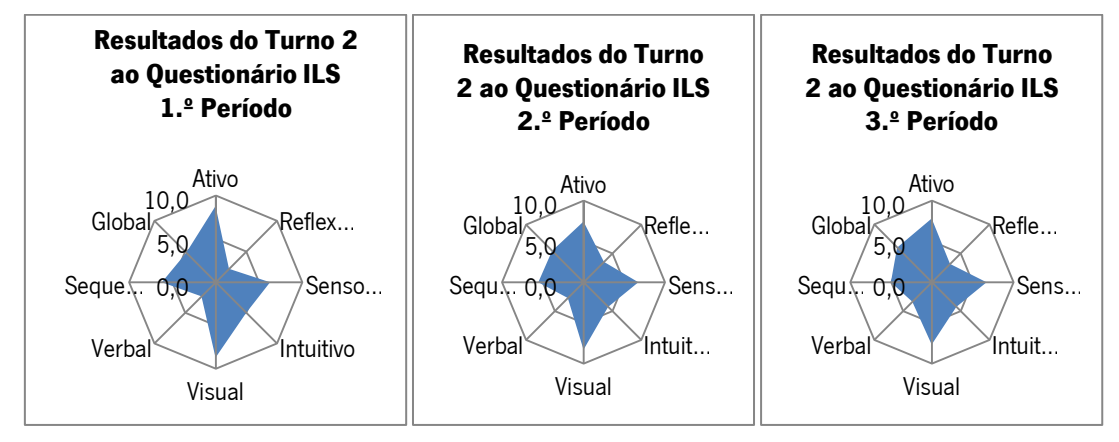

**Gráfico 41, 42 e 43 - Resultados obtidos do Turno 2 nos Questionários ILS do 1.º, 2.º e 3.º Períodos**

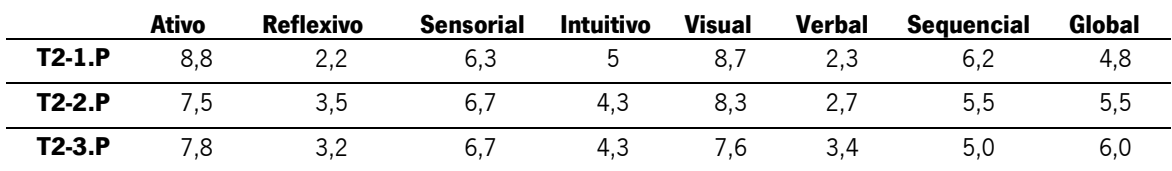

**Tabela 14 – Resultados obtidos do Turno 2 no Questionário ILS do 1.º, 2.º e 3.º Períodos**

No turno 2 tanto a reflexividade como a verbalidade tiveram ligeiras melhorias ao longo do ano. Para analisar os dados finais dos resultados do questionário ILS, considerei importante na tabela de desvios, apresentada de seguida, destacar a verde os valores do 3.º Período, onde os alunos apresentaram pares de estilo equilibrados (1, 2 e 3) e os de maior desequilíbrio (9, 10 e 11) a vermelho:

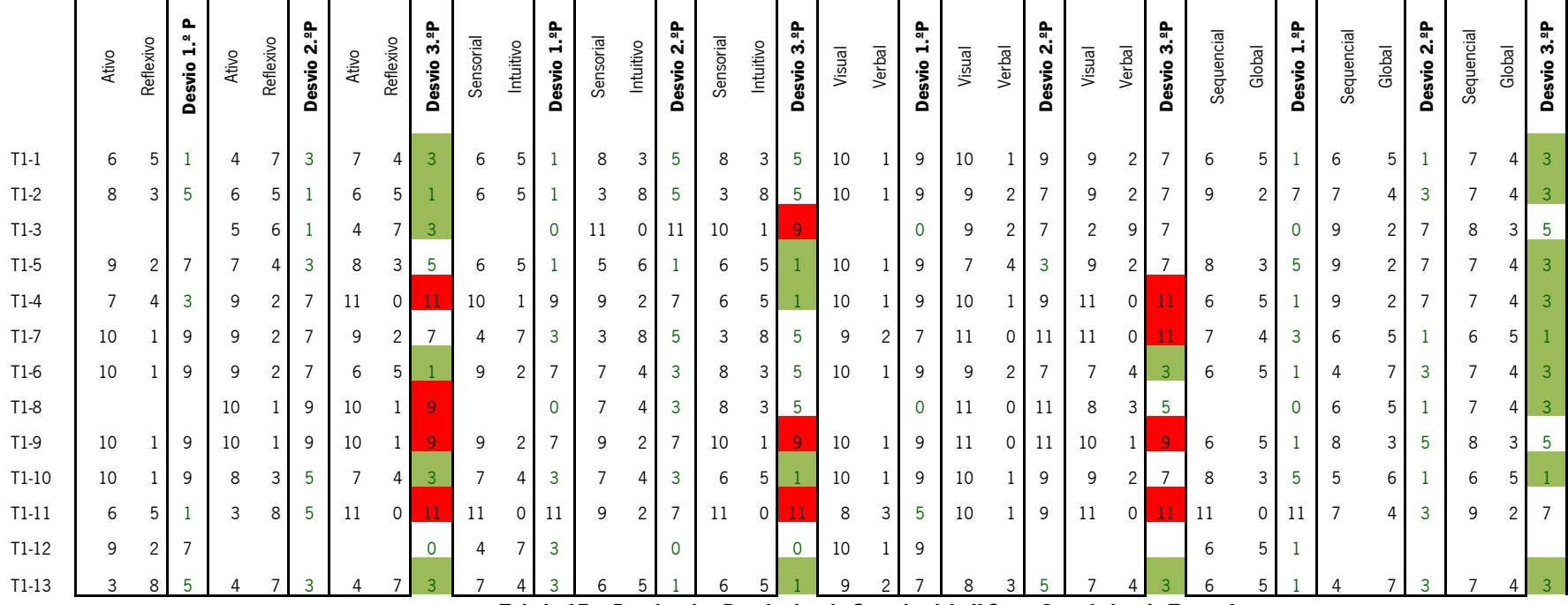

## **Análise dos desvios dos resultados do Questionário ILS nos 3 períodos do Turno 1**

**Tabela 15 – Desvios dos Resultados do Questionário ILS nos 3 períodos do Turno 1**

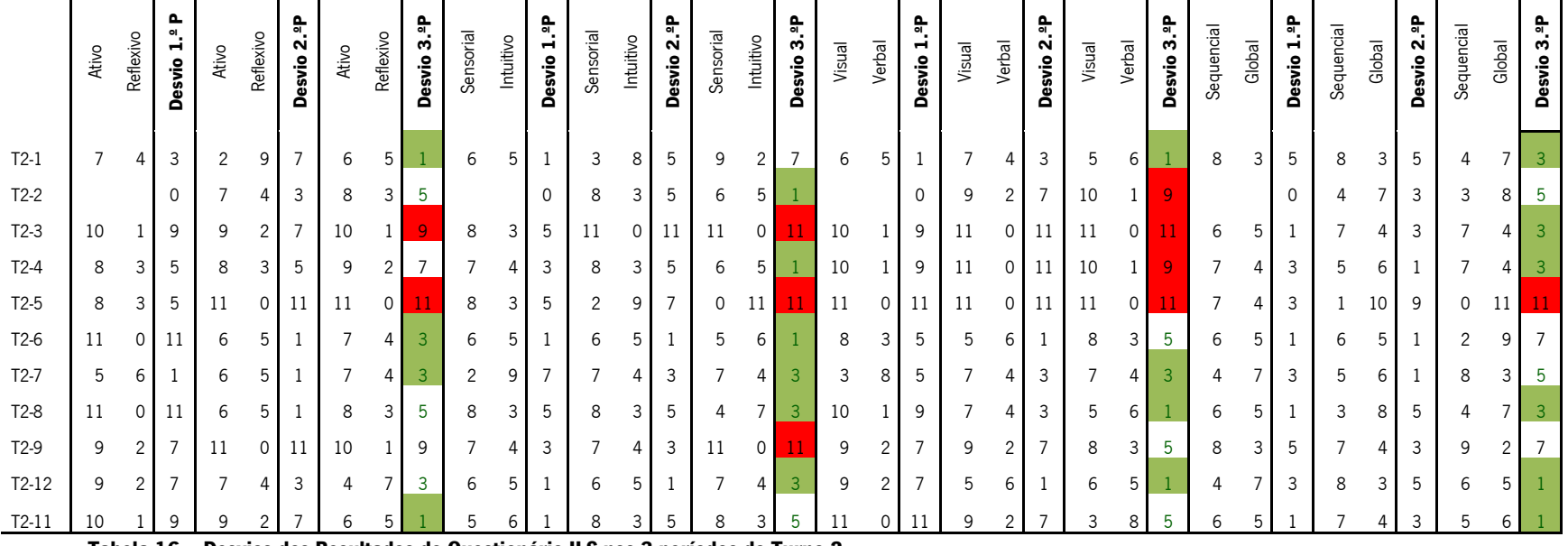

and the state

 $\mathbf{r}$ **Contract**   $\sim$   $\sim$ 

### **Análise dos desvios dos resultados do Questionário ILS nos 3 períodos do Turno 2**

 $\mathbf{r}$ 

 $\mathbf{u}$  .

 $\mathbf{u} = \mathbf{u}$ 

**Tabela 16 – Desvios dos Resultados do Questionário ILS nos 3 períodos do Turno 2**

Daqui se pôde retirar que os alunos que deverão continuar a trabalhar as competências mais deficitárias no par **Ativo/Reflexivo** são, no turno 1 o T1- 4, T1-8, T1-9 e T1-11 e no turno 2 os alunos T2-3 e T2-5; no par **Sensorial/Intuitivo** os alunos T1-3, T1-9 e T1-11 do turno 1 e T2-3, T2-5 e T2-9 do turno 2; no par **Visual/Verbal**, os alunos T1-4, T1-7, T1-9 e T1-11 do turno 1 e T2-2, T2-3, T2-4, T2-5 do turno 2; por último no par **Sequencial/Global**, apenas o aluno T2-5 do turno 2.

De destacar o aluno T1-11 do turno 1 que apresentou desequilíbrio nos 4 pares de estilo, três deles de forma muito significativa; e o aluno T2-5 que apresentou desequilíbrio muito significativos nos 4 pares de estilo.

## **2.2.16. Análise e Reflexão dos Resultados do Questionário de Satisfação**

Ao questionário de satisfação responderam 23 alunos (n=23), 13 do turno 1 (n=13) e 10 (n=10) do turno 2. Este questionário pretendia avaliar o grau de satisfação dos alunos em 4 Dimensões (Anexo x) de forma a dar resposta às questões de investigação do meu projeto.

Para a elaboração do questionário foi construída uma grelha (anexo) de forma a encontrar questões concretas e fundamentadas bibliograficamente que possam dar resposta às questões de investigação. Este questionário contempla 28 afirmações às quais o aluno tiveram de responder numa escala do tipo Likert (Concordo Totalmente, Concordo, Discordo, Discordo Totalmente).

Para análise da **Dimensão A**, relativa aos conteúdos lecionados e atividades desenvolvidas, considerei, para mais fácil e direta análise, apresentar os dados em dois gráficos distintos: um com as afirmações apresentadas pela positiva (questões [A1], [A5], [A6] e [A7]) e outro com as afirmações apresentadas pela negativa (questões [A2], [A3], [A4]), obtendo-se os seguintes resultados:

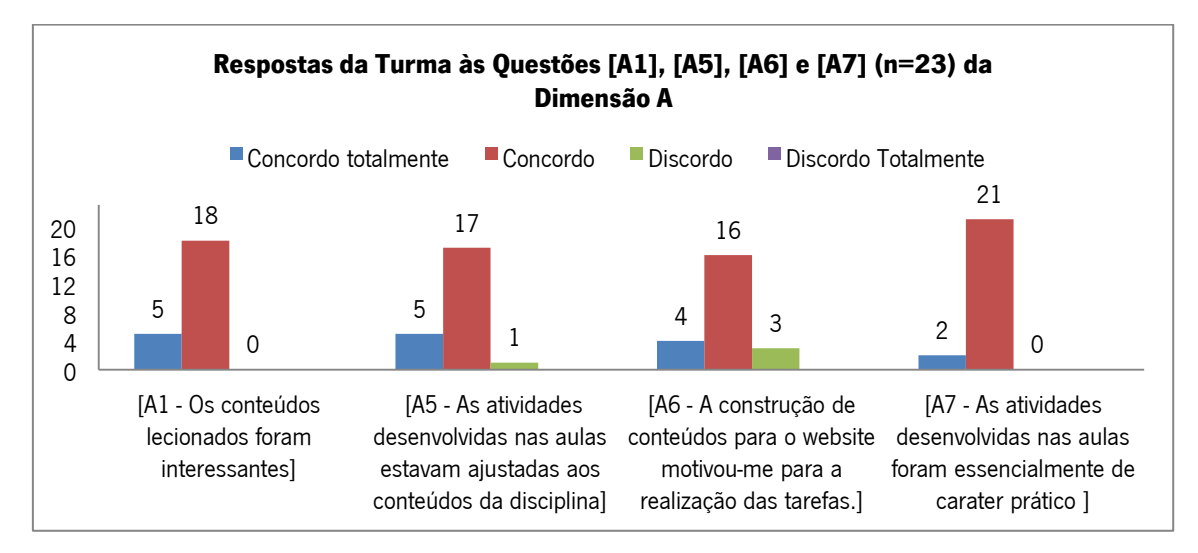

**Gráfico 44 - Respostas da Turma às Questões [A1], [A5], [A6] e [A7]**

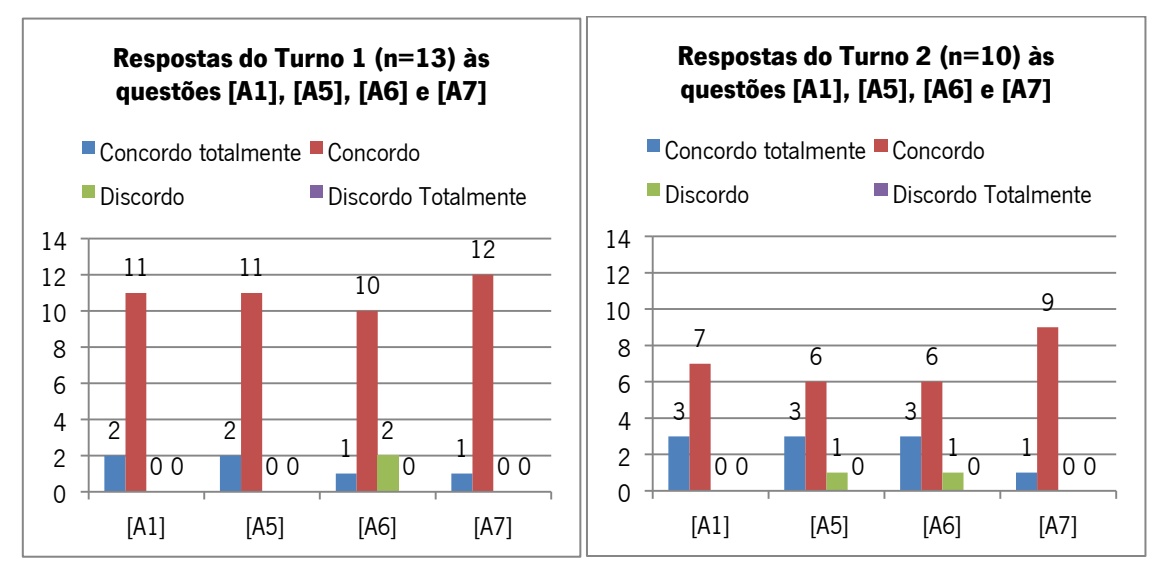

**Gráfico 45 e 46 - Respostas do Turno 1 e 2 às questões [A1], [A5], [A6] e [A7]**

Nos gráficos apresentados é claramente visível que todos os alunos consideraram os conteúdos lecionados [A1] interessantes, mais salientado no turno 2, onde 30% dos alunos (3) concorda totalmente com a afirmação, contra 15% (2 alunos) do turno 1 e 96% (22 alunos) referem que as atividades estavam ajustadas aos conteúdos lecionados [A5], apenas 1 aluno, do turno 2, discorda com a afirmação, mais uma vez o turno 2 com maior percentagem em concordar totalmente com a afirmação. Todos alunos concordaram em que as atividades desenvolvidas foram essencialmente de carater prático [A7] e, quando questionados sobre se a construção de conteúdos para o site os motivou [A6], 87% (20 alunos) concorda com a afirmação, este facto veio sustentar a ideia de Jonassen (2000) quando refere que "os alunos estão muito mais empenhados cognitivamente no desenvolvimento de materiais do que no seu estudo" (p. 251).

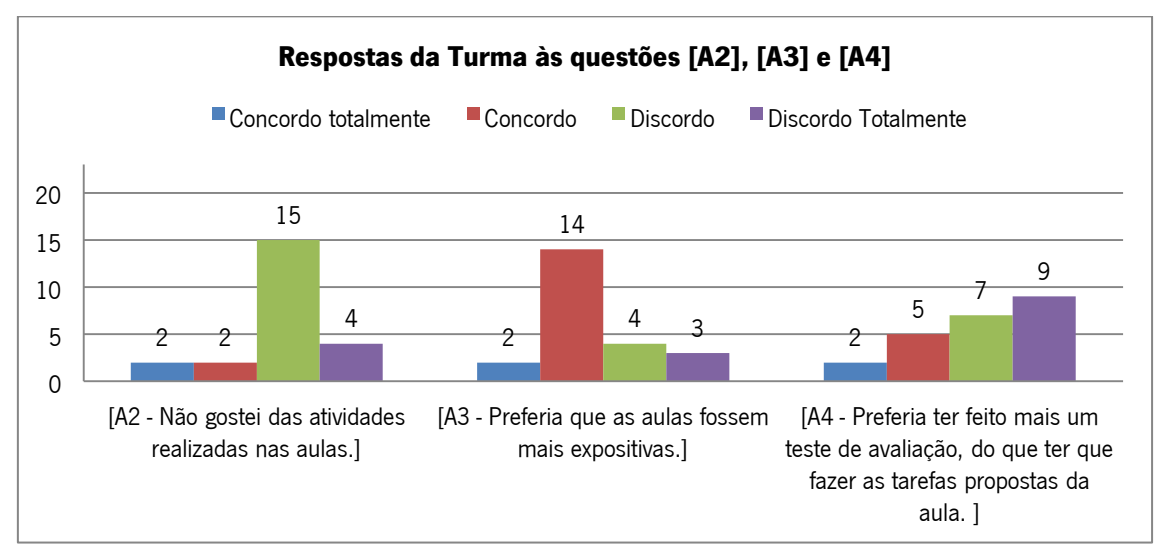

**Gráfico 47 - Respostas da Turma às Questões [A2], [A3] e [A4]**

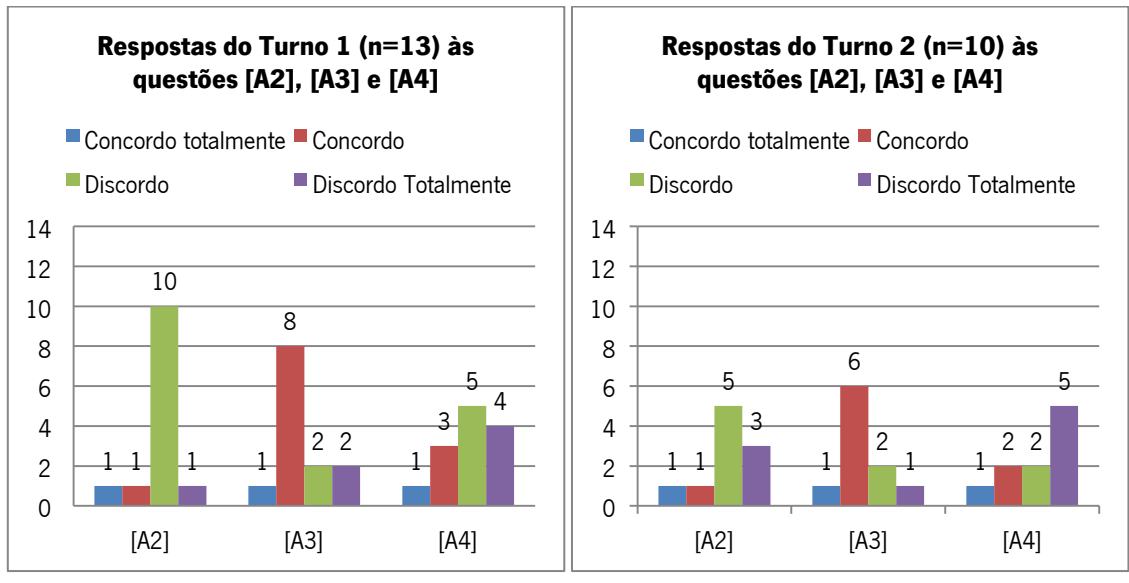

**Gráfico 48 e 49 - Respostas do Turno 1 e 2 às Questões [A2], [A3] e [A4]**

Da análise às questões [A2], [A3] e [A4], 83% dos alunos (19) discorda da afirmação [A2], indicando que gostaram das atividades desenvolvidas. Apenas 17% dos alunos (4) referem não ter gostado, sendo 2 do turno 2 e 2 do turno 1; 70% dos alunos (16) preferiam que as aulas tivessem sido mais expositivas, facto que me leva a crer que não percebem a palavra "expositivo", que foi questionada por alguns na hora da realização do questionário, além disso contraria o que responderam anteriormente em várias outras questões; 30% dos alunos (7) preferia fazer um teste [A4] do que trabalhos em aula, de realçar que os 70% (16) que discordaram se distribuem em percentagem igual nos dois turnos, sendo que, no turno 2, a opção "Discordo totalmente" foi maior do que no turno 1.

Na Dimensão A pude concluir que, na sua maioria, os alunos gostaram das atividades, dos conteúdos abordados e das metodologias utilizadas, não deixando de realçar que o facto da existência de afirmações efetuadas pela positiva e pela negativa no questionário exigisse uma maior atenção por parte dos alunos na realização do mesmo e poderá ter levado a alguns erros de perceção e de resposta nos alunos.

Para análise da **Dimensão B** relativa às ferramentas utilizadas na sala de aula, obtiveram-se os seguintes resultados:

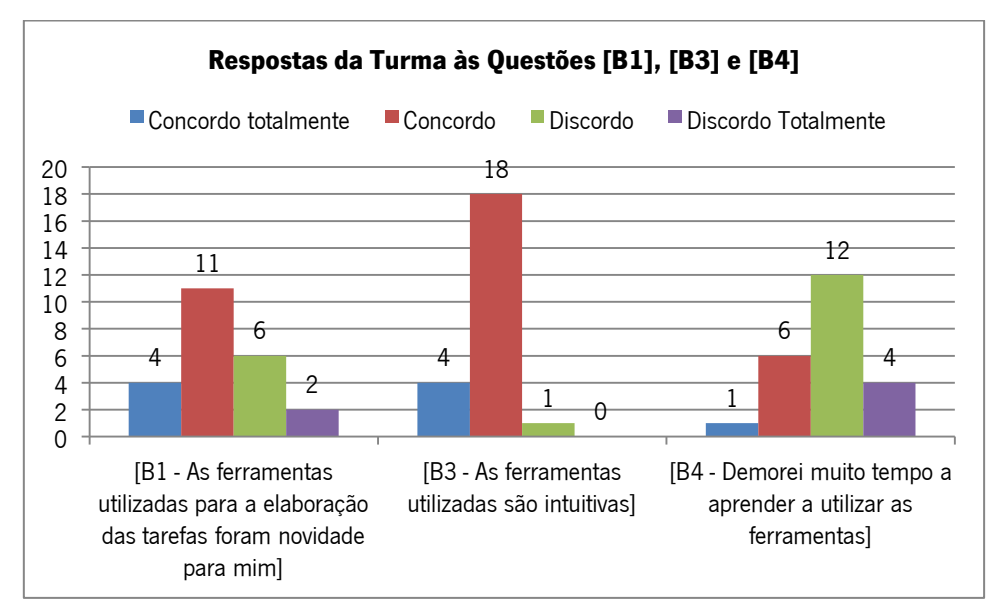

**Gráfico 50 - Respostas da Turma às Questões [B1], [B3] e [B4]**

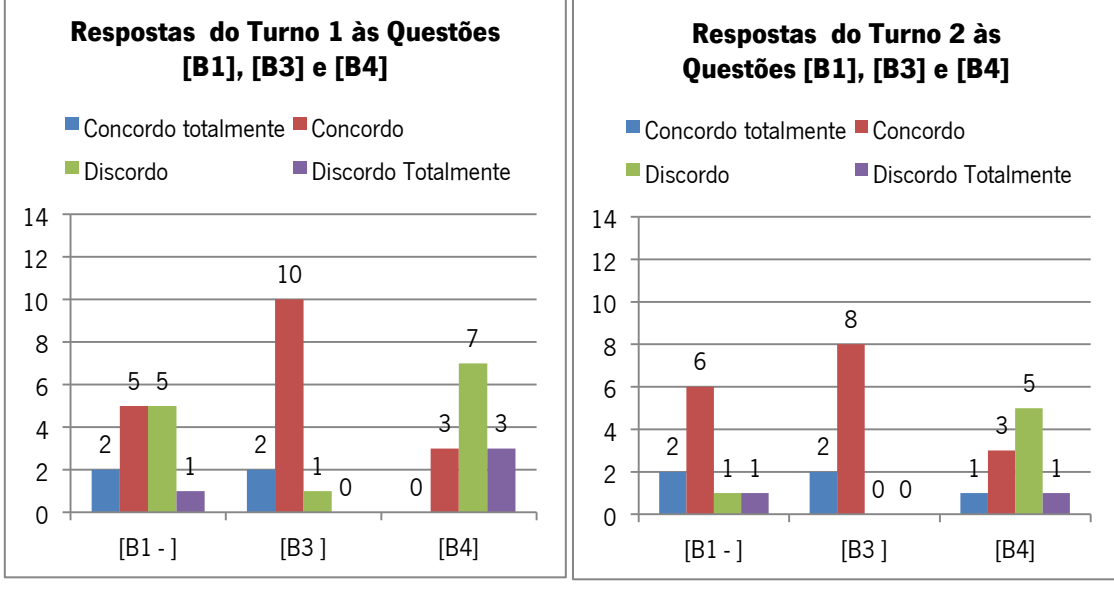

**Gráfico 51 e 52 - Respostas do Turno 1 e 2 às questões [B1], [B3] e [B4]**

Relativamente ao impacto das ferramentas selecionadas para a construção de conteúdos [B1], pela análise dos dados recolhidos pudemos concluir que as ferramentas foram novidade para 65% dos alunos (15), mais visível no turno 2 do que no 1, onde apenas 2 alunos referem não ter sido novidade. No entanto, estas ferramentas foram classificadas por 96% dos alunos (22) como intuitivas [B3], e 70% (18) consideraram-nas de fácil aprendizagem [B4].

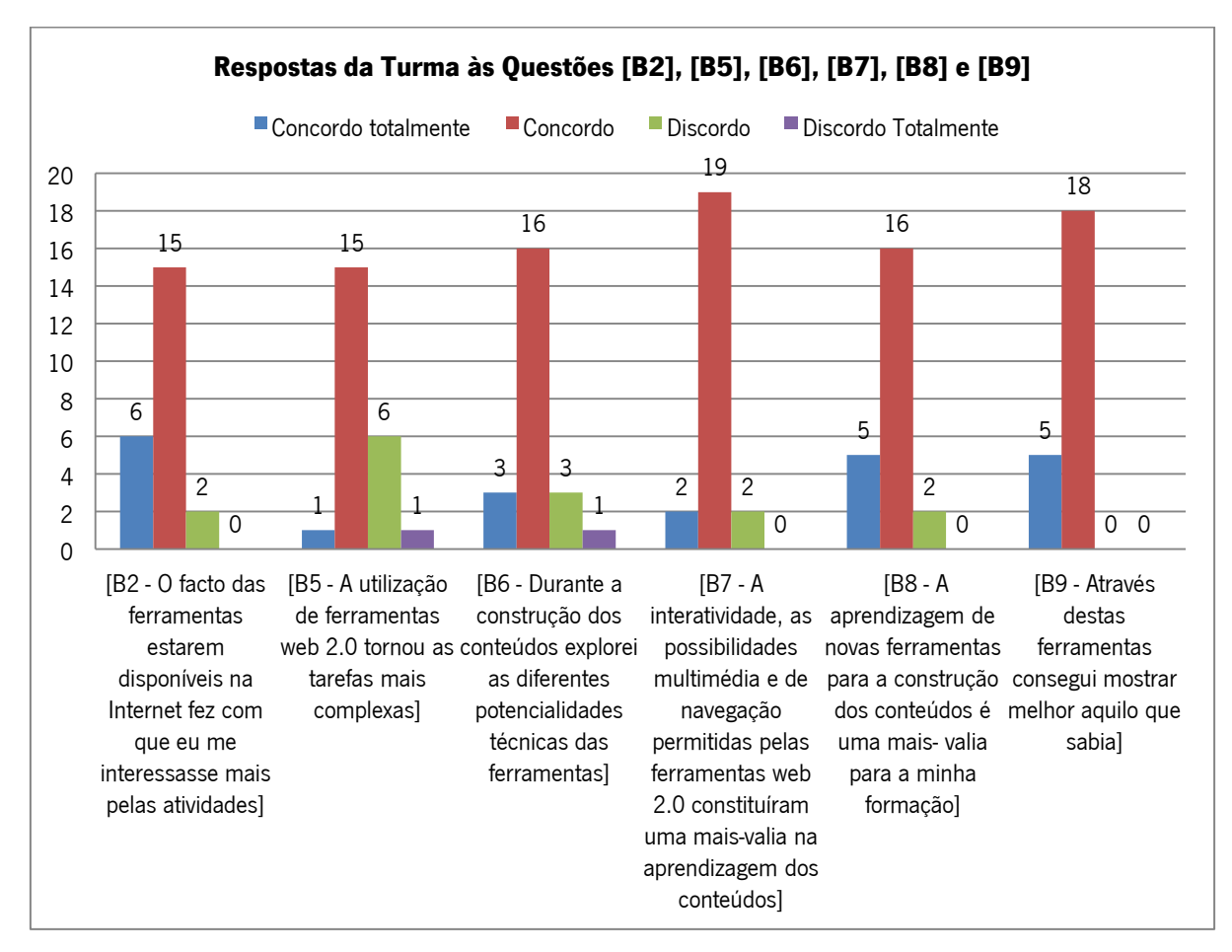

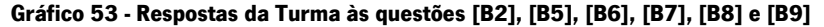

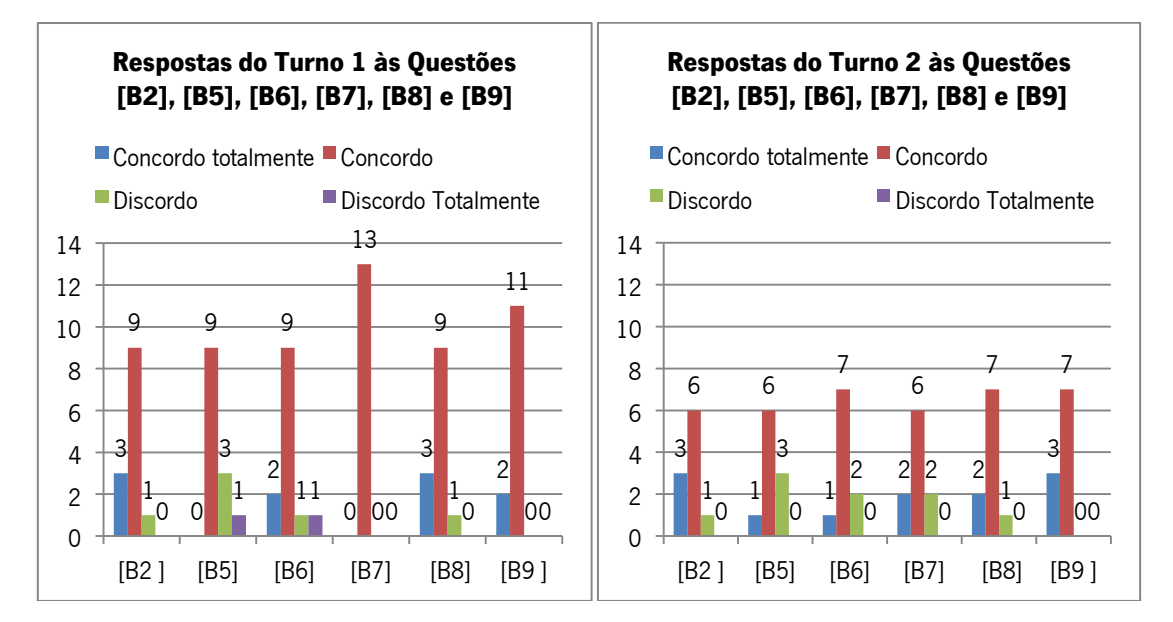

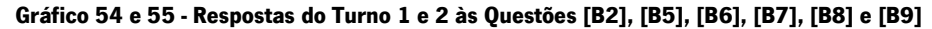

A grande maioria dos alunos 91% (21) considerou que trabalhar na Internet torna as atividades mais interessantes [B2], e que a interatividade, as possibilidades multimédia e de navegação permitidas pelas mesmas constituíram uma mais-valia na aprendizagem dos conteúdos [B7]. Os alunos que discordaram desta última afirmação (2) são do turno 2. Todos os alunos foram unanimes ao considerar que com estas ferramentas conseguiram mostrar melhor

aquilo que sabiam [B9], no entanto, 70% (16 alunos) refere que a utilização das ferramentas web 2.0 tornou as tarefas mais complexas [B5], 83% (19 alunos) explorou as ferramentas durante a construção dos conteúdos [B6] e 91% (21) considerou a aprendizagem de novas ferramentas uma mais-valia na sua formação [B8]. Nestas questões não se verificam grandes diferenças a registar entre o turno 1 e o turno 2.

Para análise da **Dimensão C** relativa à reflexão e aquisição de conhecimentos no âmbito da disciplina, obtiveram-se os seguintes resultados:

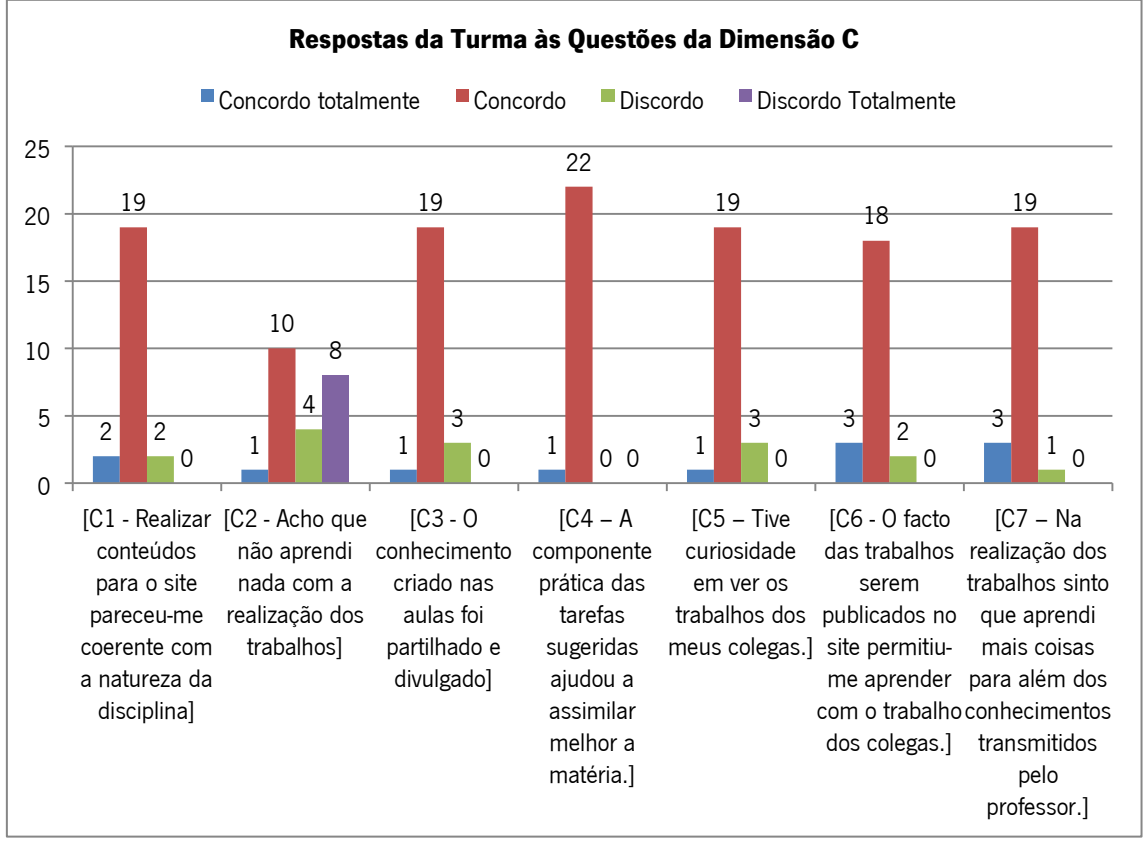

**Gráfico 56 - Respostas da Turma às Questões da Dimensão C**

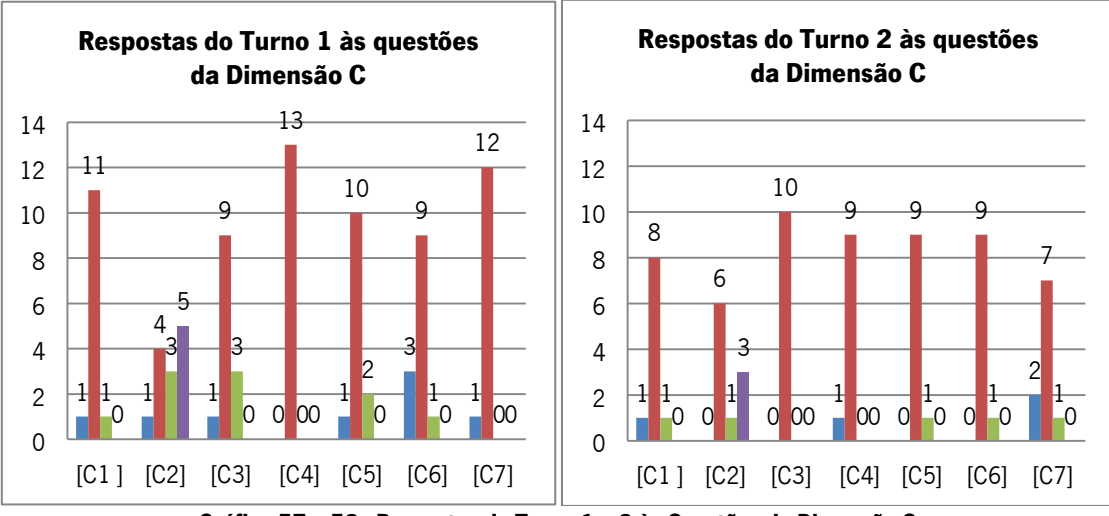

**Gráfico 57 e 58 - Respostas do Turno 1 e 2 às Questões da Dimensão C**

Nesta dimensão 91% dos alunos (21) considerou que realizar os conteúdos para o website foi coerente com a natureza da disciplina [C1]; 87% (20) concordou que o conhecimento criado nas aulas foi partilhado e divulgado [C3] e que teve curiosidade em ver os trabalhos dos seus colegas [C5]; 91% dos alunos (21) referiu que o facto dos trabalhos serem publicados lhes permitiu aprender com o trabalho dos colegas [C6]; todos são unanimes em considerar que a componente prática das tarefas ajudou a assimilar melhor a matéria [C4]; e 96% (22 alunos) consideraram que na realização dos trabalhos aprenderam mais coisas para além dos conhecimentos transmitidos pelo professor, já salientado por Lehrer (1993) citado por Jonassen (2000): "a construção de multimédia e hipermédia afasta os alunos e os professores da ideia de que o conhecimento é informação e de que o papel do professor consiste em transmiti-lo (Lehrer, 1993)" (Jonassen, 2000, p. 251).

Dos alunos inquiridos, 50% consideraram não ter aprendido nada com a realização dos trabalhos. Este facto levou-me novamente a concluir que a questão [C2], por ter sido apresentada na negativa, possa ter confundido os alunos.

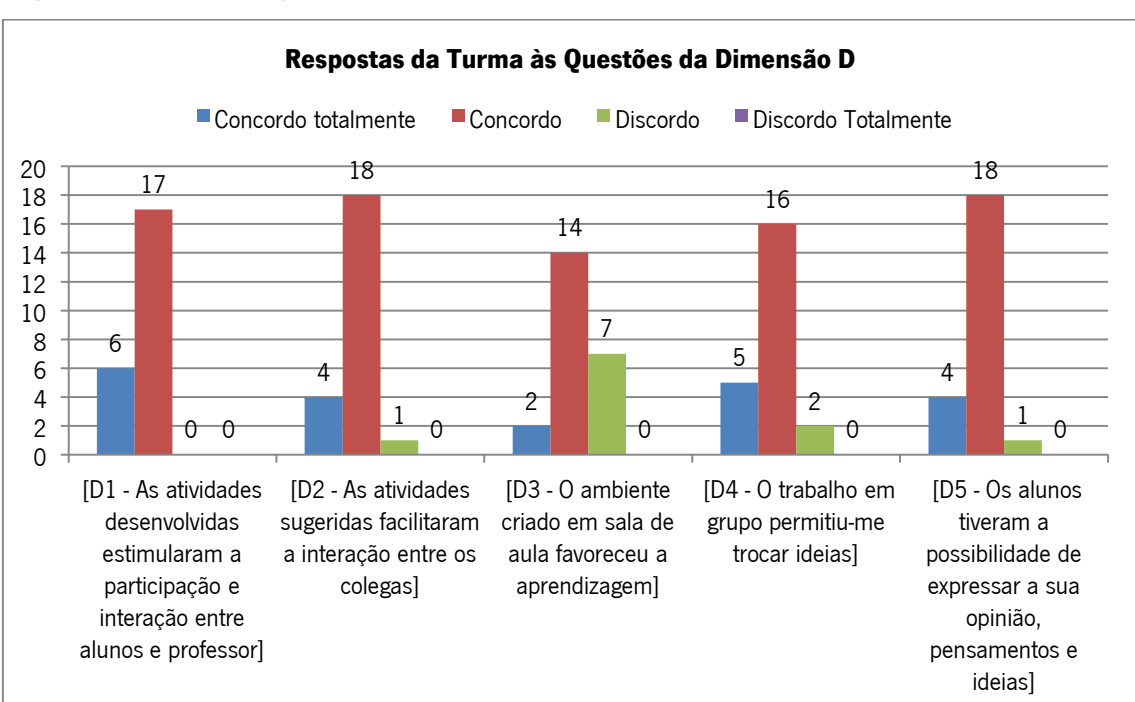

Para análise da **Dimensão D** relativa à reflexão de competências trabalhadas essenciais ao processo de ensino-aprendizagem obtiveram-se os seguintes resultados:

**Gráfico 59 - Respostas da Turma às Questões da Dimensão D**

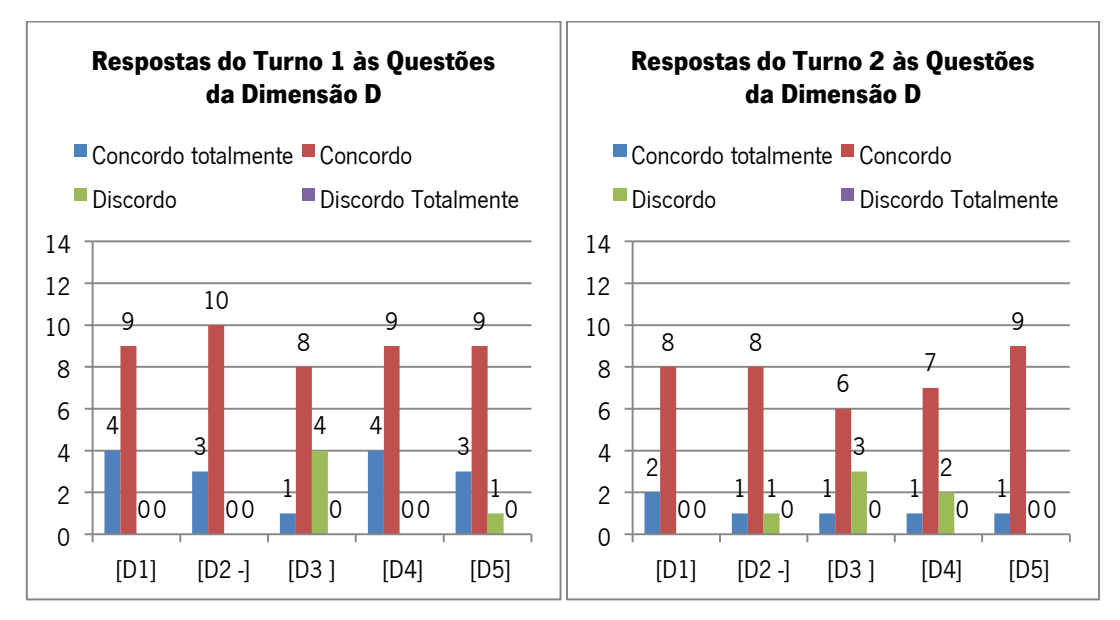

**Gráfico 60 e 61 - Respostas do Turno 1 e 2 às Questões da Dimensão D**

No que concerne à dimensão D, todos os alunos consideraram que as atividades desenvolvidas estimularam a participação e interação entre alunos e professor [D1], assim como 96% (22 alunos) referem que as mesmas facilitaram a interação entre colegas [D2], 70% dos alunos considerou que o ambiente em sala de aula favoreceu a aprendizagem [D3], 91% (21) concorda que o trabalho de grupo permitiu trocar ideias e 96% (22) concordaram que tiveram a possibilidade de expressar a sua opinião, pensamentos e ideias [D5].

## CAPÍTULO III - Conclusões, limitações e Recomendações

Este trabalho é o culminar de um estudo que exigiu uma contextualização de um meio, a procura de uma problemática, a reflexão à luz de bibliografia, o desenho de uma estratégia, a sua implementação, e por fim, a avaliação de todo o processo.

De forma a fazer uma avaliação final do projeto, apresento uma reflexão que me permite dar resposta às questões de investigação, e assim responder à grande questão a que me propus com este projeto: **De que forma a prática letiva orientada para um objetivo (dinamização de uma página web), poderá contribuir para o processo de ensinoaprendizagem dos alunos?** 

No início do ano, através do questionário LSQ, identificou-se que os alunos revelavam um estilo preferencial de aprendizagem "Ativo", sendo a dinamização da página a estratégia encontrada para ir ao encontro do perfil destes alunos. Com este objetivo propus-me encontrar atividades e ferramentas novas que pudessem agradar aos alunos, diversificando-as ao longo do tempo, de forma a explorar o seu dinamismo e abertura a situações novas. Para dar resposta à questão "**A dinamização da página web funcionou como estratégia/resposta ao estilo de aprendizagem identificado no início do ano?"** baseei-me na autoavaliação dos alunos efetuada nas aulas, nas minhas reflexões diárias e nas respostas ao questionário de satisfação final.

Da autoavaliação dos alunos pude concluir que as atividades desenvolvidas foram "Sempre" ou "Muitas vezes" do seu agrado, detacando-se um maior número de alunos que mencionaram "Muitas vezes" no turno 2.

Também no questionário de satisfação final a grande maioria refere que a construção de conteúdos os motivou para a realização das tarefas, bem como o facto dos trabalhos serem publicados na página permitiu aprender com o trabalho dos colegas. Referem ainda que com a realização dos trabalhos aprenderam mais coisas para além dos conhecimentos transmitidos pelo professor (questões A6, C6, C7 respetivamente) e foram unanimes em considerar que a componente prática das tarefas ajudou a assimilar melhor a matéria (questão C4).

> "Os alunos que constroem multimédia e hipermédia estão activamente empenhados na criação de representações da sua compreensão, utilizando para tal os seus próprios modos de expressão. O multimédia possibilita uma expressão mais criativa do que as apresentações baseadas em texto. Os alunos ficam altamente motivados pela actividade por serem donos do produto" (Jonassen, 2000, p. 251).

Relativamente às ferramentas e meios utilizados em sala de aula, a grande maioria dos alunos considerou que trabalhar na Internet tornou as atividades mais interessantes e que a interatividade, as possibilidades multimédia e de navegação permitidas pelas mesmas constituíram uma mais-valia na aprendizagem dos conteúdos (questões B2 e B7).

> Assim, contrariamente aos modos de partilha de informação transmissivos 'de-umpara-muitos' que caraterizaram a utilização da internet nos anos 90, as aplicações da web 2.0 tais como a interacção em redes sociais, aplicações wiki e blogues, baseiam-se num espirito interactivo e participativo, que se pode descrever como conectividade de 'muitos-para-muitos' entre e dentro de grupos de utilizadores da Internet" (Selwyn, Em defesa da diferença digital: uma abordagem crítica sobre os desafios curriculares da Web 2.0, 2011, p. 35).

Todos os alunos foram unanimes ao considerar que com estas ferramentas conseguiram mostrar melhor aquilo que sabiam e a grande maioria explorou as ferramentas durante a construção dos conteúdos, considerando a aprendizagem de novas ferramentas uma mais-valia na sua formação (questões B8, B9 e B6). Apesar das ferramentas utilizadas terem sido novidade para mais de metade da turma, a grande maioria considerou-as intuitivas e de fácil aprendizagem (questões B4, B1 e B3).

> "… a web 2.0 passou a materializar a longamente acalentada convicção entre os especialistas em tecnologia educativa de que a aprendizagem 'eficaz' pode ser devidamente estimulada e apoiada dentro de redes de aprendentes apoiadas por tecnologia tanto na criação como no consumo de conteúdos (cf. Leask& Younie 2001, Crook 2002). E apenas por este motivo a web2.0 está presentemente a ser promovida como "o futuro da educação" (Hargadon 2008)" (Selwyn, Em defesa da diferença digital: uma abordagem crítica sobre os desafios curriculares da Web 2.0, 2011, p. 36).

Do exposto considero que a estratégia, ferramentes e meios encontrados para as aulas foram atrativos e dinâmicos, funcionando como estratégia/resposta ao estilo de aprendizagem identificado no início do ano.

No que concerne às competências trabalhadas, baseei-me essencialmente nos pares de estilos evidenciados no questionário ILS, medidos ao longo do ano. Na questão **Que competências foram conseguidas/melhoradas nos alunos com esta estratégia?** pude apenas ir fazendo reflexões ao longo do ano sobre as variações ocorridas nos pares de estilos identificados nos questionários ILS, que fui mencionando ao longo deste relatório.

Esta questão de investigação foi considerada inconclusiva, uma vez que concorrem um sem num número de váriáveis para o desenvolvimento das competências nele estudados: a escola, a família os amigos, de entre outros. Mesmo na escola, em cada disciplina estas competências são trabalhadas e estimuladas, não podendo avaliar o grau de impacto que, particularmenta esta estratégia, poderá ter tido em cada um dos alunos.

Através dos resultados obtidos nos Quizz e na ficha de avaliação final pude verificar que os alunos foram adquirindo conhecimentos ao longo das aulas sobre os conteúdos lecionados. Apenas 4 alunos do turno 2 obtiveram classificação inferior a 10 na ficha de avaliação, mas acima dos 8 valores. Considero, assim, que os conteúdos foram abordados com sucesso

# respondendo às questões de investigação: **Em que medida foram abordados, com sucesso, os diversos conteúdos da disciplina recorrendo à dinamização da página? Os alunos adquiriram conhecimento?**

No entanto, apesar do turno 1 se destacar em termos de resultados, aparentando melhores competências a nível cognitivo, o turno 2 apresentou níveis de maior envolvimento e desempenho nas atividades propostas, nomeadamente no trabalho em grupo, demonstrando maior responsabilidade e empenho nas atividades, sendo evidente na avaliação obtida nos trabalhos realizados em sala de aula.

Esta reflexão leva-me a concluir que as estratégias utilizadas, embora tenham funcionado em ambos turnos, surtiram maior efeito no turno 2, tendo este conseguido retirar maior partido, uma vez que o resultado dos trabalhos equilibrou os resultados da ficha de avaliação. Por este facto, e em resposta à questão "**Que turno se destacou nas competências adquiridas e, ou, desenvolvidas?"** considero que o turno 2 desenvolveu e trabalhou mais competências através das estratégias usadas do que o turno 1.

Concluindo, da resposta às questões de investigação considero que apenas uma foi inconclusiva e que posso afirmar que a prática letiva orientada para um objetivo (dinamização de uma página web), contribuiu para o processo de ensino-aprendizagem dos alunos.

Como é possível verificar pelas reflexões efetuadas às aulas lecionadas, os desvios mais significativos prenderam-se com o facto dos conteúdos para a página web não atingirem um número significativo no sentido de a dinamizar como pretendido. Os alunos levavam mais tempo do que o planificado para a realização das tarefas e, consequentemente, os conteúdos para o site não foram suficientes para uma franca dinamização do mesmo.

Apesar de ter sido pedido aos alunos que participassem no desenvolvimento ou seleção de materiais extra aula, apenas 1 aluno o fez voluntariamente, acabando por a página ser apenas um depósito de alguns conteúdos/trabalhos realizados nas aulas de Sistemas Operativos. Os 90 minutos semanais tornaram-se escassos para transmitir conteúdos da disciplina, fazer trabalhos de carater exploratório e fomentar a participação dos alunos fora da sala de aula.

A metodologia de trabalho na sala de aula assentou essencialmente na criação de um ambiente de aprendizagem colaborativo, tendo sido privilegiado o trabalho em grupo (Zonas de desenvolvimento próximo) onde os alunos construíram ferramentas de aprendizagem do seu próprio conhecimento com a ajuda dos seus colegas. No entanto, o trabalho colaborativo requer que os alunos possuam algumas caraterísticas essenciais, tais como: a autorregulação do trabalho individual e de grupo, a escuta da opinião do outro e respeito pela mesma, a capacidade de reflexão sobre um assunto, a construção de uma opinião individual, a partilha com o grupo, a responsabilidade pelas suas tarefas dentro do grupo, a organização do seu próprio material, a gestão do tempo, de entre outras. Na fase de observação do projeto, consegui perceber que estas condições não se encontravam reunidas e estava consciente que teriam de ser trabalhadas semanalmente na sala de aula.

No entanto considero que o mais importante para o processo do ensino-aprendizagem destes alunos foi a dinâmica instalada em sala de aula e as competências trabalhadas na construção dos conteúdos e, apesar de todas as limitações encontradas, considero, pelo estudo apresentado, que a dinamização do *website* no contexto de sala de aula, concretamente a construção de conteúdos para o website, motiva os alunos, facilita a compreensão dos conteúdos letivos e torna as tarefas escolares mais atrativas.

Refletindo sobre o valor do projeto e os seus resultados, considero que esta estratégia poderá ser muito interessante em contexto de sala de aula e aproveitada como ferramenta potenciadora da interdisciplinaridade, uma vez que toda a comunidade educativa poderia contribuir para a dinamização do website.

O presente Relatório de Estágio encerra dois anos de trabalho, sendo que a intervenção efetuada no Agrupamento de Escolas Ferreira de Castro, em Oliveira de Azeméis, proporcionoume a oportunidade de obter um momento privilegiado de formação e aprendizagem. Esta experiência ajudou-me a desenvolver conhecimentos, competências e atitudes fundamentais à docência nessa área, encontrar estratégias adaptadas aos alunos, criar instrumentos de autorregulação do meu trabalho e criar hábitos de reflexão da prática e dos resultados obtidos.

## **REFERÊNCIAS BIBLIOGRÁFICAS**

Arends, R. I. (1995). Aprender a Ensinar. Lisboa: McGraw Hill.

Bednar, A. K., Cunningham, D., Duffy, T. M., & Perry, J. D. (1992). Theory into Practice: How Do We Link? In T. M. Duffy, *Construtivism and the Technology of Instruction: a conversation* (pp. 17-34).

Bransford, J. D., Brown, A. L., & Cocking, R. R. (1999). How people learn: Brain, mind, experience and school. Washington, D. C: National Academy Press.

Carvalho, A. A. (2002). Testes de Usabilidade: exigência supérflua ou necessidade? Actas do 5.º Congresso da Sociedade Portuguesa de Ciências da Educação (pp. 235-242). Lisboa: Sociedade de Ciências da Educação.

Chisnell, J., & Rubin, D. (2008). Handbook of Usability Testing: How to Plan, Design, and Conduct Effective Tests (2th ed). Indianapolis: Wiley Publishing, Inc.

Cortesão, L., Leite, C., & Pacheco, J. (2003). Trabalhar por projetos em educação. Uma inovação interessante? Porto: Porto Editora.

Coutinho, C. (Maio de 2009). Tecnologias Web 2.0 na sala de aula: três propostas de futuros professores de Português. Educação, Formação & Tecnologias, 2 (1).

Coutinho, C., Sousa, A., Dias, A., Bessa, F., Ferreira, M. J., & Vieira, S. (2009). Investigação-Acção: Metodologia Preferencial nas Práticas Educativas. *Psicologia Educação e Cultura, XIII n.º* <sup>2</sup>, pp. 455-479.

Educação, M. d. (26 de Março de 2004). Artigo 4.º do Capítulo II do Decreto-Lei n.º 74/2004. DIÁRIO DA REPÚBLICA — I SÉRIE-A , pp. 1931-1942.

ESBFC. (2010). Projeto Educativo de Escola 2010-2013. Oliveira de Azeméis: Escola Secundária com 3.º Ciclo do Ensino Básico Ferreira de Castro.

Felder, R. M., & Silverman, L. K. (1988). Engr. Education, pp. 674-681.

Felder, R., & Spurlin, J. (2005). Applications, Reliability and Validity of the Index os Learning Styles. int. j. engng ed - International Journal of Engineering Education, 21 N.º 1, pp. 103-112.

Figueiredo, B. (2004). Web Design. Estrutura, concepção e produção de sites Web. Lisboa: FCA -Editora de Informática.

Franco, M. (2002). Para um curriculo de formação de pedagogos: indicativos. In S. G. Pimenta, Pedagogia e Pedagogos: caminhos e perspectivas. São Paulo.

Grácio, S. (1997). *Dinâmicas da Escolarização e das Oportunidades Individuais.* Lisboa: Educa.

Hodgins, H. W. (2000). *The future of learning objects.* Obtido em 1 de Dezembro de 2012, de The instructional use of learning objects - online version: http://www.reusability.org/read/chapters/hodgins.doc

IGEC. (2011). Avaliação Externa das Escolas. Relatório Escola Secundária Ferreira de Castro. disponível em: http://www.ige.minedu.pt/upload/AEE\_2012\_Norte/AEE\_12\_ES\_Ferreira\_Castro\_R.pdf acedido a 19 de Novembro de 2012.

Jonassen, D. (2000). Computadores, Ferramentas Cognitivas. Desenvolver o pensamento crítico nas escolas. Porto: Porto Editora.

Lencastre, J. (2009). Educação on-line: Um estudo sobre blended learning na formação pósgraduada a partir da experiência de desenho, desenvolvimento e implementação de um protótipo Web sobre a imagem. Tese de Doutoramento em Educação na especialidade de Tecnologia Educativa. Braga: Universidade do Minho. Instituto da Educação e Psicologia. (Texto Policopiado).

Madeira, M. H. (2006). Ensino Profissional de Jovens Um Percurso Escolar Diferente para a (Re)Construção de Projectos de Vida. Revista Lusófona de Educação, 7, pp. 121-141.

Miranda, L., & Morais, C. (Abril de 2008). Estilos de aprendizagem, questionário CHAEA adaptado para língua portuguesa. Learning Style Review - Revista de estilos de aprendizagem, n.º 1, Vol I, pp. 66-87.

Neto, C. d. (2006). O Papel da Internet no Processo de Construção do Conhecimento - Uma perpectiva crítica sobre a relação dos Alunos do 3.º ciclo com a Internet. Braga: universidade do Minho.

Neves, A., Pereira, C., Santos, F., Godinho, R., Pereira, T., Valente, A., et al. (2010). Avaliação Externa do Impacto da Expansão dos Cursos Profissionais no Sistema Nacional de Qualificações. Lisboa: ANQ.

Nielsen, J. (1995). *How to conduct a Heuristic Evaluation*. Obtido em 20 de Janeiro de 2013, de http://www.nngroup.com/articles/how-to-conduct-a-heuristic-evaluation/,

Nielsen, J. (1995). Technology Transfer of Heuristic Evaluation and Usability Inspection, IFIP INTERACT'95 International Conference on Human-COmputer Interaction. Obtido em 5 de Novembro de 2012, de http://www.useit.com/papers/heuristic/learning\_inspection.html

Nielsen, J. (1993). *Usability Engineering*. New Jersey: Academic Press.

Onrubia, J. (2001). Ensinar: criar Zonas de Desenvolvimento Próximo e intervir nelas. In C. Coll, E. Martin, T. Mauri, M. Miras, J. Onrubia, I. Solé, et al., O construtivismo na sala de aula. Novas perspectivas para a educação pedagógica. (pp. 120-149). Edições ASA.

Pinheiro, A. R. (2005). Programa Componente de Formação Técnica da disciplina de Sistemas Operativos. Ministério da Educação, disponível em: http://www.exames.org/programasDisciplinas/profissionais/formacaotecnica/57\_SistemasOperativos.pdf acedido a 19 de Novembro de 2012.

Pinto, R. (2009). Avaliação da usabilidade e da acessibilidade do site educativo: RPEDU, Matemática para alunos do 3.º Ciclo do ENsino Básico. Tese de Mestrado em Educação na Área de Especialização em Tecnologia Educativa. Braga: Universidade do Minho. Instituto de Educação e Psicologia.

Romaní, C. C., & Kuklinski, H. P. (2007). Planeta Web 2.0: Inteligencia colectiva o medios fast food. Obtido de http://www.publiteca.es/2009/01/planeta-web20-inteligencia-colectiva-o.html

Selwyn, N. (2011). Em defesa da diferença digital: uma abordagem crítica sobre os desafios curriculares da Web 2.0. In P. Dias, & A. J. Osório, Aprendizagem (In)Formal na Web Social (pp. 35-61). Braga: Centro de Competência da Universidade do Minho.

Silva, B. (2001). A Tecnologia é uma estratégia. *Il Conferência Internacional* Challenges'2001/Desafios'2001.

Solé, I., & Coll, C. (2001). Os professores e a concepção construtivista. In C. Coll, E. Martin, T. Mauri, M. Miras, J. Onrubia, I. Solé, et al., O construtivismo na sala de aula. Novas perspectivas para a educação pedagógica. (pp. 8-27). Edições ASA.

Tapscott, D. (2009). grown up digital - how the net generation is changing your world. United States of America: McGraw-Hill.

ANEXOS
# Anexo 1 - Questionário LSQ (Learning Styles Questionnaire)

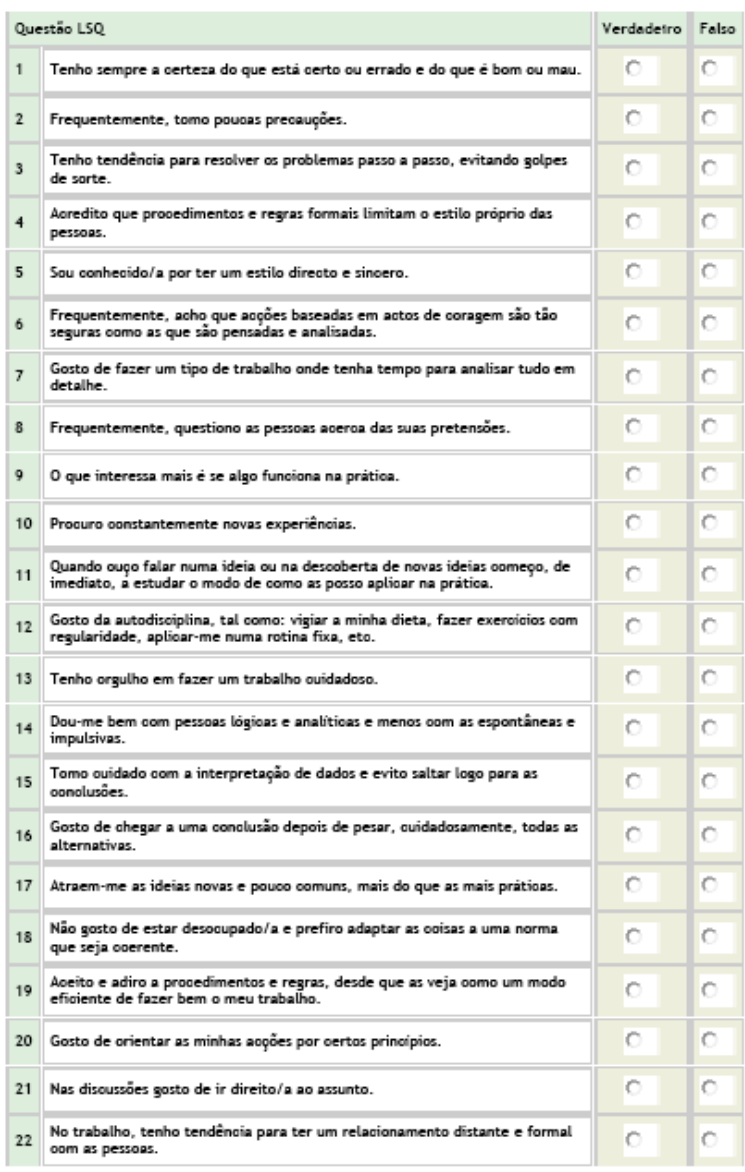

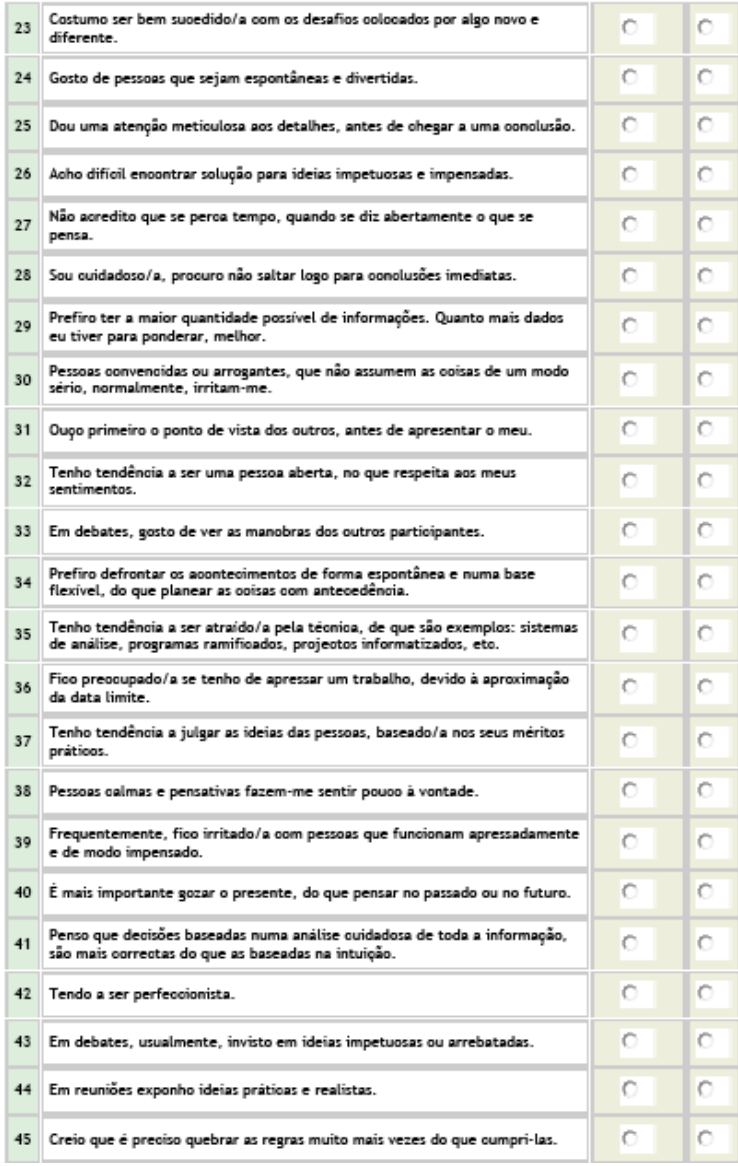

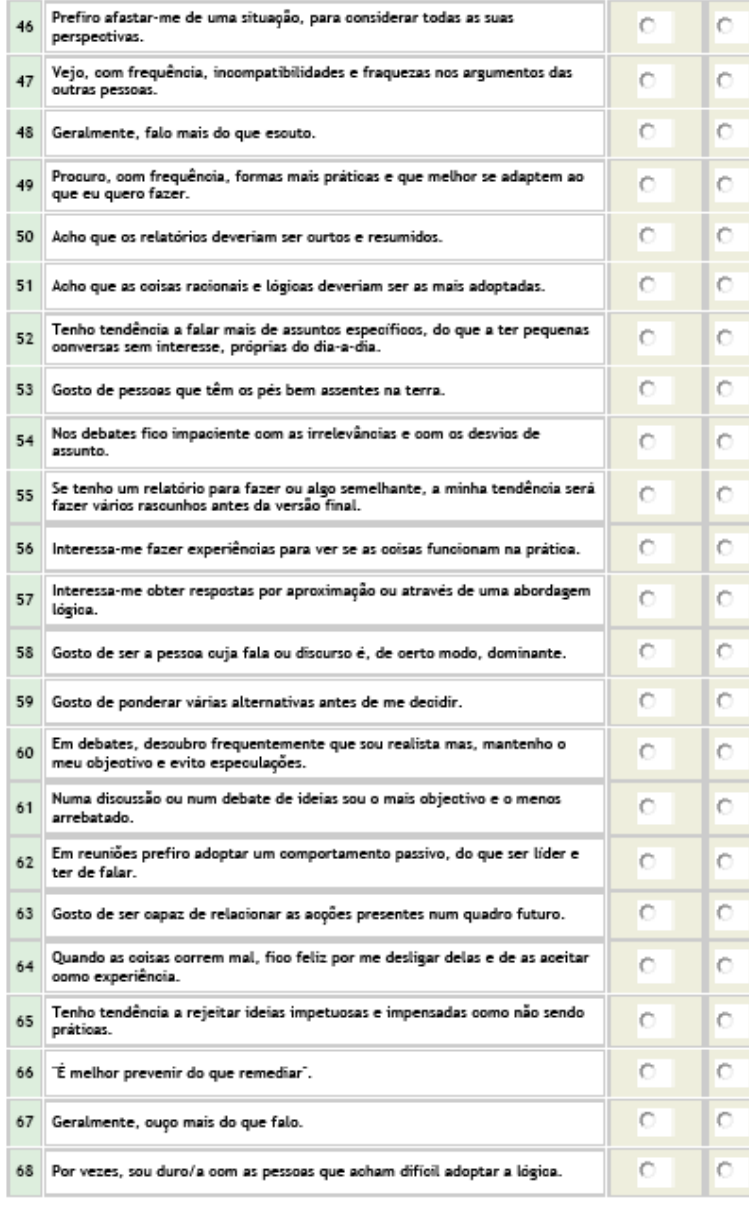

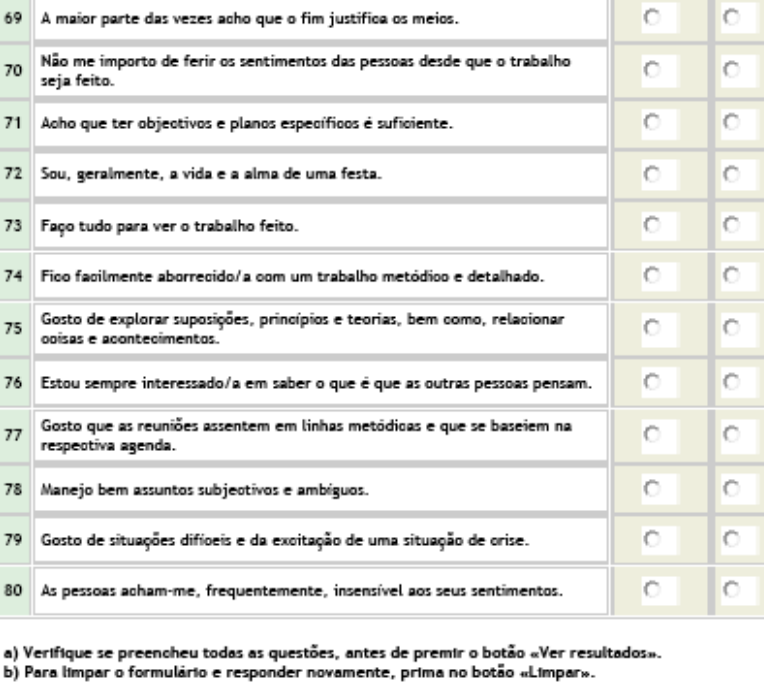

# Anexo 2 - Questionário ILS (Index of Learning Styles)

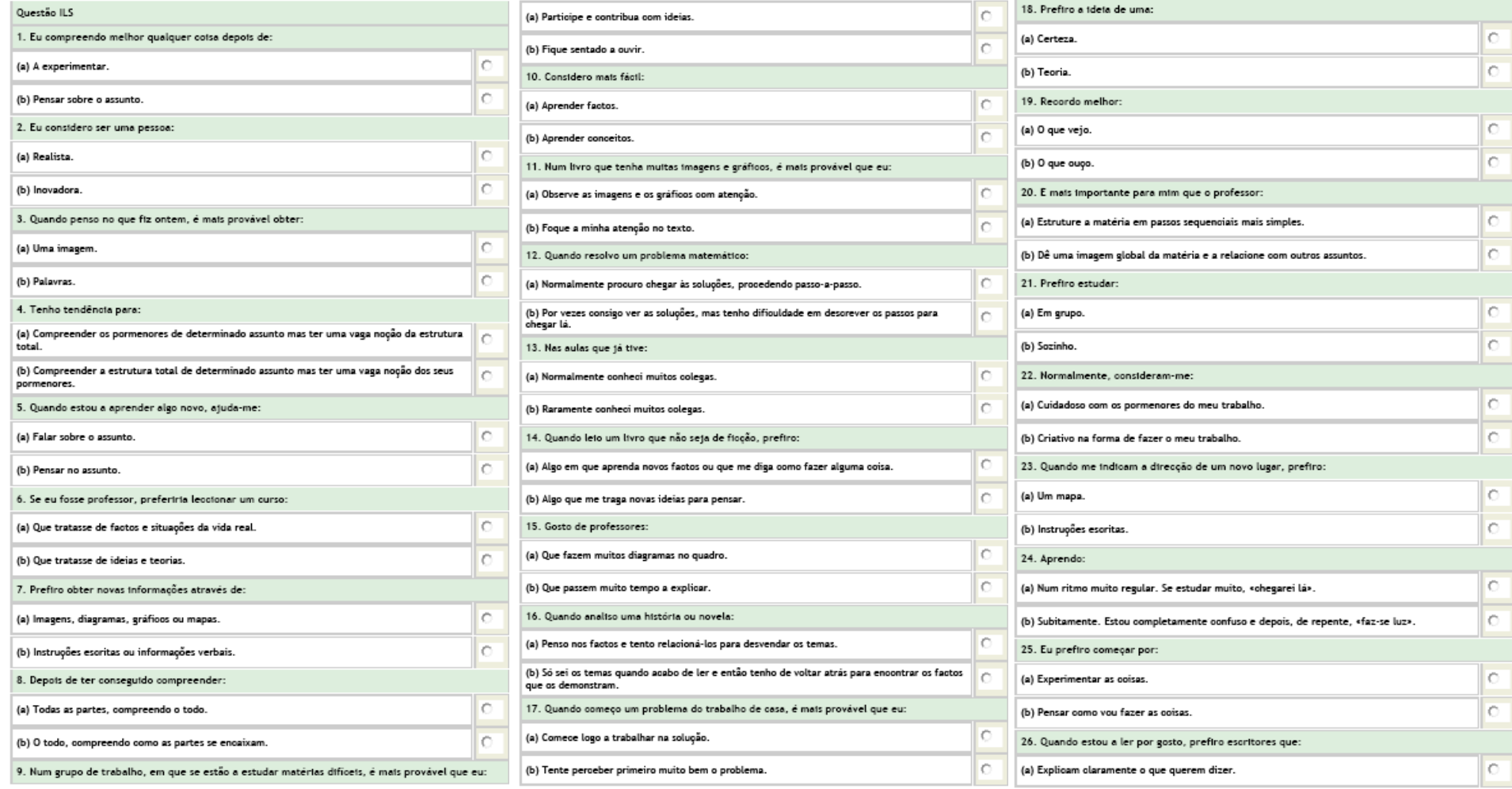

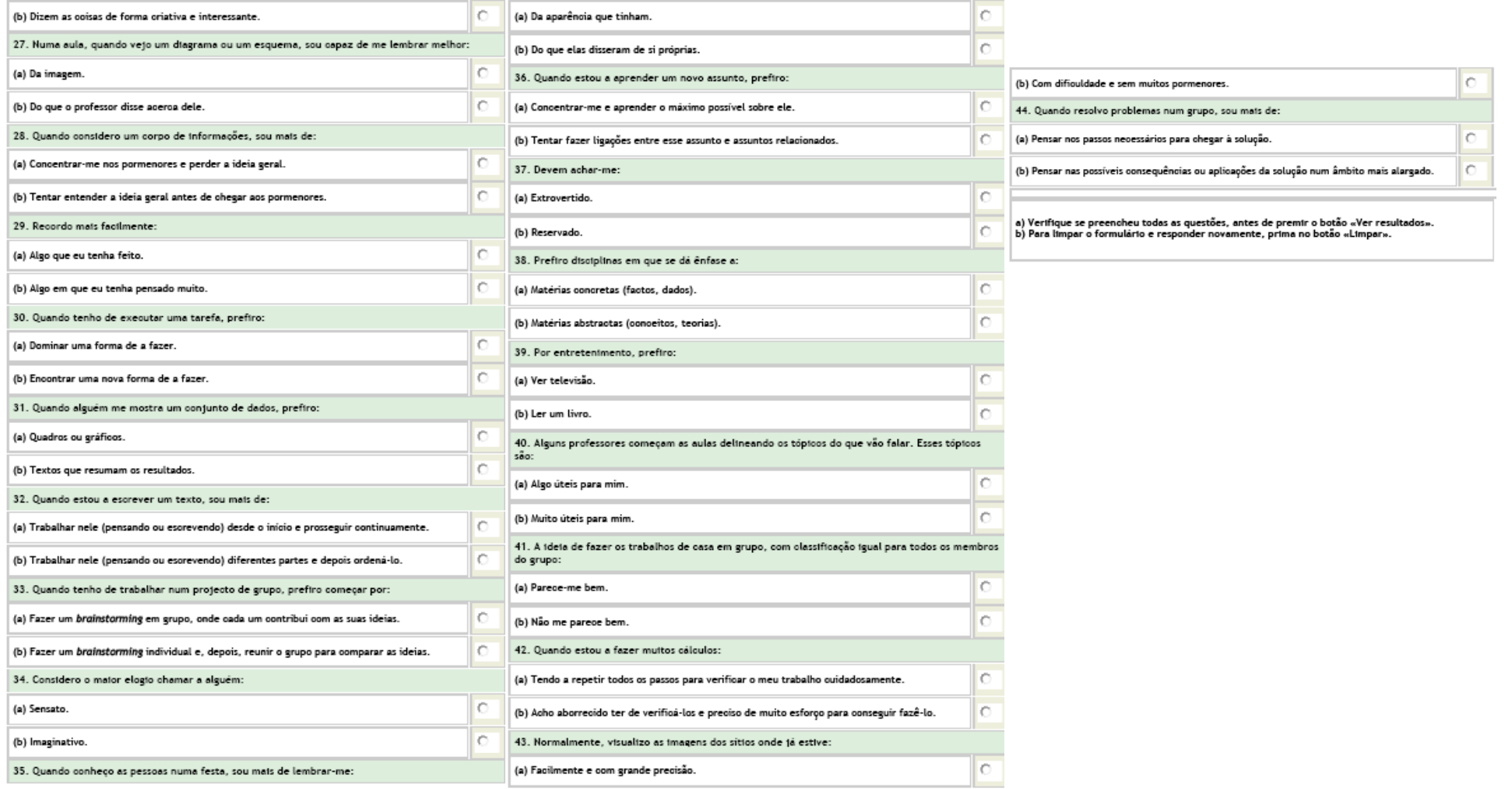

## Anexo 3 – Questionário sobre o Percurso Escolar e Motivação para o Curso

#### **QUESTIONÁRIO**

#### 1 - BEM-VINDO!

O presente questionário tem como objetivo recolher dados para um trabalho de investigação no âmbito do Mestrado em Ensino de Informática. Venho assim solicitar a tua colaboração no seu preenchimento.

Todos os dados e informações recolhidos serão utilizados apenas no âmbito deste trabalho e será garantida a confidencialidade dos mesmos.

#### 2 - Informação Pessoal

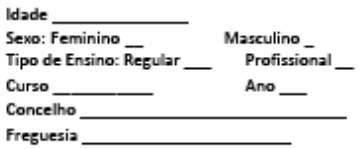

### 3 – Informação dos Pais

Qual é o nível de escolaridade dos teus pais?.

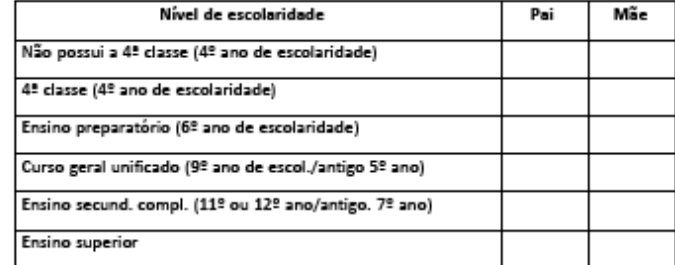

<u> 1989 - Johann Barbara, martxa alemaniar a</u>

Qual a situação profissional dos teus pais?

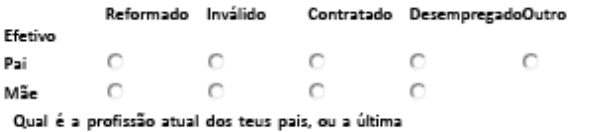

exercida?

**E** Pai **E** Mãe <u>de la contrada de la contrada de la contrada de la contrada de la contrada de la contrada de la contrada de la contrada de la contrada de la contrada de la contrada de la contrada de la contrada de la contrada de </u>

#### 4 - Percurso Escolar

٠,

#### Quando entraste para o curso, que habilitações tinhas?

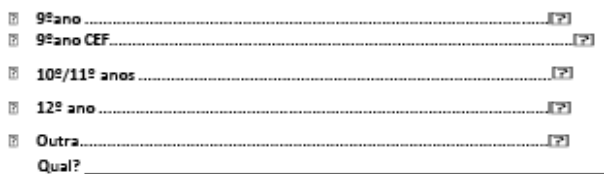

#### Antes de entrares para o curso qual era a tua situação profissional?

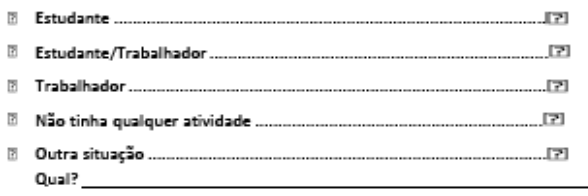

### 5 - Reprovações

Se sim, isso aconteceu no:

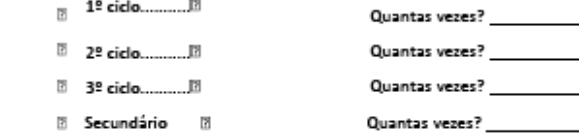

#### Tiveste conhecimento do curso através:

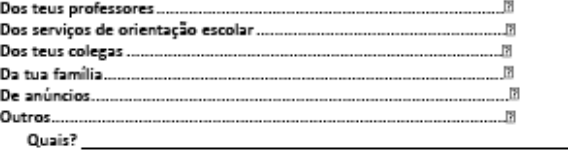

6 - Influencias na escolha do curso

Foste influenciado na escolha do curso?..................Sim......?!! Não........??

Se sim, quem te influenciou?

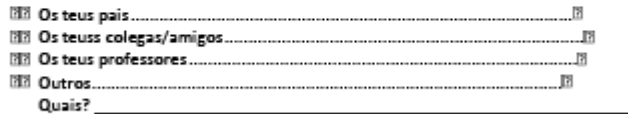

#### 7 - Influencia dos professores

Qual ou quais as disciplinas do ou dos professores que te influenciaram?

Houve algum professor que te marcou pela positiva? \*

 $C_{\rm sim}$   $C_{\rm halo}$ 

Qual a disciplina(s) do professor que te marcou pela positiva?

Houve algum professor que te marcou pela negativa? \*  $\circ$  sm  $\circ$  Nio

Qual a disciplina(s) do professor que te marcou pela negativa?

8 - Emprego

Para cada alirmação, indica o seu grau de importância, no que diz respeito a quereres arranjar um emprego: \*

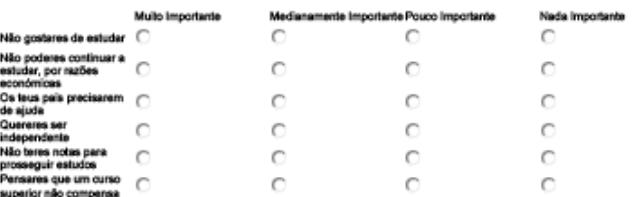

Para cada afirmação, indica o seu grau de importância, no que diz respeito a quereres continuar a estudar.

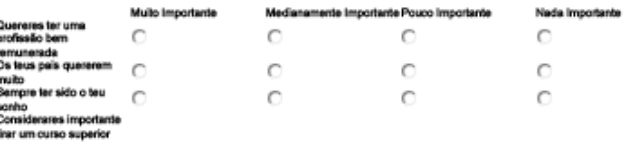

Qual a profissão que gostarias de vir a ter? \_

OBRIGADO PELA SUA COLABORAÇÃO!

Quando escolheste este curso, que influência teve na tua decisão cada um dos seguintes aspetos?

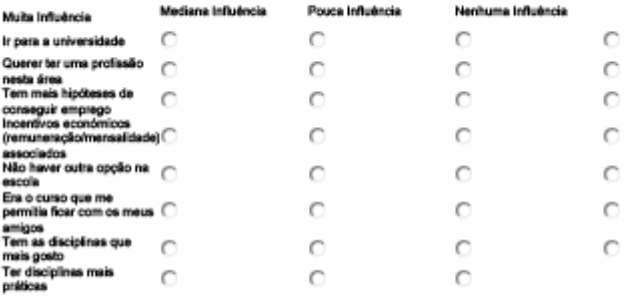

Após terminar este curso desejas:

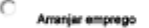

 $\circ$ Fazer um curso superior

 $\circ$ Arranjar um emprego e fazer um curso superior

 $\circ$ Fazer outro curso de formação

 $\circ$ Other (Please Specify)

## Anexo 4 - Questionário Inicial

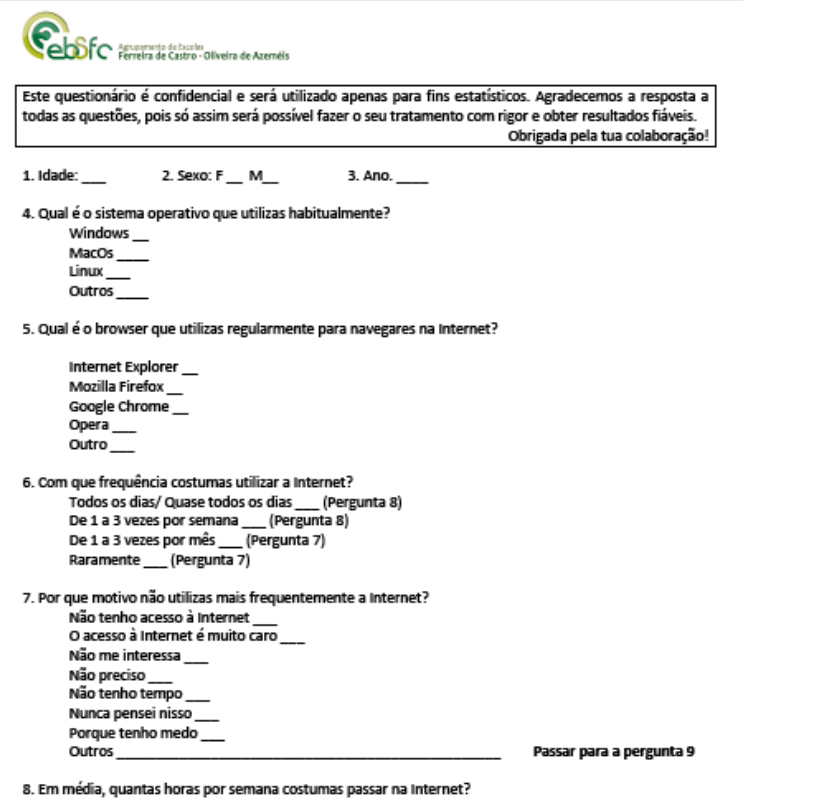

#### 9. Onde costumas aceder à Internet?

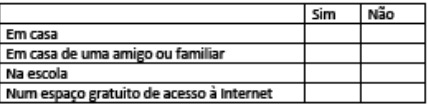

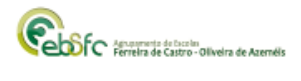

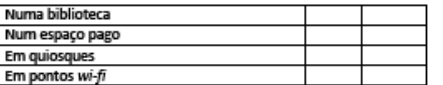

#### Outros

Outros

10. Que tipo de serviços utilizas na Internet?

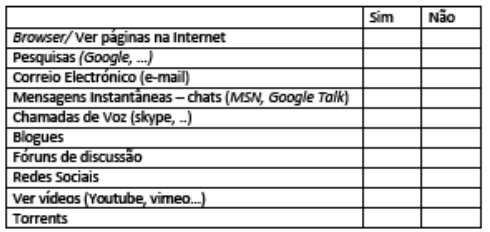

11. Assinala as três coisas mais frequentes que fazes na Internet: 

Visitar fóruns VERGE TOTALE \_\_\_\_\_<br>Ver notícias \_\_\_\_<br>Ver televisão em tempo real \_\_\_\_ Ouvir rádio em tempo real Ver Videos (You Tube...) \_\_\_ Ouvir música\_ Fazer downloads de música/vídeos/jogos/ficheiros/programas \_\_\_ Fazer compras Usar o homebacking Criar/ Gerir blogues ou páginas pessoais \_\_\_ Usar serviços públicos \_\_ Outros\_

#### 12. Enumera alguns sites que visitas frequentemente:

2

 $\,$  1

## Anexo 5 - Programa de Sistemas Operativos

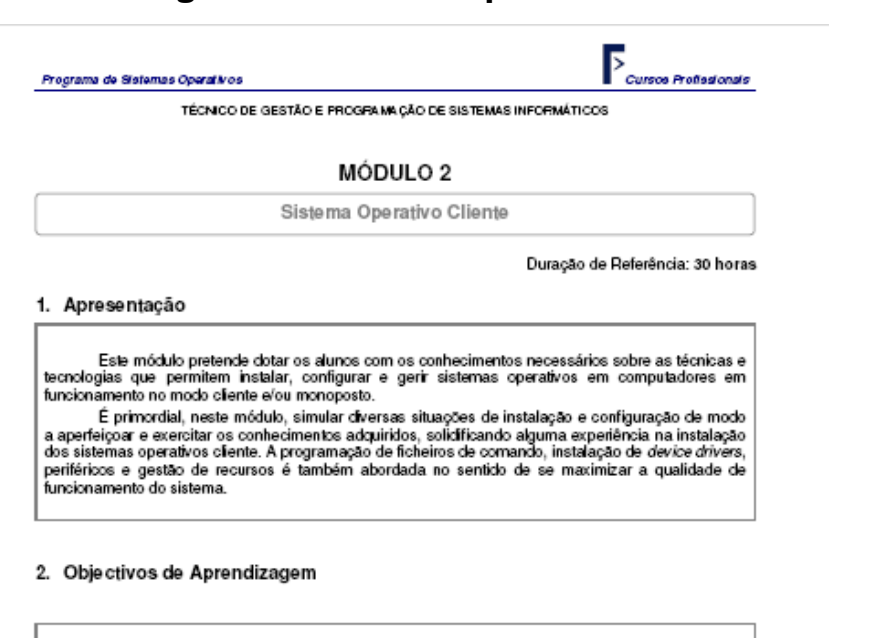

No final deste módulo os alunos devem ter adquirido conhecimentos, procedimentos e atitudes que lhes permitam:

Efectuar o levantamento das necessidades de utilização e seleccionar o Sistema Operativo Cliente mais adequado;

Instalar e configurar sistemas operativos clientes;

Instalar e distinguir device drivers residentes e instaláveis;

Configurar o sistema operativo diente;

Instalar os diversos componentes do sistema operativo;

Programar ficheiros de comando.

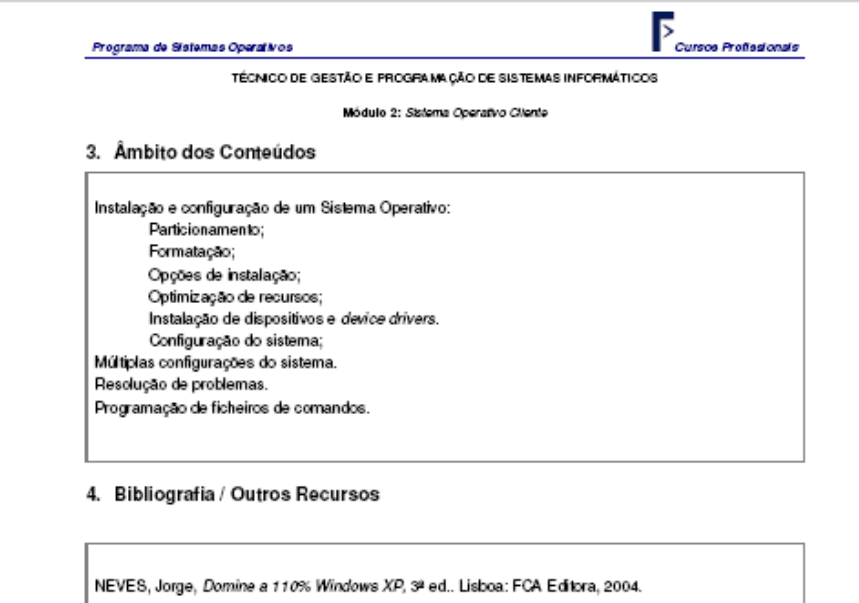

TREZENTOS, P., CARDOSO, A., Fundamental do Linux, 2ª ed.. Lisboa: FCA Editora., 2002.

Laboratório de informática. Retro/Video Projector Mejos audiovisuais.

 $\overline{\bullet}$ 

# **PL ANIFIC AÇÃO ANU AL**

## DEPARTAMENTO: **MATEMÁTICA E CIÊNCIAS EXPERIMENTAIS** ÁREA DISCIPLINAR: **550 - INFORMÁTICA** DISCIPLINA: **Sistemas Operativos**

CURSO: **Profissional** DE: **Téc. de Gestão e Programação de Sist. Informáticos** ANO: **1.º** - ANO LETIVO: **2012/13**

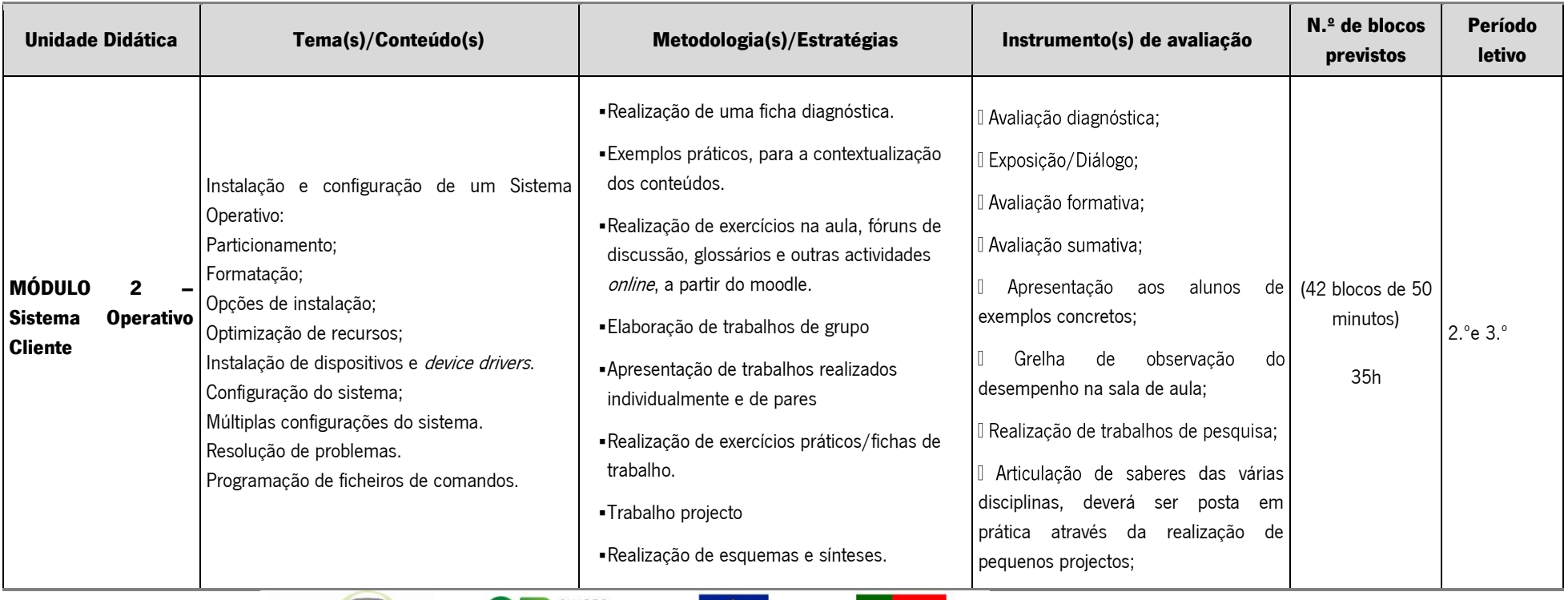

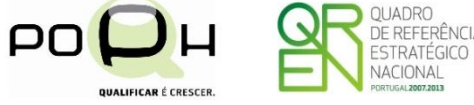

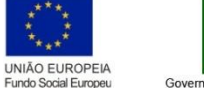

Governo da República Portuguesa

Ano Letivo 2012/2013

## **Anexo 7 – Guião do Aluno**

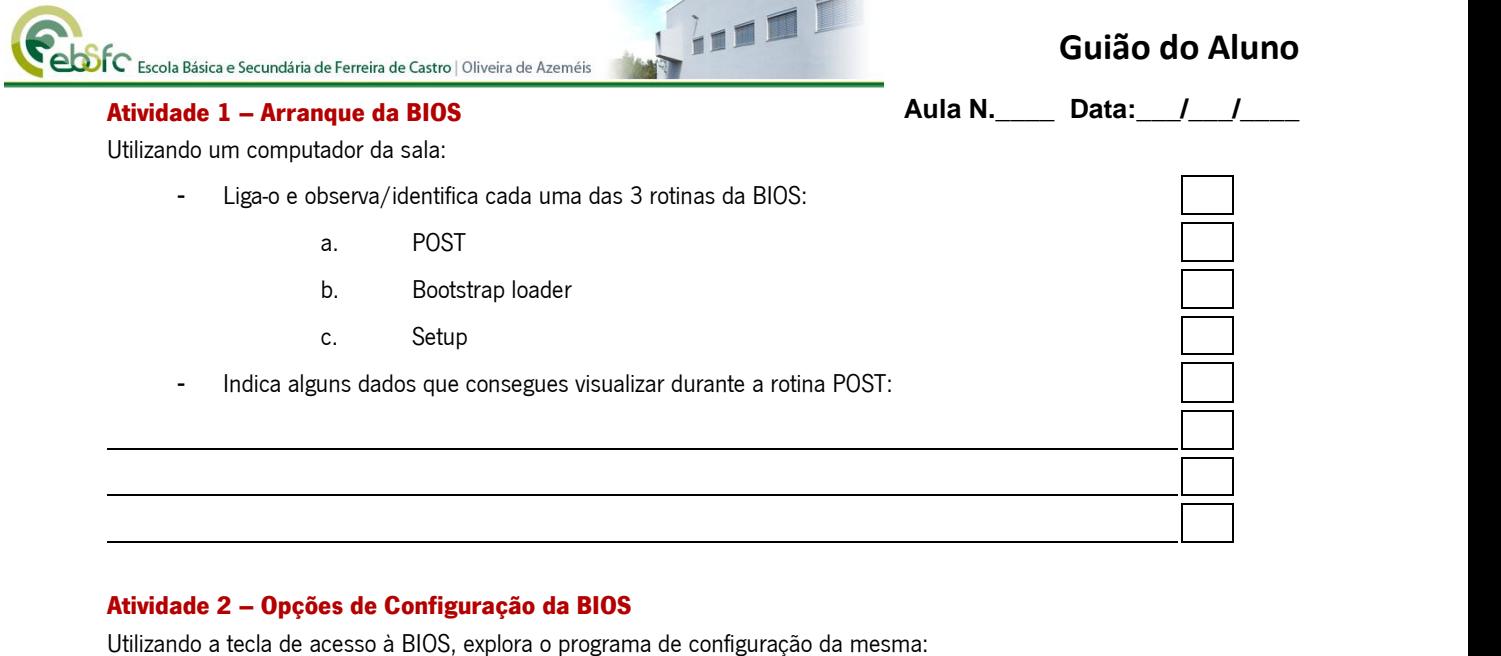

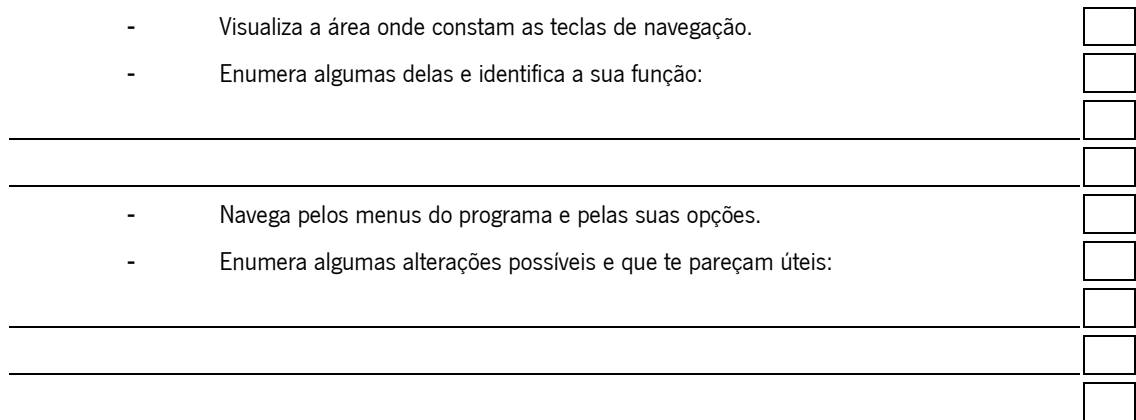

### **Ao longo desta aula:**

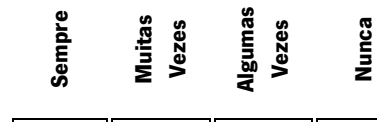

**Nunca**

**Sempre**

- Cumpri as regras de comportamento estabelecidas.
- Interagi adequadamente com o(s) colega(s).
- Contribuí para o enriquecimento da aula (fiz sugestões e/ou críticas construtivas).
- Realizei as tarefas que me foram indicadas.
- Fui autónomo/a na gestão das actividades.
- Senti necessidade de pedir ajuda e/ou esclarecimentos.
- Geri adequadamente o meu tempo.
- Avaliei criticamente o meu trabalho.
	- As actividades agradaram-me.

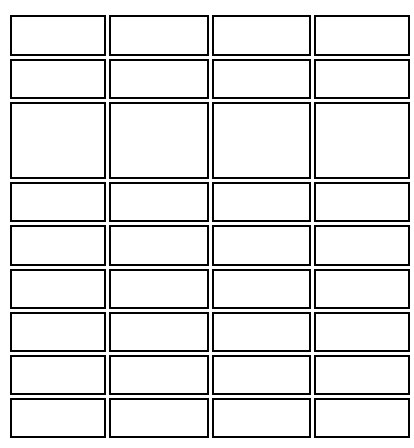

# **Anexo 8 – Ficha de Observação de Aula**

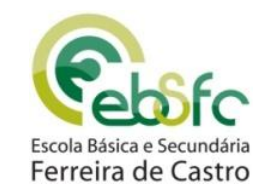

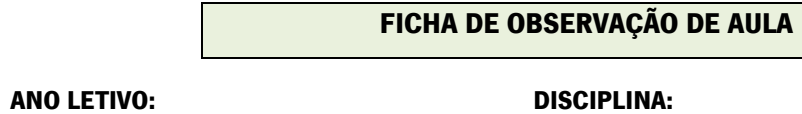

**ANO/TURMA: PROFESSOR(A):**

**DATA:**

**Legenda: 4** Sempre **3** Muitas vezes **2** Algumas vezes **1** Nunca

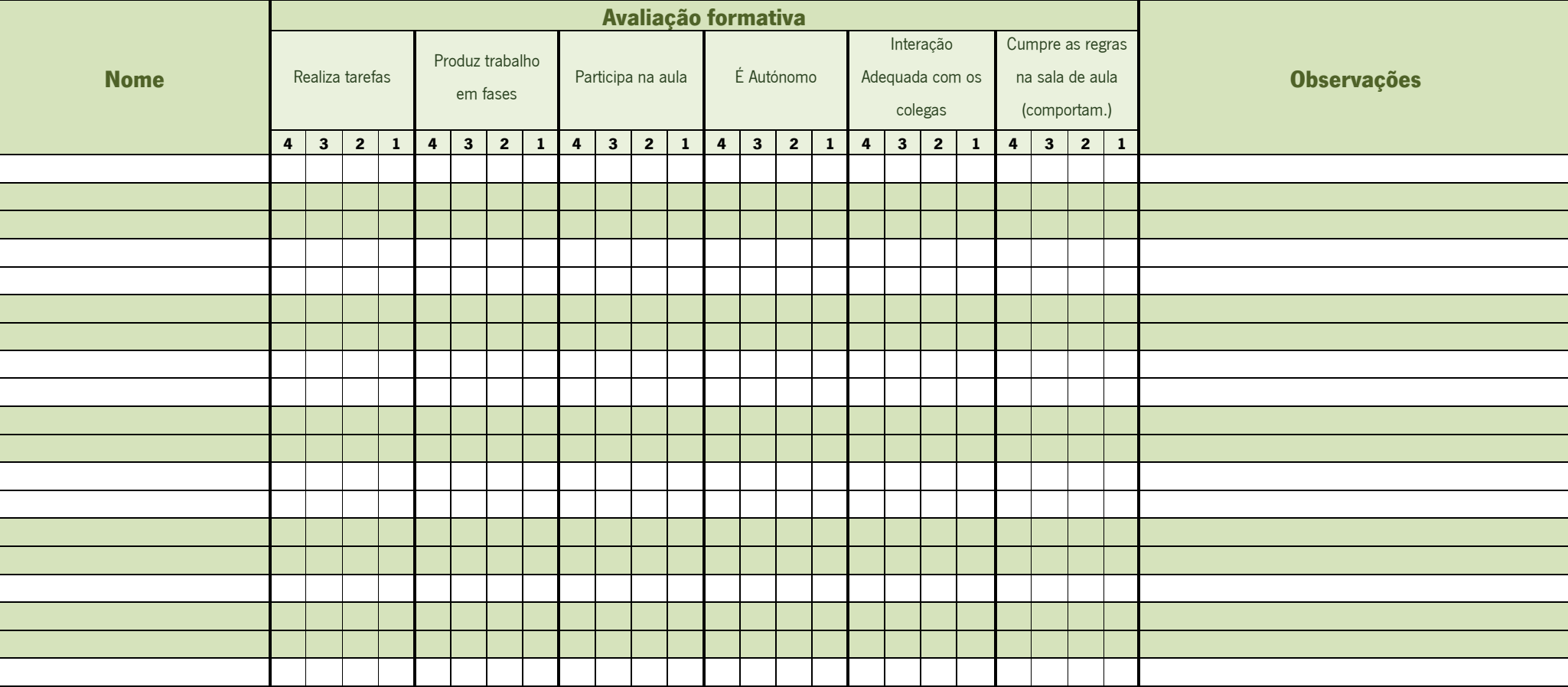

# **Anexo 9 – Estrutura do Questionário de Satisfação**

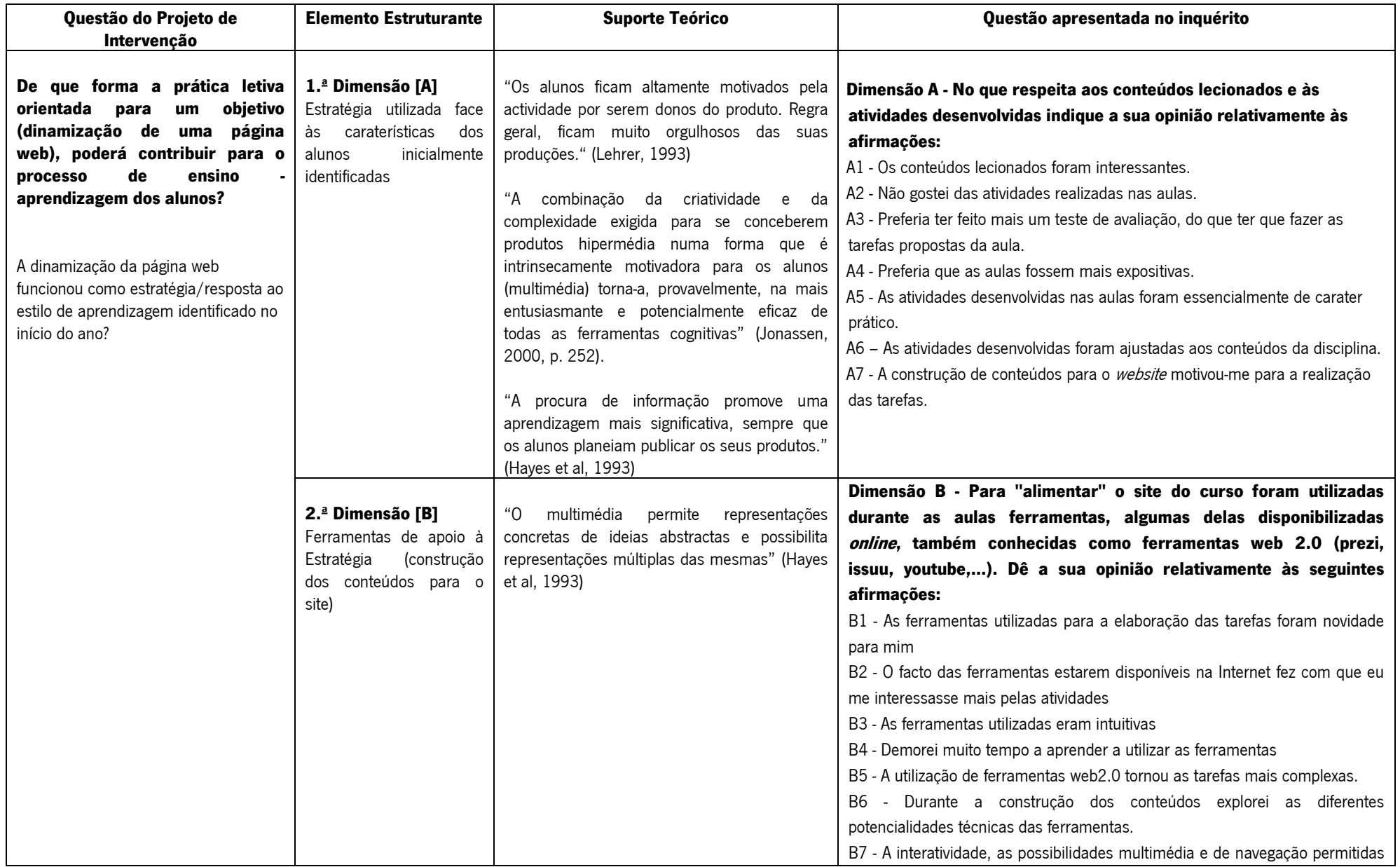

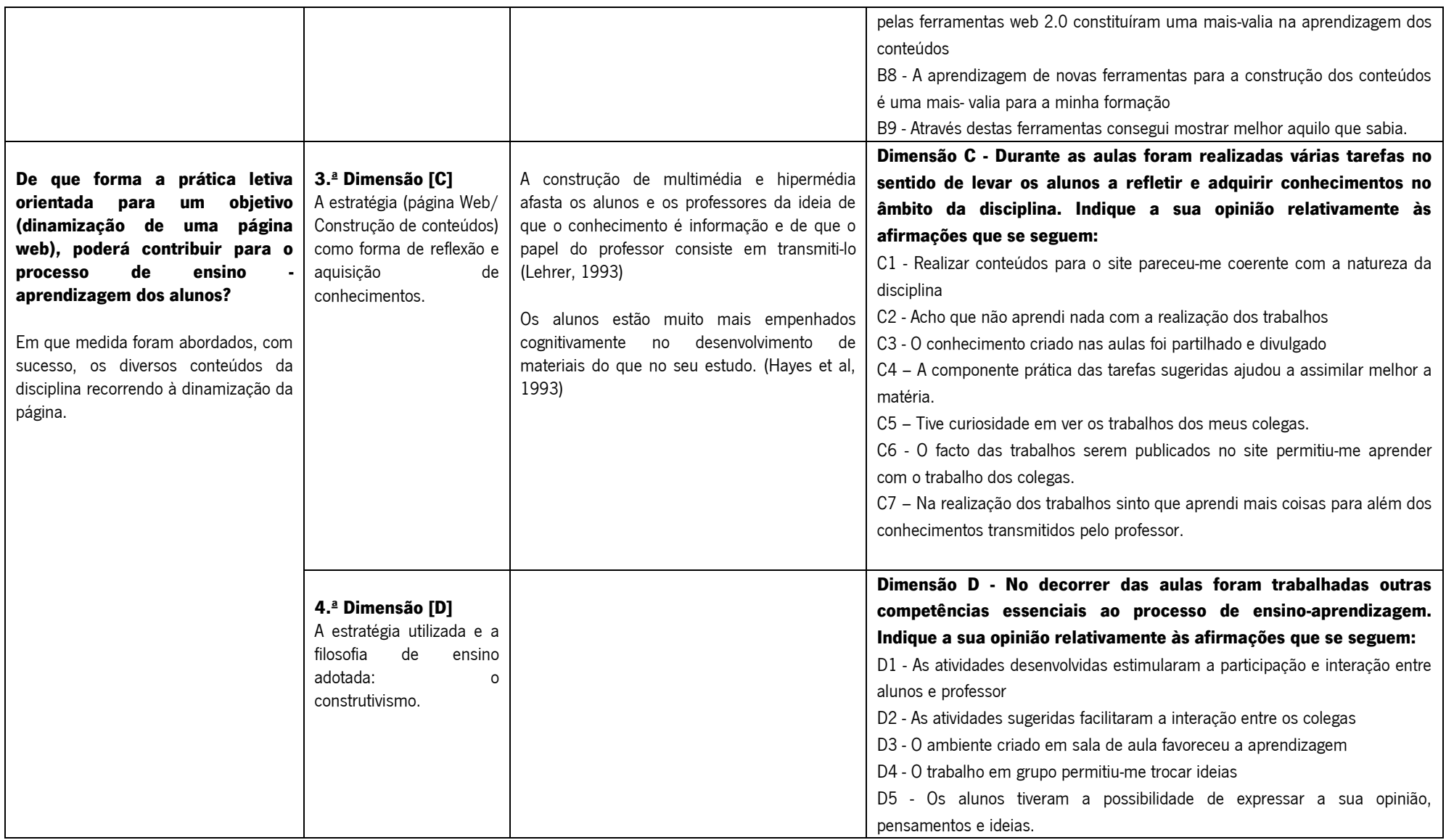

## **Anexo 10 – Critérios de Avaliação da Disciplina**

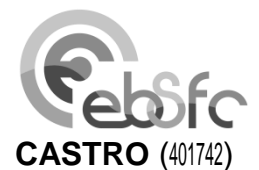

ESCOLA BÁSICA E SECUNDÁRIA DE **FERREIRA DE** 

# **CRITÉRIOS DE AV ALI AÇ ÃO**

DEPARTAMENTO: **MATEMÁTICA E CIÊNCIAS EXPERIMENTAIS** ÁREA DISCIPLINAR: **550- INFORMÁTICA**

CURSO: **Profissional** DE: **Téc. de Gestão e Programação de Sist. Informáticos** ANO: **1.º**

ANO LECTIVO: **2012/13**

DISCIPLINA(S):

**Arquitetura de Computadores**

**Sistemas de Operativos**

### **Programação e Sistemas de Informação**

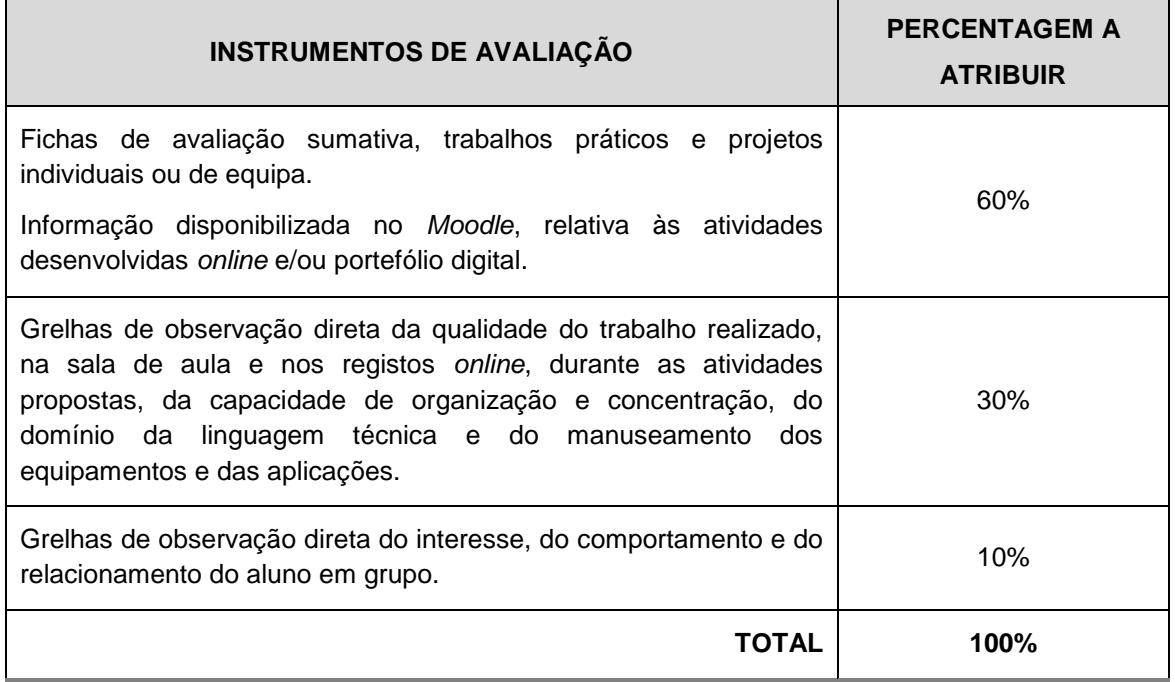

A Coordenadora de Área

Disciplinar

Rosa Madalena Silva

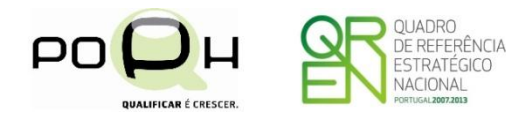

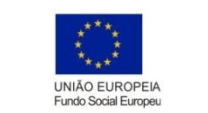

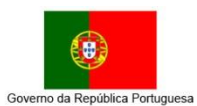

# **Anexo 11 – Planificação da Aula 4/5**

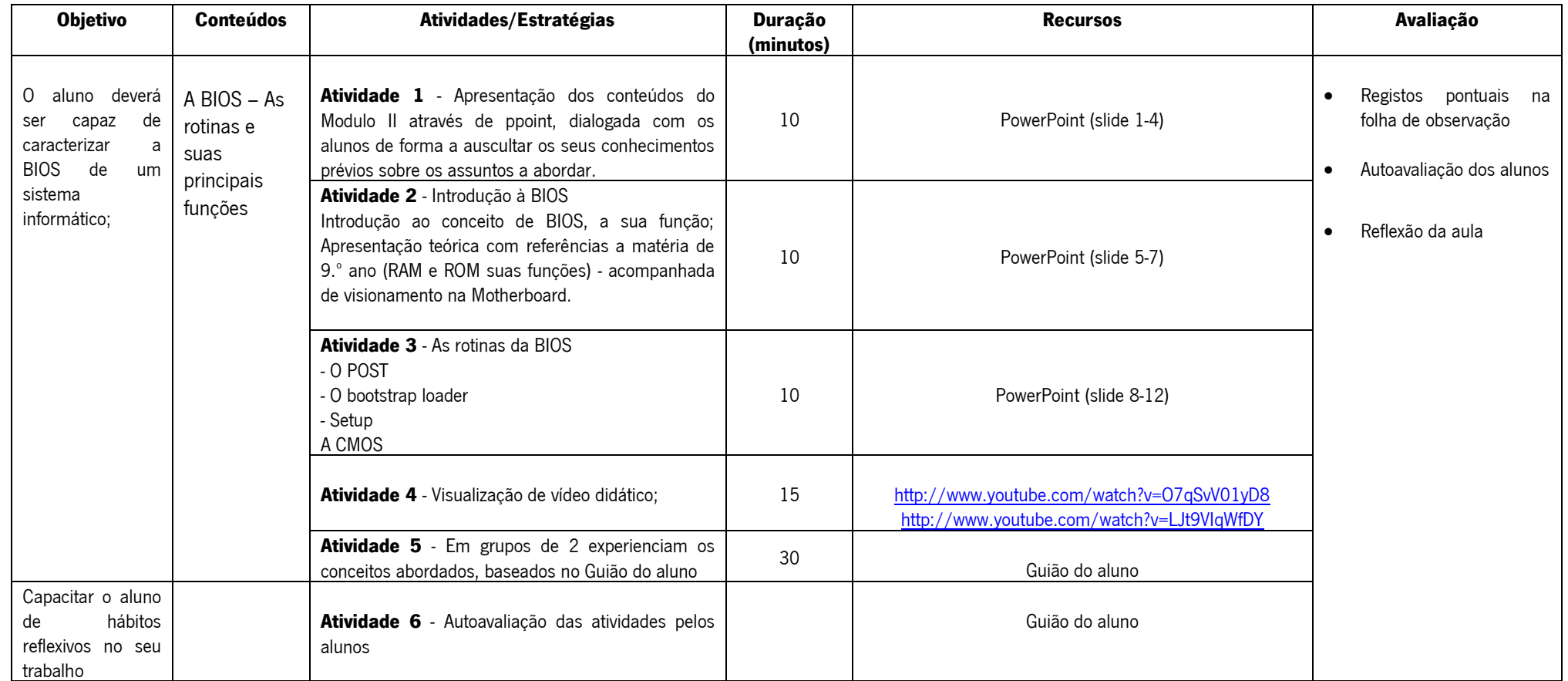

Estagiário Orientadora,

\_\_\_\_\_\_\_\_\_\_ \_\_\_\_\_\_\_\_\_\_\_\_

(Ana Monteiro) (Cláudia Santos)

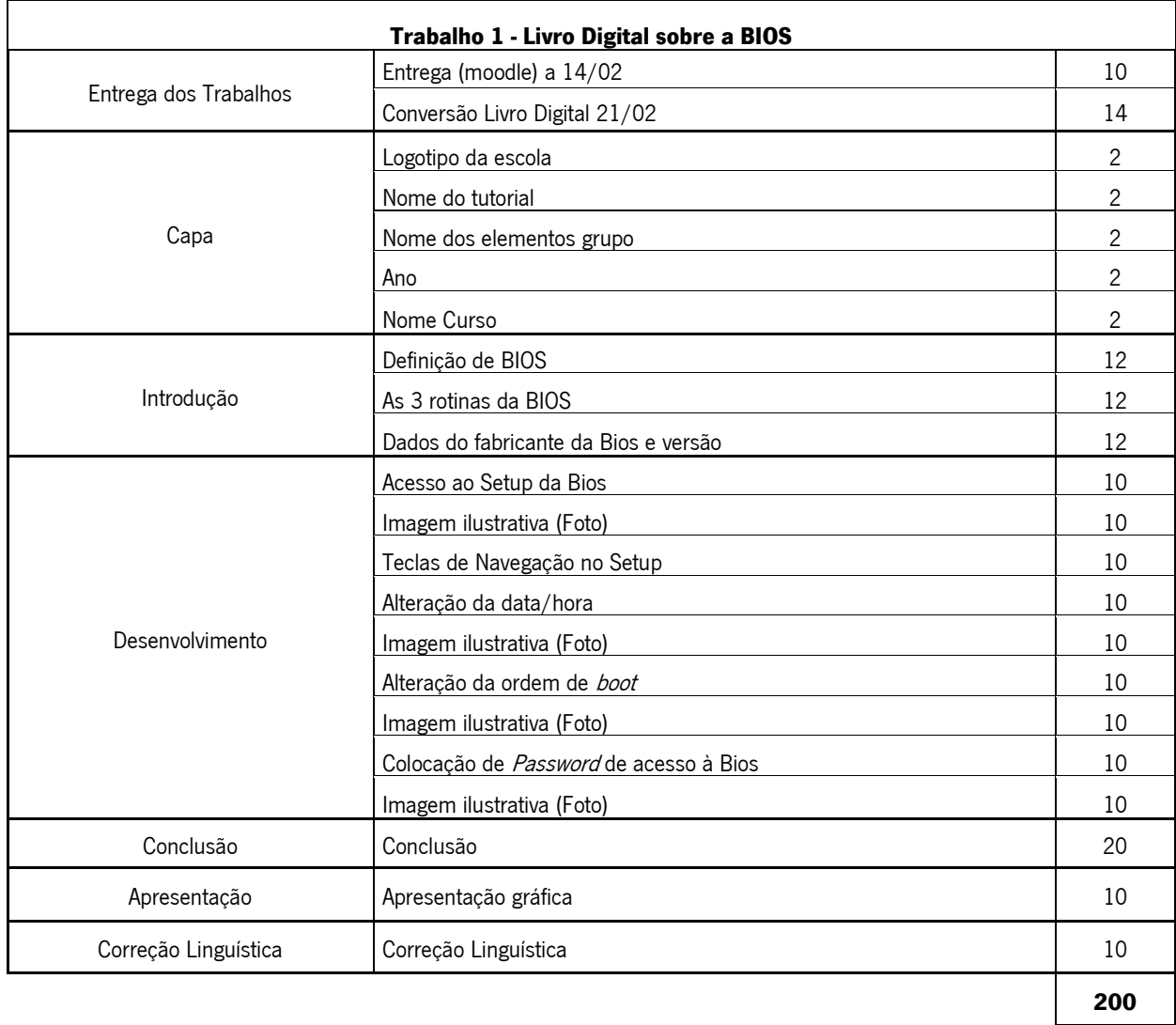

# **Anexo 12 – Critérios de Avaliação dos Trabalhos Realizados em Aula**

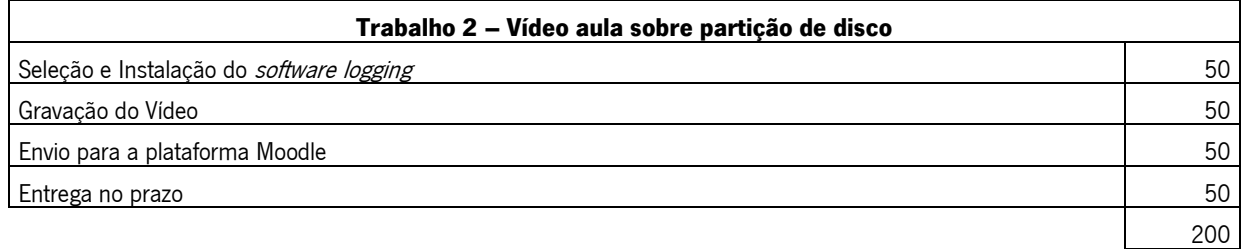

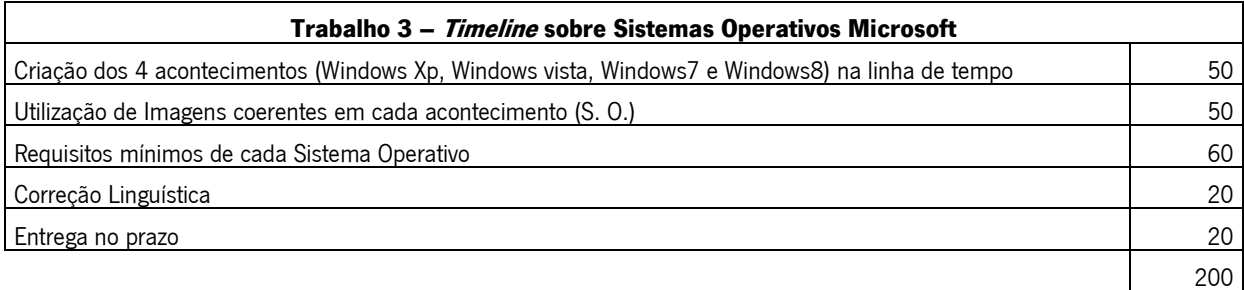

## **Anexo 13 – Teste Piloto para o Questionário de Satisfação final**

## **Teste Piloto**

### **Questionário de Satisfação Final**

1. Qual o ano de escolaridade que frequenta: \_\_\_\_\_\_

2. Qual a turma? \_\_\_\_\_\_

3. Sexo: Masculino \_\_Feminino \_\_

4. Idade: \_\_\_\_\_\_

5. Quanto tempo levou a completar o questionário?

Menos de 5 min □ Entre 5 a 10 min □ Entre 10 a 15 min □ Mais de 15 min□

6. As instruções eram claras? Sim □ Não □

7. Achou alguma questão complicada? Sim □ Não □

8. Se respondeu Sim, qual e porquê?

9. A lista de respostas às questões fechadas cobre todas as opções? Sim □ Não □ 10.Alguma questão pode influenciar a resposta? Sim □ Não □ 11. Opos-se a responder a alguma questão? Sim □ Não □ 12.Na sua opinião foi omitido algum tópico importante? Sim □ Não □ 13.Se Sim indique qual.

\_\_\_\_\_\_\_\_\_\_\_\_\_\_\_\_\_\_\_\_\_\_\_\_\_\_\_\_\_\_\_\_\_\_\_\_\_\_\_\_\_\_\_\_\_\_\_\_\_\_\_\_\_\_\_\_\_\_\_\_\_\_\_\_\_\_\_\_\_\_

\_\_\_\_\_\_\_\_\_\_\_\_\_\_\_\_\_\_\_\_\_\_\_\_\_\_\_\_\_\_\_\_\_\_\_\_\_\_\_\_\_\_\_\_\_\_\_\_\_\_\_\_\_\_\_\_\_\_\_\_\_\_\_\_\_\_\_\_\_

\_\_\_\_\_\_\_\_\_\_\_\_\_\_\_\_\_\_\_\_\_\_\_\_\_\_\_\_\_\_\_\_\_\_\_\_\_\_\_\_\_\_\_\_\_\_\_\_\_\_\_\_\_\_\_\_\_\_\_\_\_\_\_\_\_\_\_\_\_

\_\_\_\_\_\_\_\_\_\_\_\_\_\_\_\_\_\_\_\_\_\_\_\_\_\_\_\_\_\_\_\_\_\_\_\_\_\_\_\_\_\_\_\_\_\_\_\_\_\_\_\_\_\_\_\_\_\_\_\_\_\_\_\_\_\_\_\_\_

14. Considerou o formato do questionário claro/atraente? Sim □ Não □

15.Tem algum comentário a fazer?

## Anexo 14 – Guião de Exploração do Site tgpsi.tk por Peritos

## Guião de Exploração do site tgpsi.tk

<u> 1980 - Johann Stoff, amerikansk politiker (d. 1980)</u>

0. Identificação do Avaliador e da avaliação

Avaliador:

Local da Avaliação: estado de la constructura de la constructura de la constructura de la constructura de la c

1.ª impressão antes de explorar o site: \_\_\_\_\_\_\_\_\_\_\_

1. Guião de Tarefas

Para melhor avaliar este site deverá proceder às seguintes tarefas:

1) Painel de Utilizadores

1.1 Faça login como administrador (username:admin / password:admin)

1.2 Insira um novo utilizador (por ex. aluno)

1.3 Envie uma mensagem com anexo ao utilizador criado (ex. aluno)

1.4 Faça login como aluno e verificar a mensagem por si enviada.

2) Publicação de artigos

Utilizando o perfil de administrador:

2.1 Crie uma categoria de artigos.

2.2 Introduza um artigo numa das categorias criadas.

2.3 Altere um artigo já existente.

3) Navegação

3.1 Abra um artigo existente numa das categorias.

3.2 Utilize um elemento multimédia presente no website (vídeo ou áudio).

3.3 Faça login como aluno e comente um dos artigos existentes.

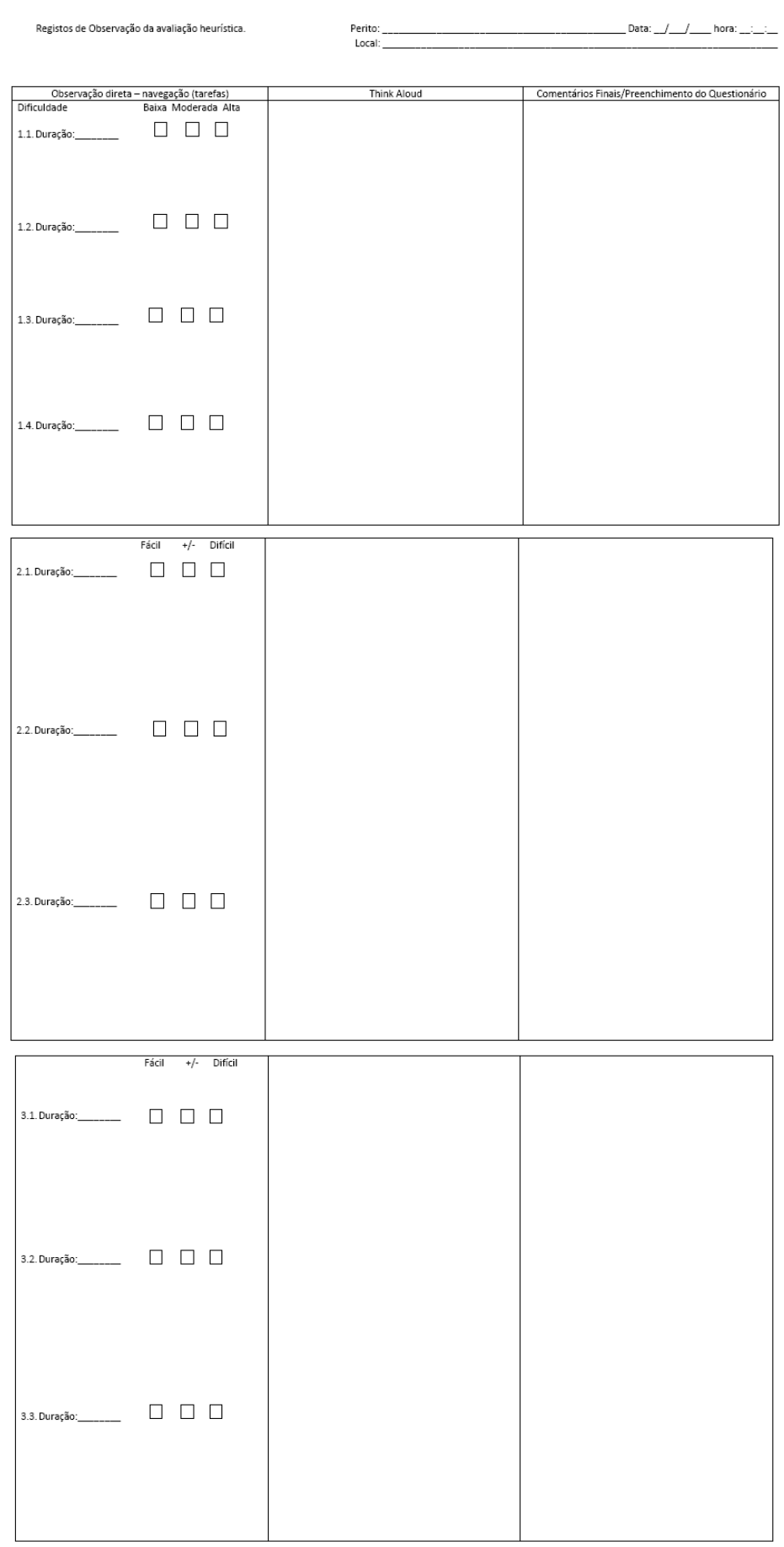

# **Anexo 15 – Grelha de observação da Avaliação Heurística**

## Anexo 16 - Questionário 1: Avaliação Heurística

 $\frac{1}{24}$  v .<br>ilizam-se conve

### Questionário de Avaliação Heurística

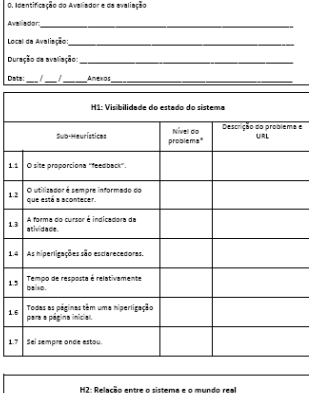

As paginas utilizam p<br>
timiliares para o utilizar<br>
user language").<br>
2.2 A informação é disp<br>
forma lógica e order  $2.3\begin{array}{|l|} \hline 0{\rm \;conte\'{u}do est\'a gr} \\\hline \hline \end{array}$ 

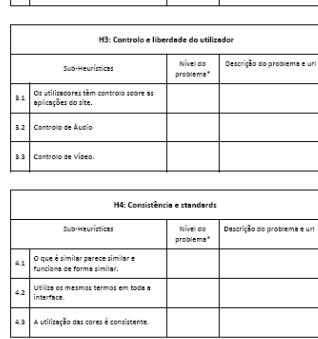

<sup>e</sup> Grou zero, inexistência de problema;<br>Grou am, problema conmética: Só é necessário resolver a problema se sobre<br>Grou dois, problema menor de usabilidade: Resolver este tipo de problema n<br>Grou trés, problema menor de usa .<br>Pégina 2 de 8

H9: Ajuda ao reconhecimento, diagnóstico e correcção de erros do utiliz

H10: Ajuda e documentação

.<br>H11: Escrita em pirâmide invertida

Nível do<br>problema\* Pescrição do problema e u

Nível do<br>problema\* Descrição do problema e uri

são evitadas páginas densas, existindo<br>espaço suficiente entre os elementos. 3.6 Existe contraste entre a cor do texto e a<br>cor do fundo.

:<br>Sub-Heurísticas ).<br>1. Mensagens de erro são esclarecedoras :<br>A linguagem utilizada é a linguagem do<br>9.2 : utilizador evitando sempre os detalhes Uhmetico - - ------<br>mais técnicos.<br>A sjuda é construtiva: indicação da<br>causa e solução do erro e sempre com

> Sub-Heuristicas .<br>A ajuda é centrada nas tarefas do .<br>dilitador .<br>É fornecida informação sobre o autor  $\acute{\text{e}}$  fornecido o contacto do autor.

 $\bullet$   $\bullet$ 

Grau ano, proble<br>Grau am, proble<br>Grau três, proble<br>Grau três, proble

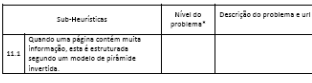

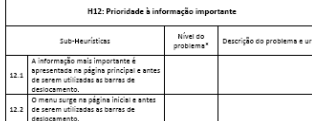

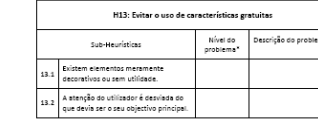

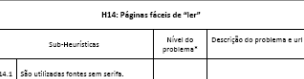

\* Grau zero, inaxiatância de problema;<br>Grau um, problema comalitace: Só é necessário resolver o problema se sobrar tempo;<br>Grau dois, problema meior de usabilidade: Resolver este tipo de problema ribo è pianidade;<br>Grau três

Página 6 de 8

problem:<br>Var: Só é<br>Lite urab - arou zero, memorano a ar prononta;<br>Grau uni, problemo connético: Só é necessário resolver a problemo se sobre<br>Grau dois, problemo menor de usabilidade: Resolver este tipo de problemo a<br>Grau quatro, catástrofe de usabilid

Sub-Heurísticas

.<br>Página 1 de 8

Nível do<br>problema" **Descrição do problema e** uni

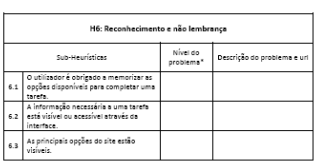

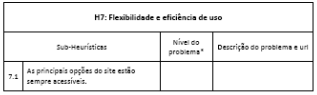

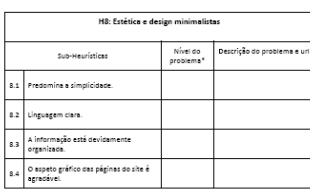

Grau zero<br>Grau wn, j<br>Grau dols,<br>Grau três,<br>Grau quat ver o problema se sobra<br>este tipo de problema n<br>nte resolver este problema<br>resolver este problema novo ou associadore.<br>Inior de usabilidade: É impe<br>le de usabilidade: É impera Página 4 de 8

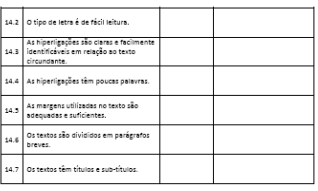

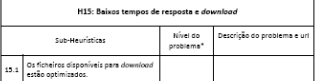

.<br>Intário global ao site (layout, aspeto visual, funcionamento geral, etc.)

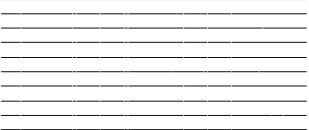

y, inexistência de problema;<br>problema cosmético: Só é necessário resolver o problema se sobrar tempo;<br>, problema meser de usabilidade: Resolver este tipo de problema ribo é prioridade;<br>, problema meixar de usabilidade: É i .<br>Página 7 de 8 \* Grou zero, inexiatência de problema;<br>Grou um, problema constético. Só é necessário resolver o problema se sobrar tempo;<br>Grou dois, problema menor de usabilidade: Resolver este tipo de problema allo é prioridade;<br>Grou qua  $\rho_{\rm dg}$ ina 5 de 8

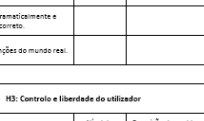

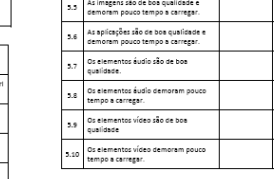

 $\overline{14}$ 

 $\mathtt{4.4}\quad \begin{array}{|l|}\hline \mathtt{A} \text{ utilizing} \texttt{Bo} \text{ does tipos de letras } \hat{\mathtt{e}}\\ \text{considerate}.\hline \end{array}$ 

4.3 As diferentes páginas do site são<br>consistentes.

-<br>Sub-Heuristicas 3.1 O sistema avisa quando ocorrem erros 3.2 O utilizador é avisado pelo sistema se<br>está a cometer um erro grave. odas as hiperligações apontam para a<br>espectivas páginas.

.<br>Página 3 de 8

.<br>H5: Prevenção de erros

Nível do<br>problema\* Descrição do problema e u

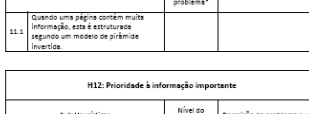

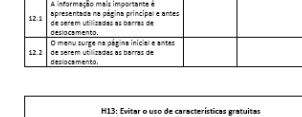

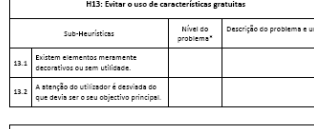

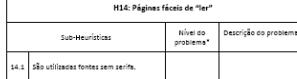

 $|139|$ 

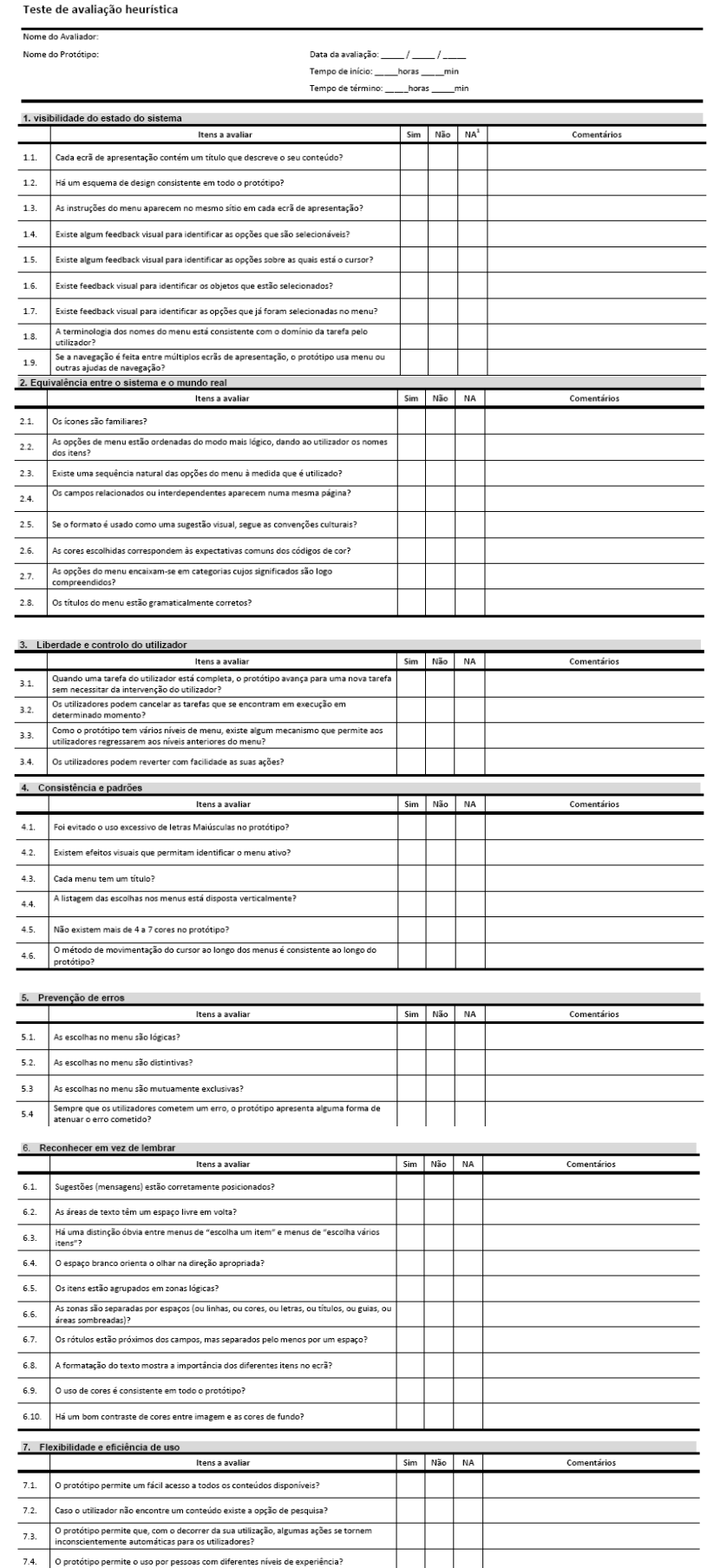

# Anexo 17 - Questionário 2: Avaliação Heurística

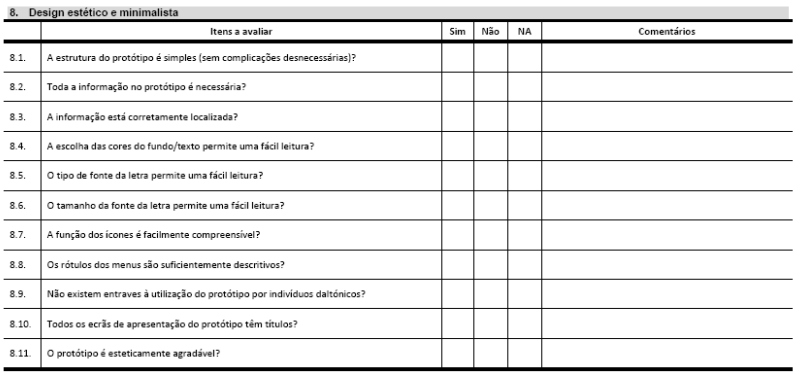

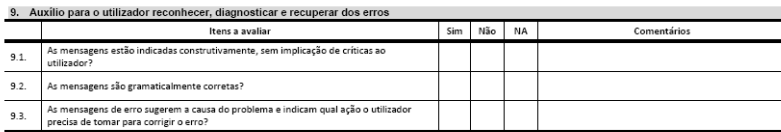

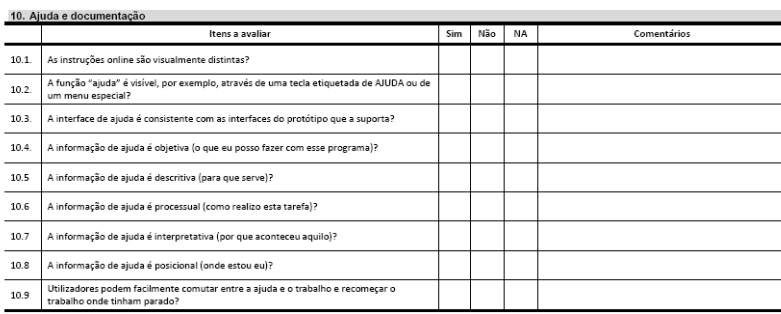

.<br>crito conforme o Acordo Ortográfico

# **Anexo 18 – Guião de Tarefas para o Teste com Utilizadores finais**

## Teste com Utilizadores Finais (futuros utilizadores/editores)

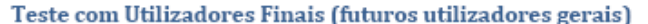

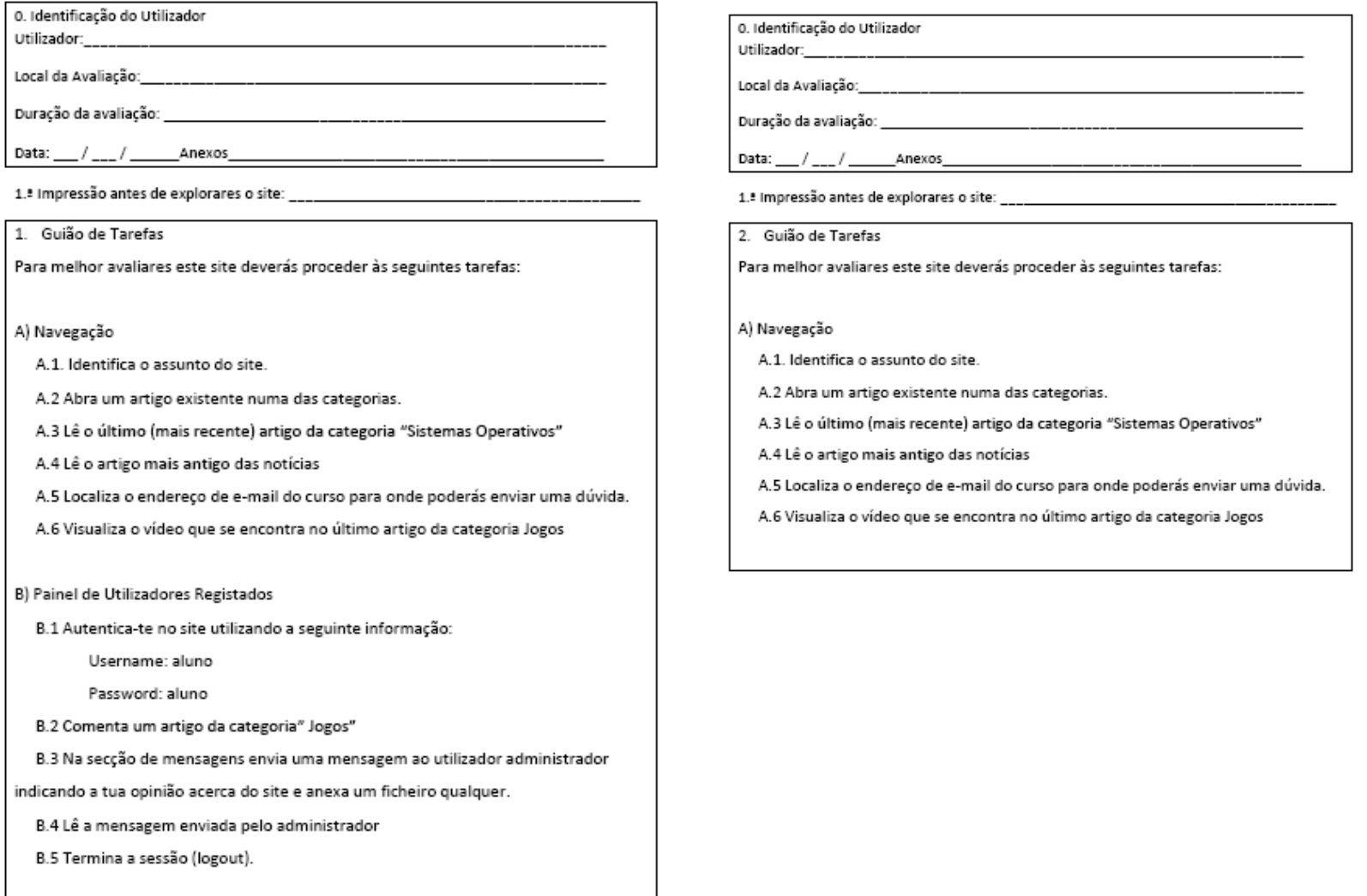
## **Anexo 19 – Questionário para Avaliar o Grau de Satisfação dos Utilizadores**

Concordo Indeciso Não

## Questionário para avaliar o grau de satisfação dos utilizadores

Nome utilizador: Data\_/\_\_/\_\_

Este questionário tem por objectivo medir o teu grau de satisfação ao navegares no site TGPSI Informática para alunos do 3.º ciclo do Ensino Básico e Secundário. É composto por 25 afirmações perante as quais deves assinalar a tua opinião (concordo, Indeciso ou Não Concordo) e por uma questão onde deves realizar a apreciação global do site acima referido. Perante cada afirmação assinala com uma cruz apenas 1 quadrícula.

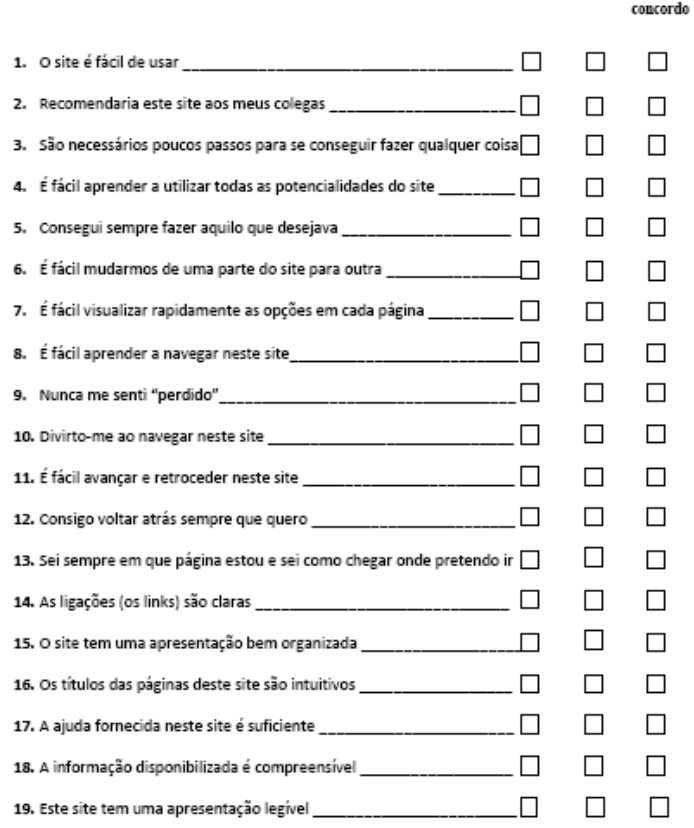

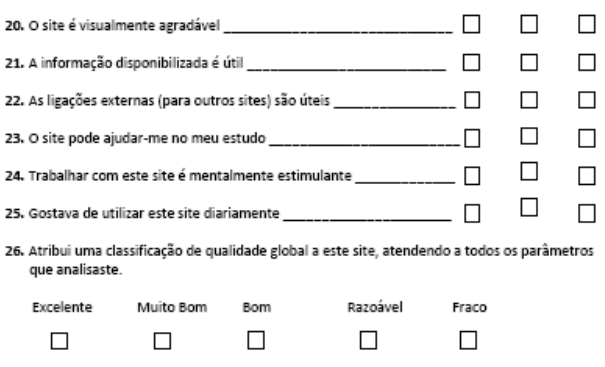

Muito obrigado pela colaboração